Computer Graphics Foundation to Understand Game Engine CS631/831 $\mathcal{L}^{\prime\prime}$ 

#### Quick Recap

• Computer Graphics is using a computer to generate an image from a representation.

Model Image computer

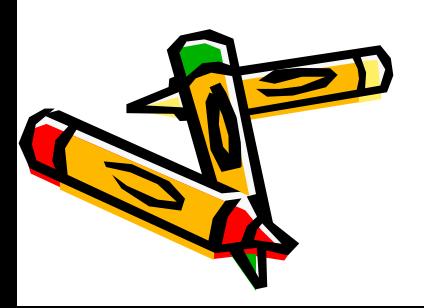

# Modeling

• What we have been studying so far is the mathematics behind the creation and manipulation of the 3D representation of the object.

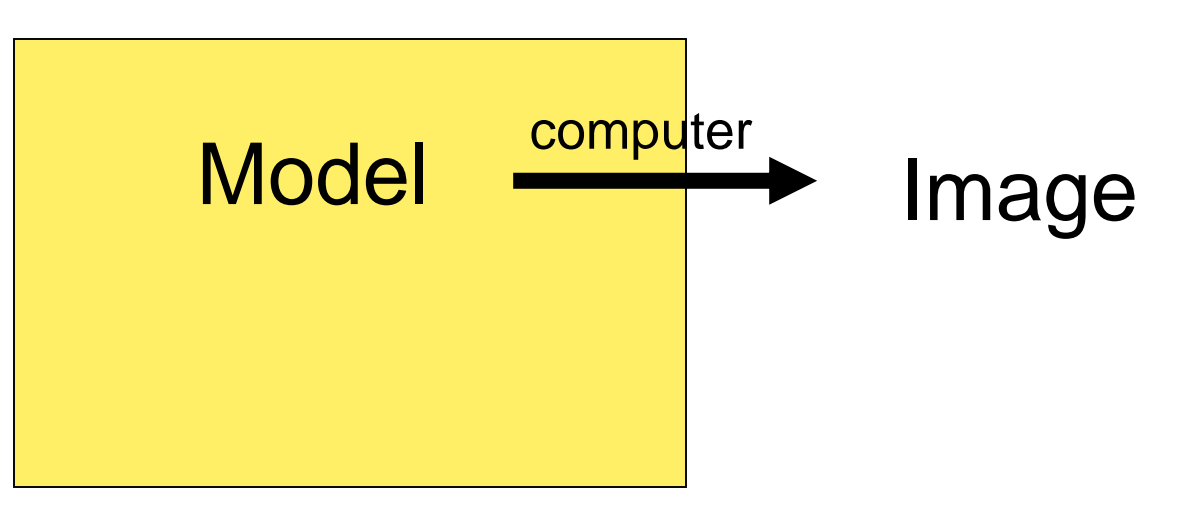

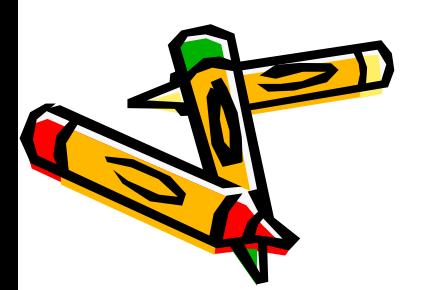

# Modeling: The Scene Graph

- The *scene graph* captures transformations and object-object relationships in a DAG
- Objects in black; blue arrows indicate instancing and each have a matrix

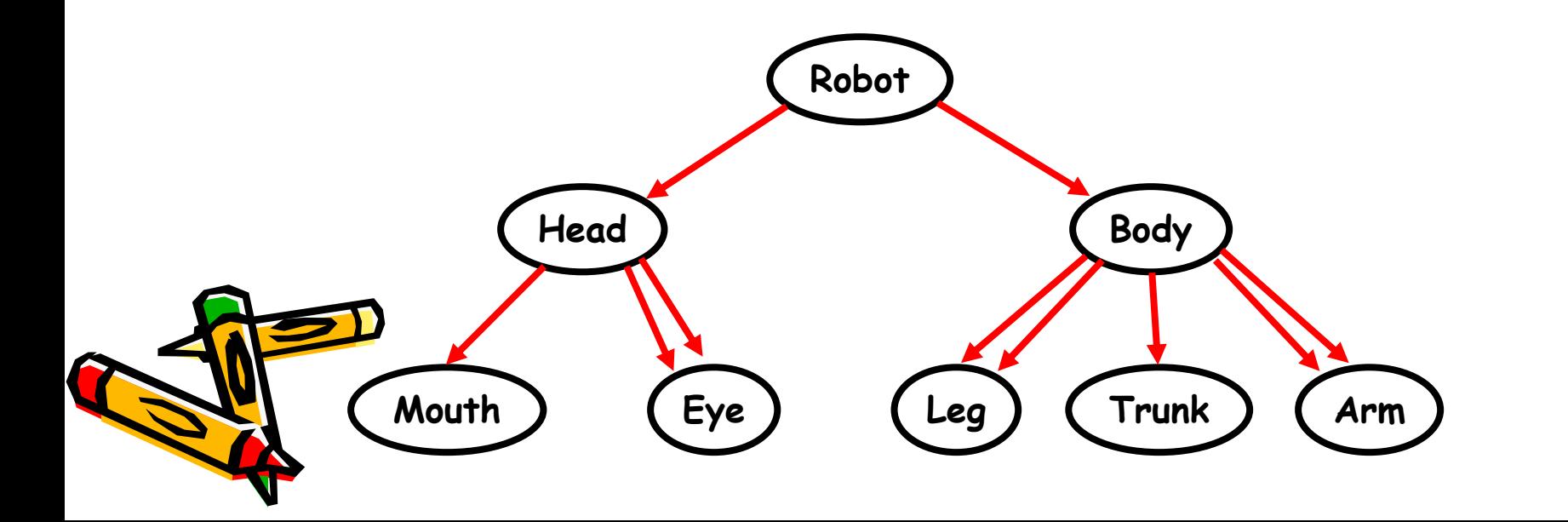

# Modeling: The Scene Graph

- Traverse the scene graph in depth-first order, concatenating transformations
- Maintain a matrix stack of transformations

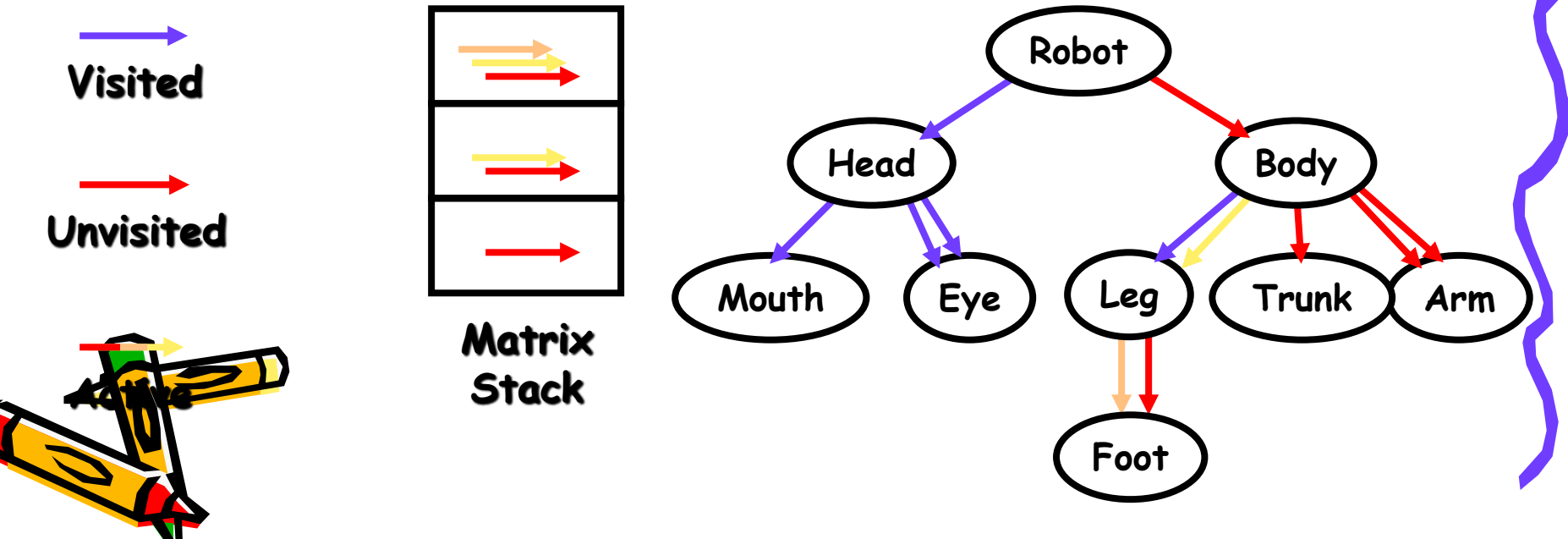

# Motivation for Scene Graph

- Three-fold
	- Performance
	- Generality
	- Ease of use
- How to model a scene ?
	- Java3D, Open Inventor, Open Performer, VRML, etc.

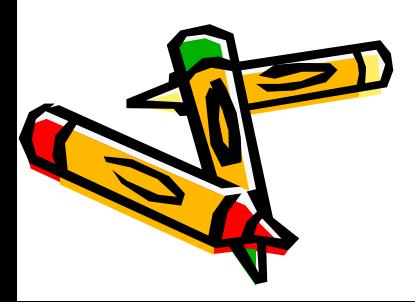

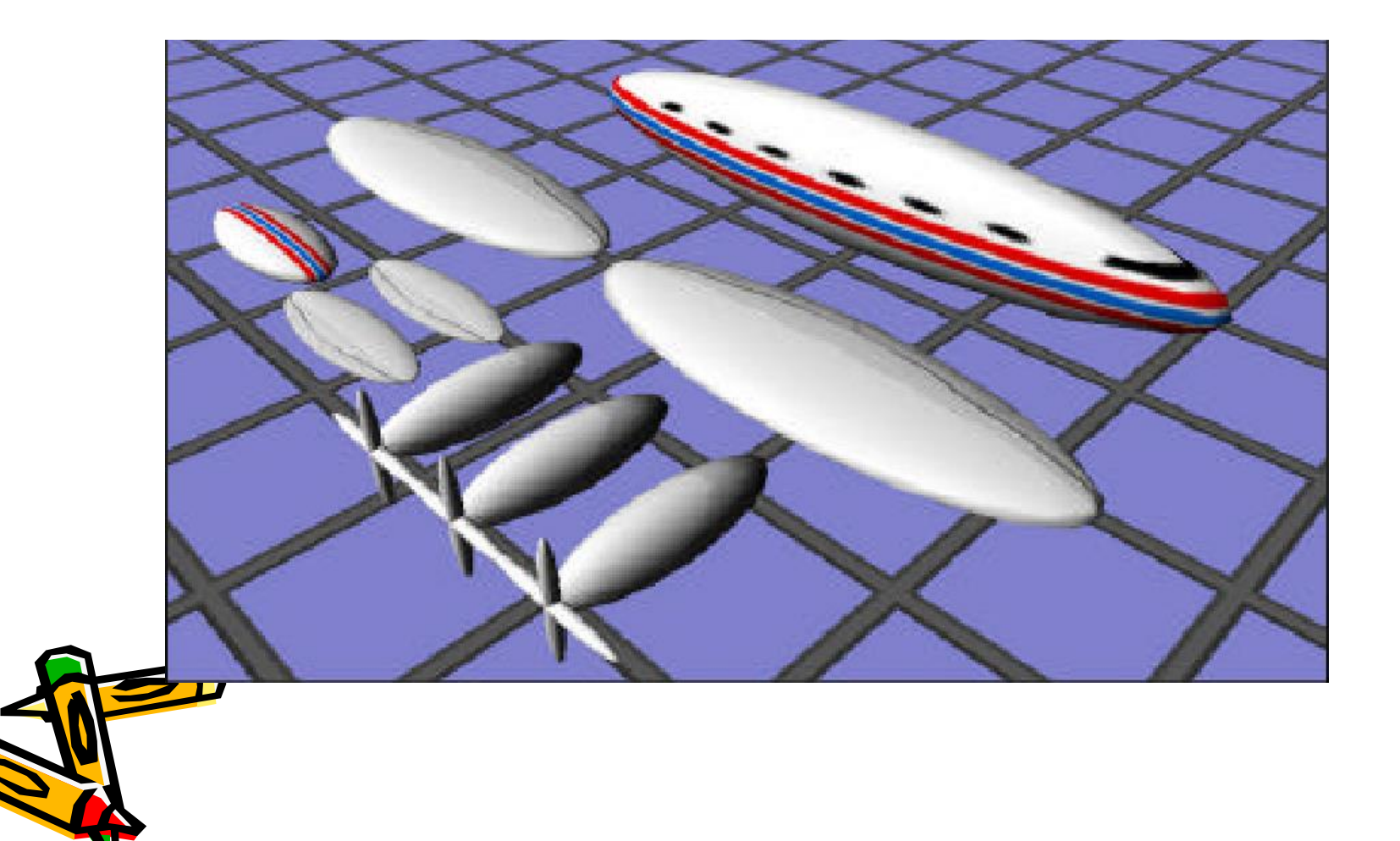

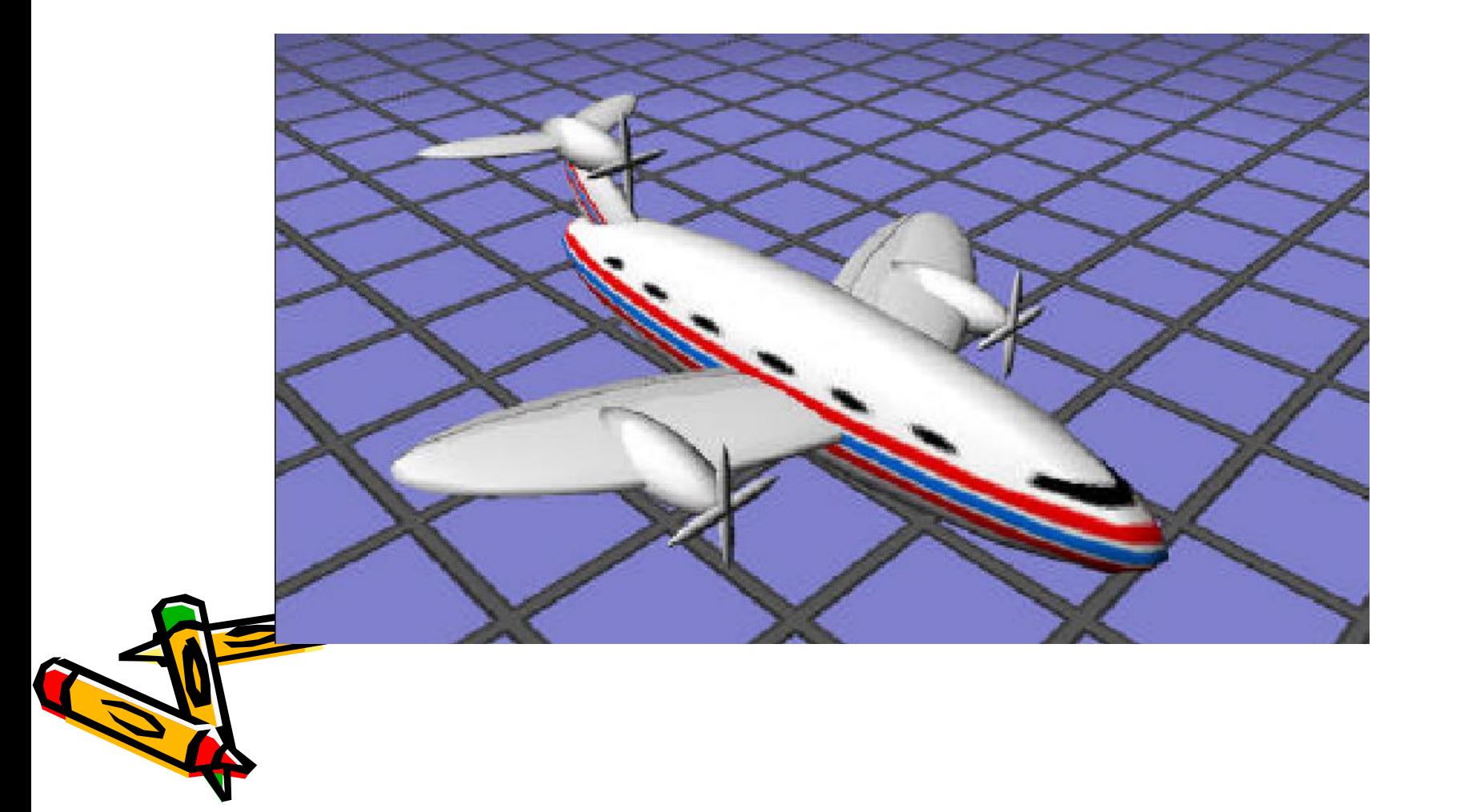

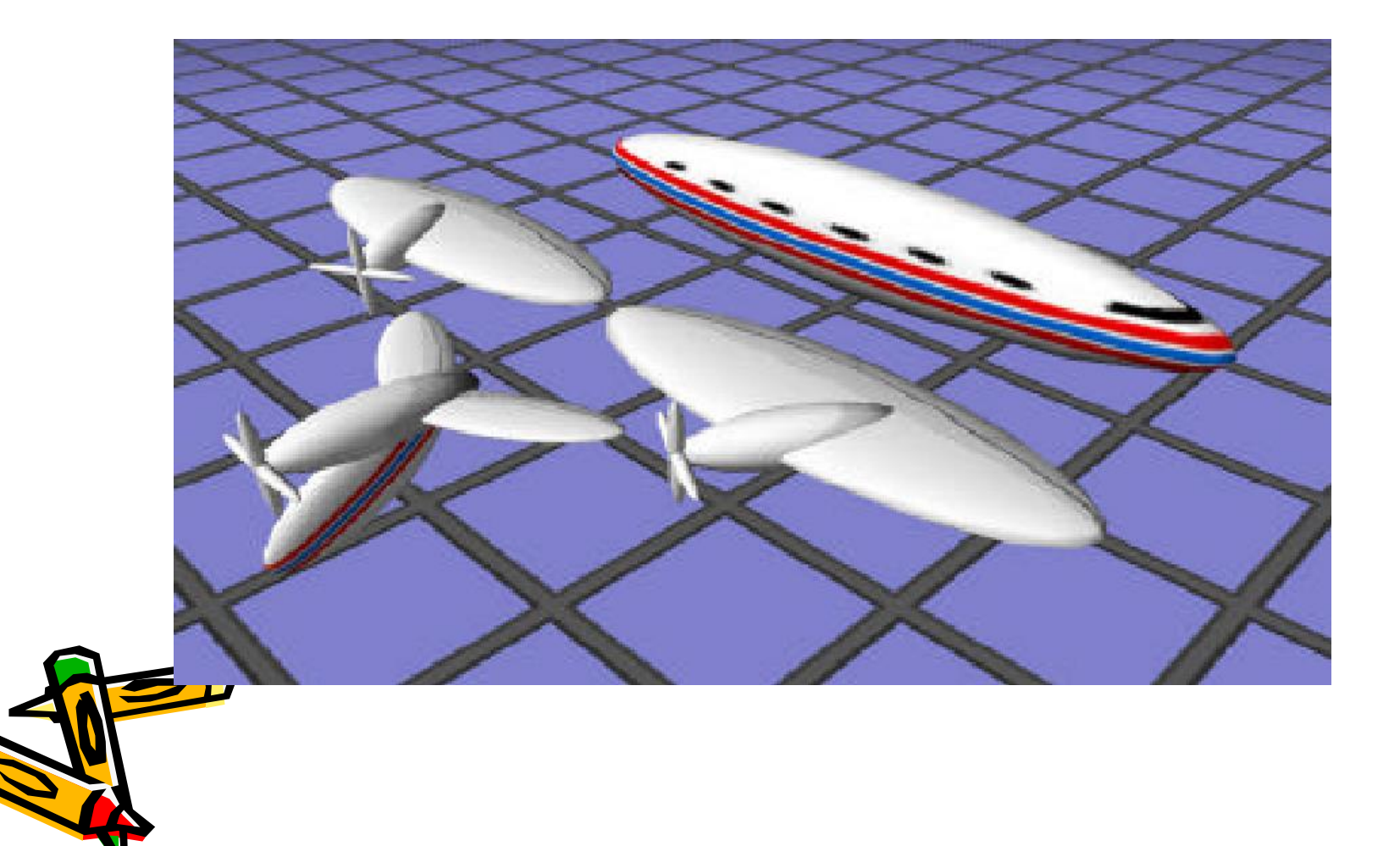

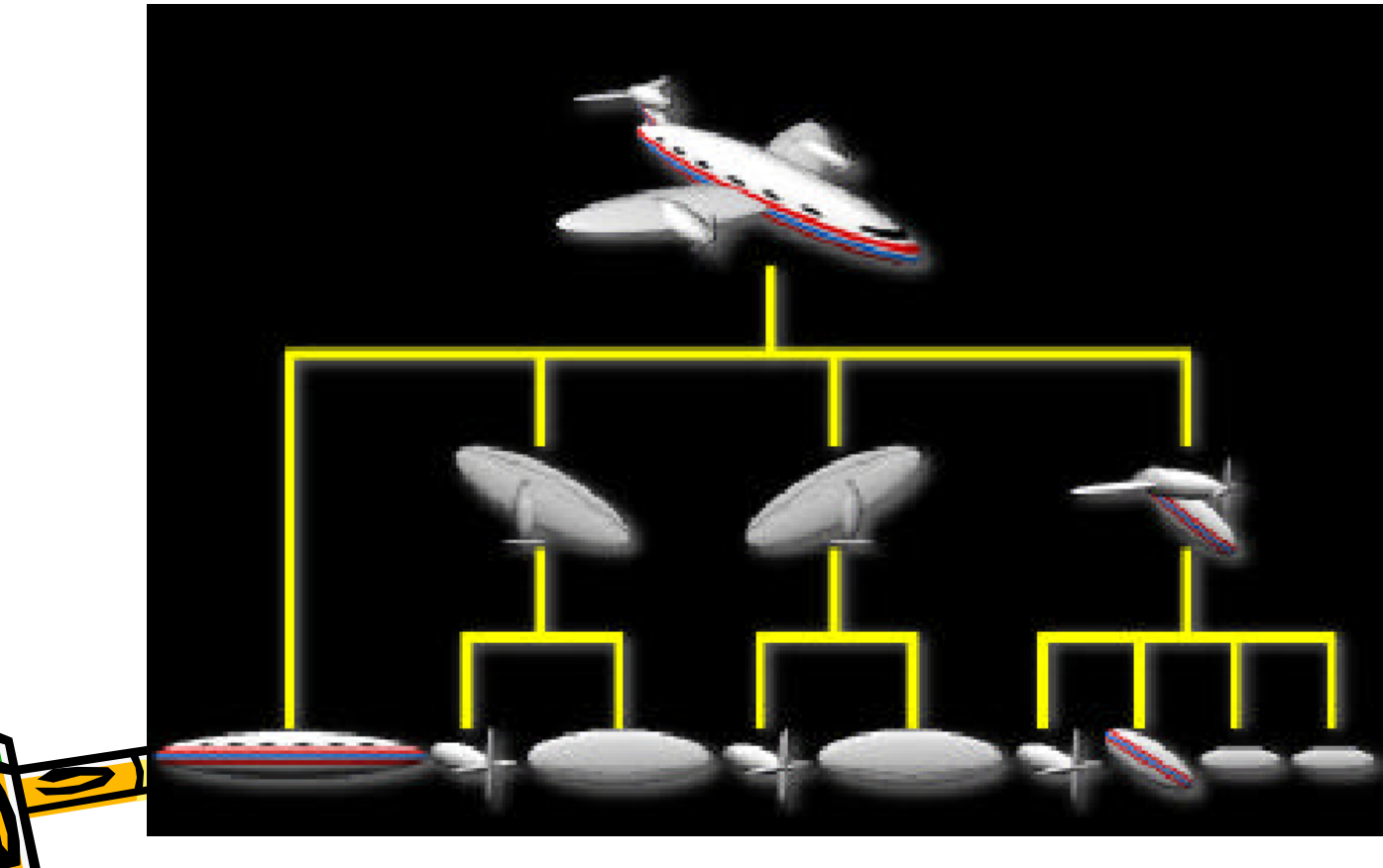

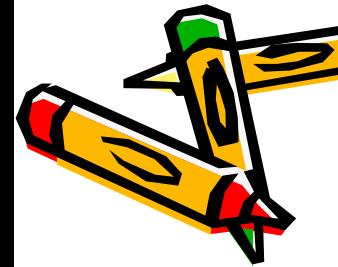

#### Scene Description

- Set of Primitives
- Specify for each primitive
	- Transformation
	- Lighting attributes
	- Surface attributes
		- Material (BRDF)
		- Texture

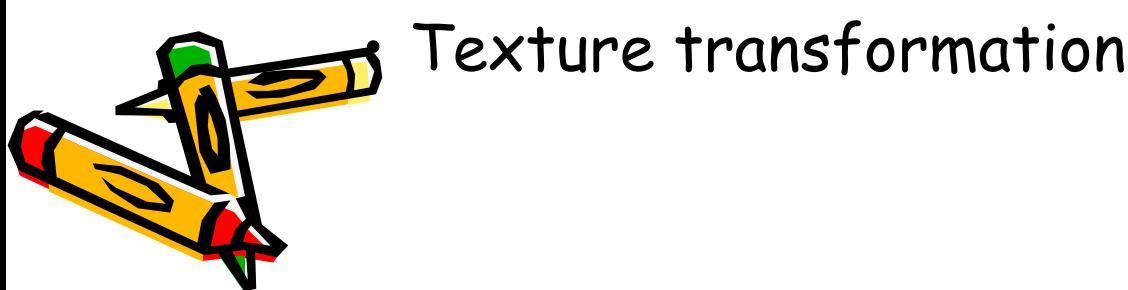

# Scene Graphs

- Scene Elements
	- Interior Nodes
		- Have children that inherit state
		- transform, lights, fog, color, …
	- Leaf nodes
		- Terminal
		- geometry, text
	- Attributes
		- Additional sharable state (textures)

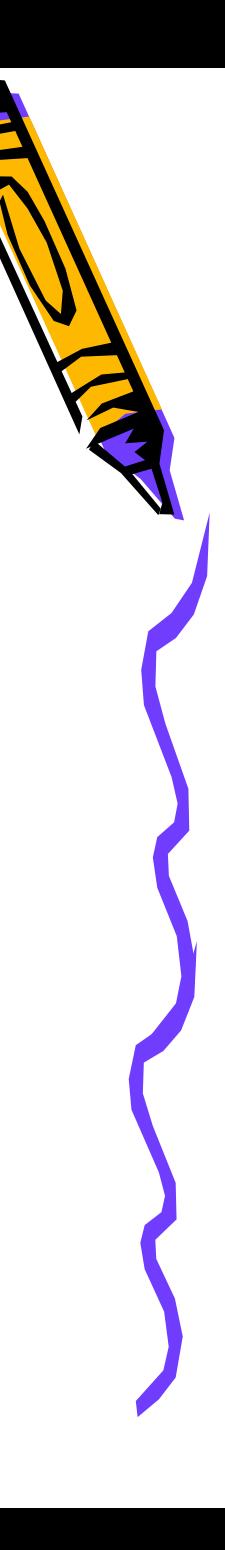

# Scene Element Class Hierarchy

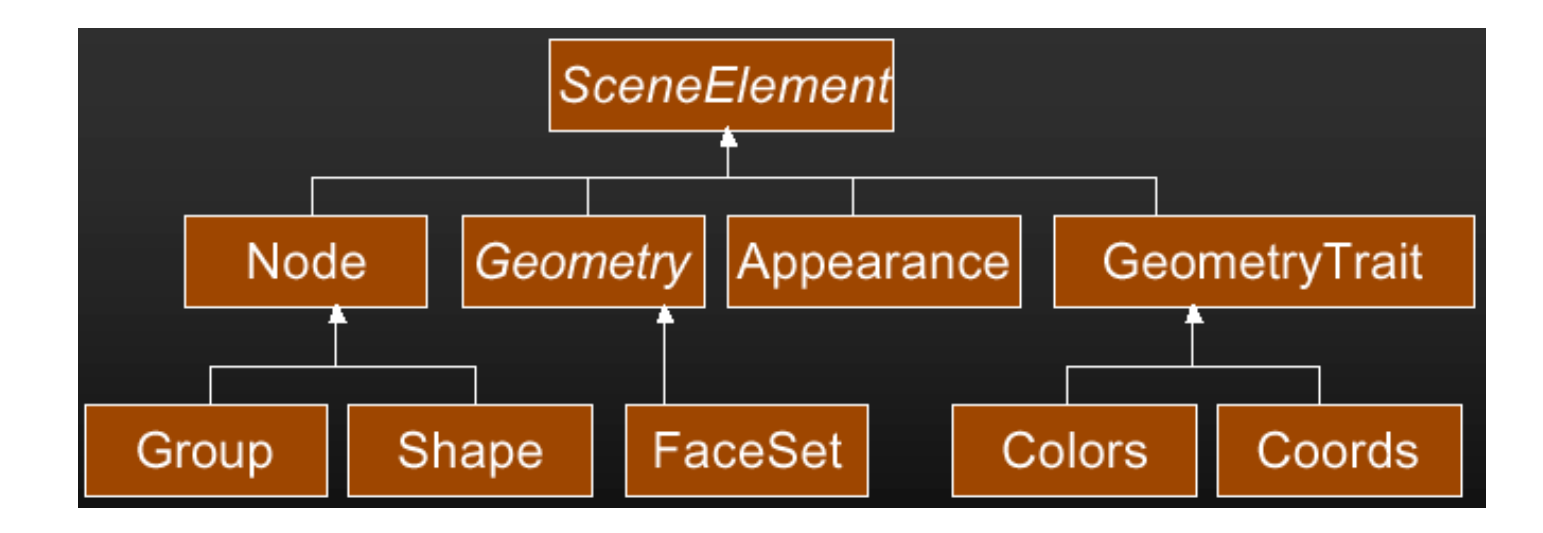

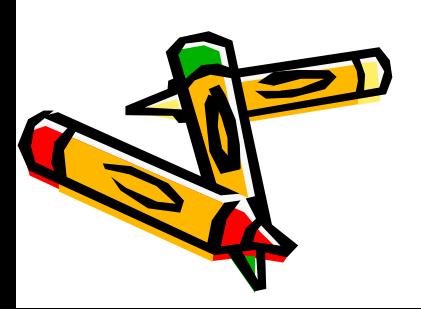

## Scene Graph Traversal

Low

LOD

High

LOD

C

**Culled Primitives** 

 $\left( \mathrm{B}\right)$ 

- Simulation
	- Animation
- Intersection
	- Collision detecti
	- Picking
- Image Generatic
	- Culling
	- Detail elision
	- Attributes

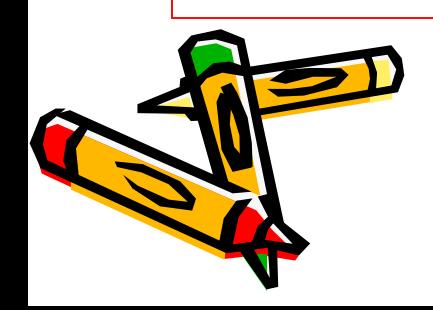

# Functional Organization

- Articulated Transformations
	- Animation
	- Difficult to optimize animated objects

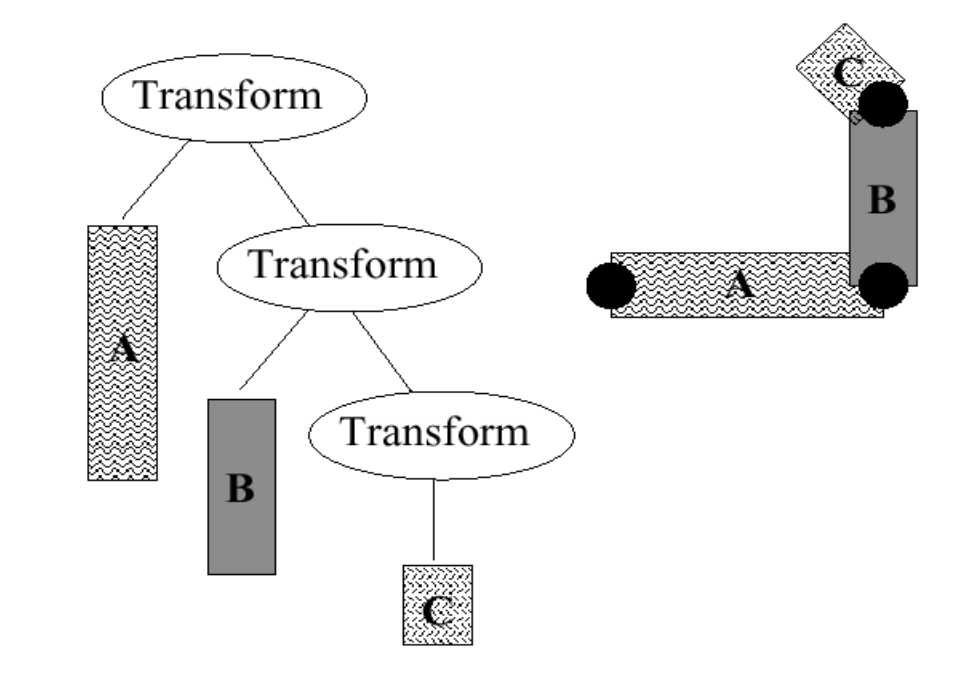

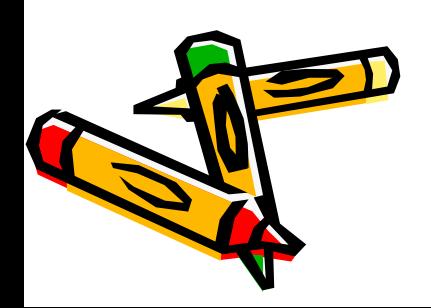

#### Bounding Volume Hierarchies

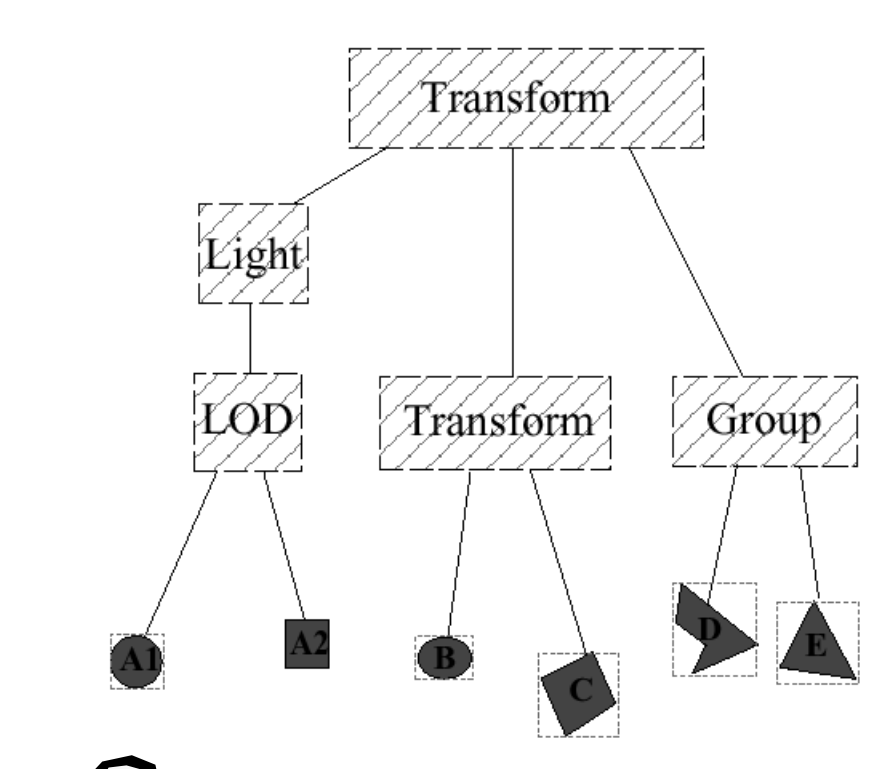

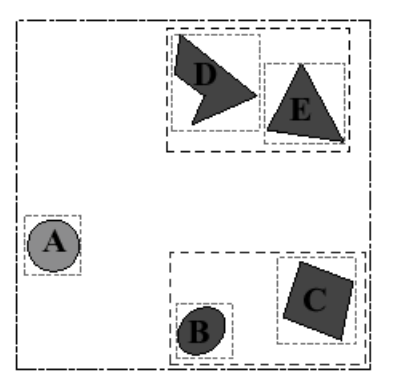

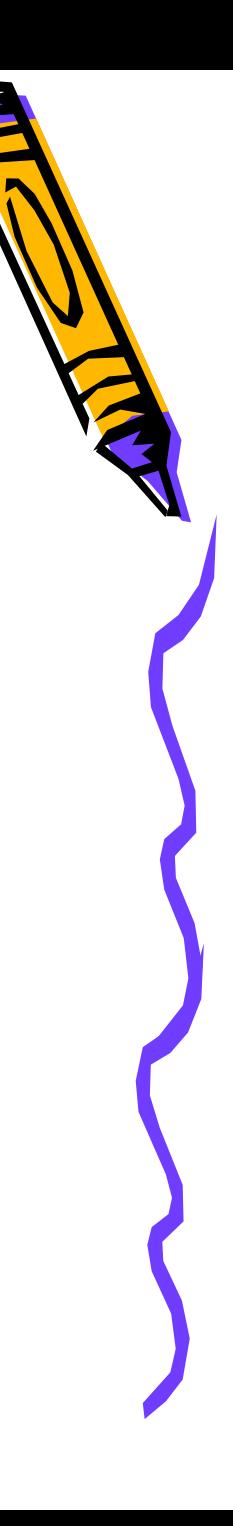

#### View Frustum Culling

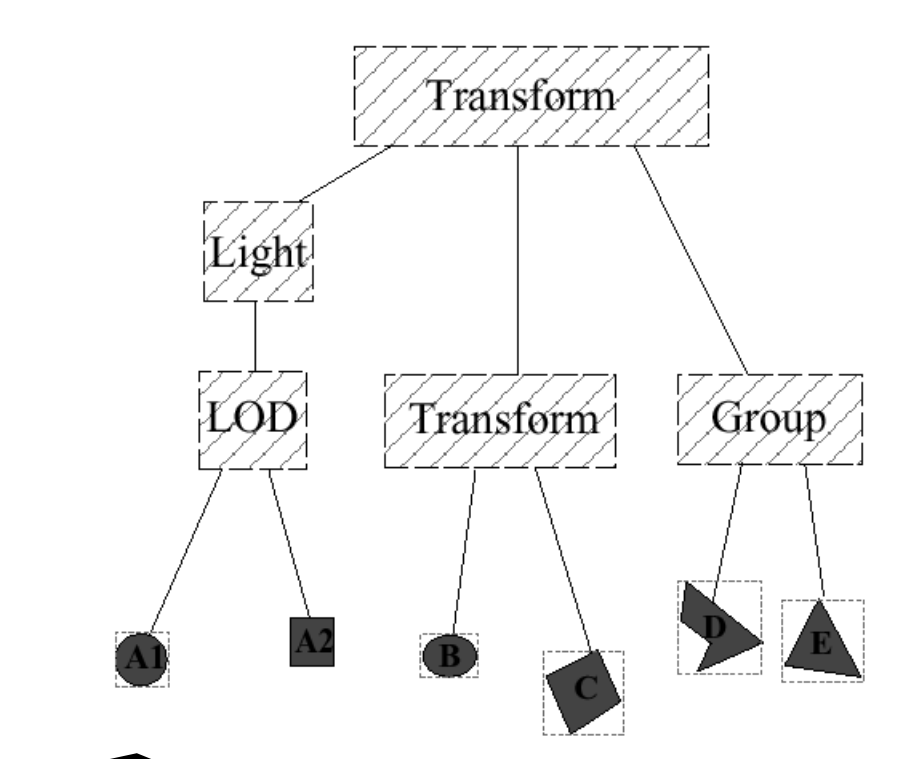

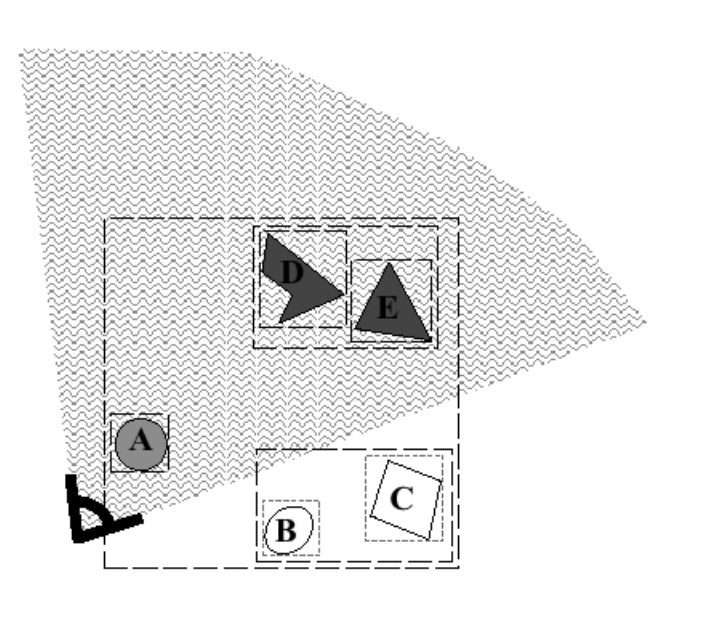

# Level Of Detail (LOD)

• Each LOD nodes have distance ranges

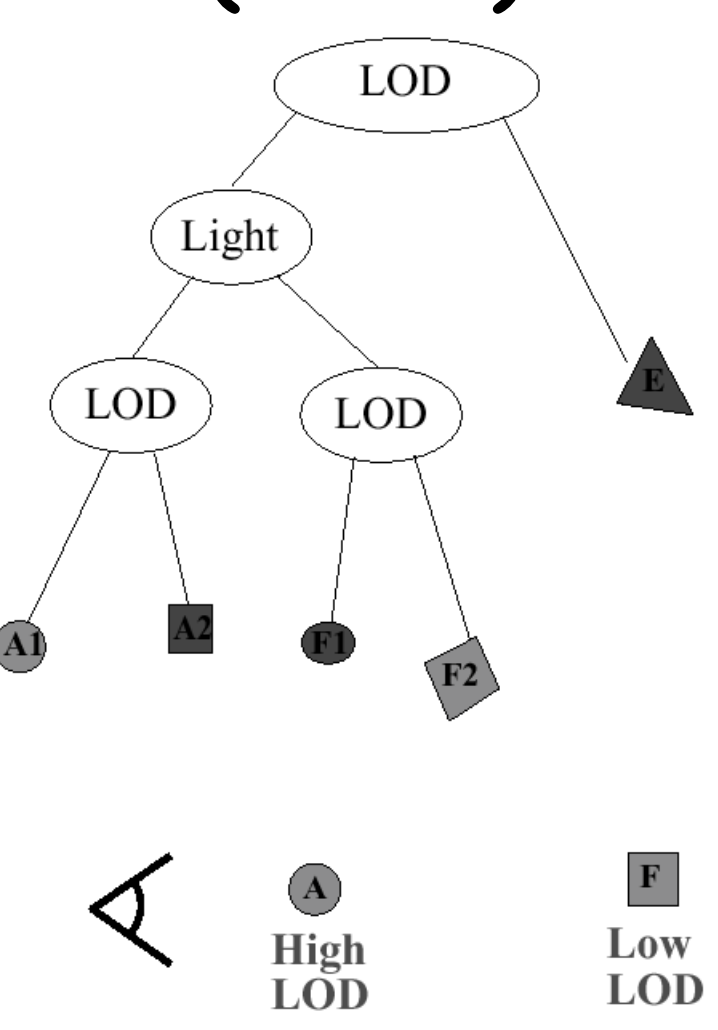

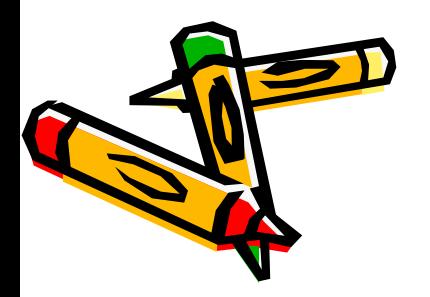

# What is a Transformation?

• Maps points  $(x, y)$  in one coordinate system to points  $(x', y')$  in another coordinate system

$$
x' = ax + by + c
$$

$$
y' = dx + ey + f
$$

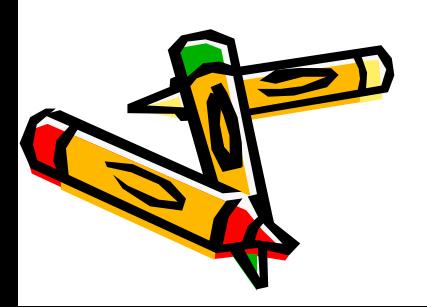

#### Transformations

- Simple transformation
	- Translation
	- Rotation
	- Scaling

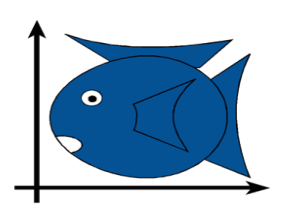

Identity

Translation

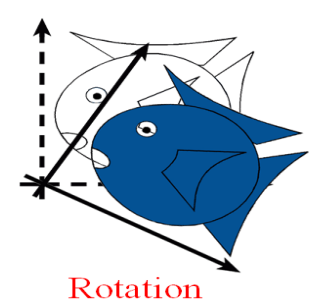

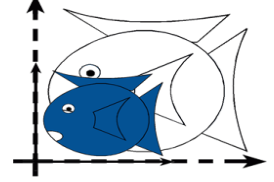

Isotropic (Uniform) Scaling

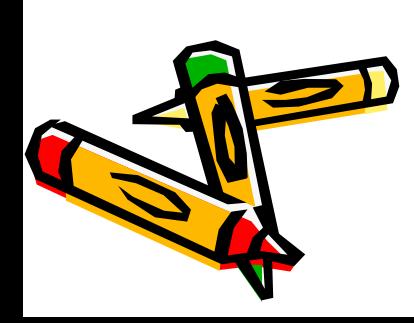

## Transformations

- Why use transformations?
	- Position objects in a scene (modeling)
	- Change the shape of objects
	- Create multiple copies of objects
	- Projection for virtual cameras
	- Animations

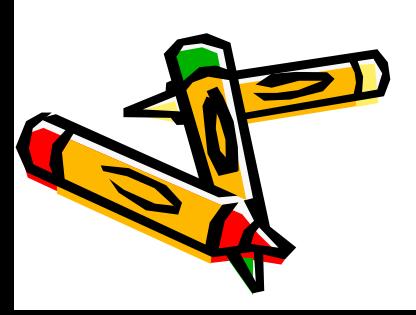

#### How are Transforms Represented?  $x' = ax + by + c$  $y' = dx + ey + f$

*x' y' a b d e c f = x y +*

 $p' = M p + t$ 

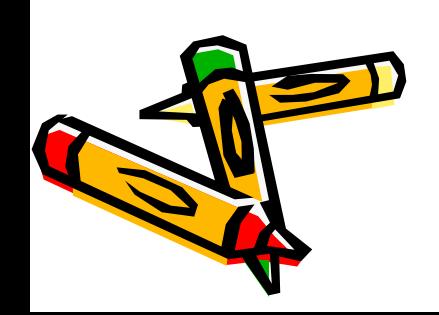

# Combining Translation & Rotation

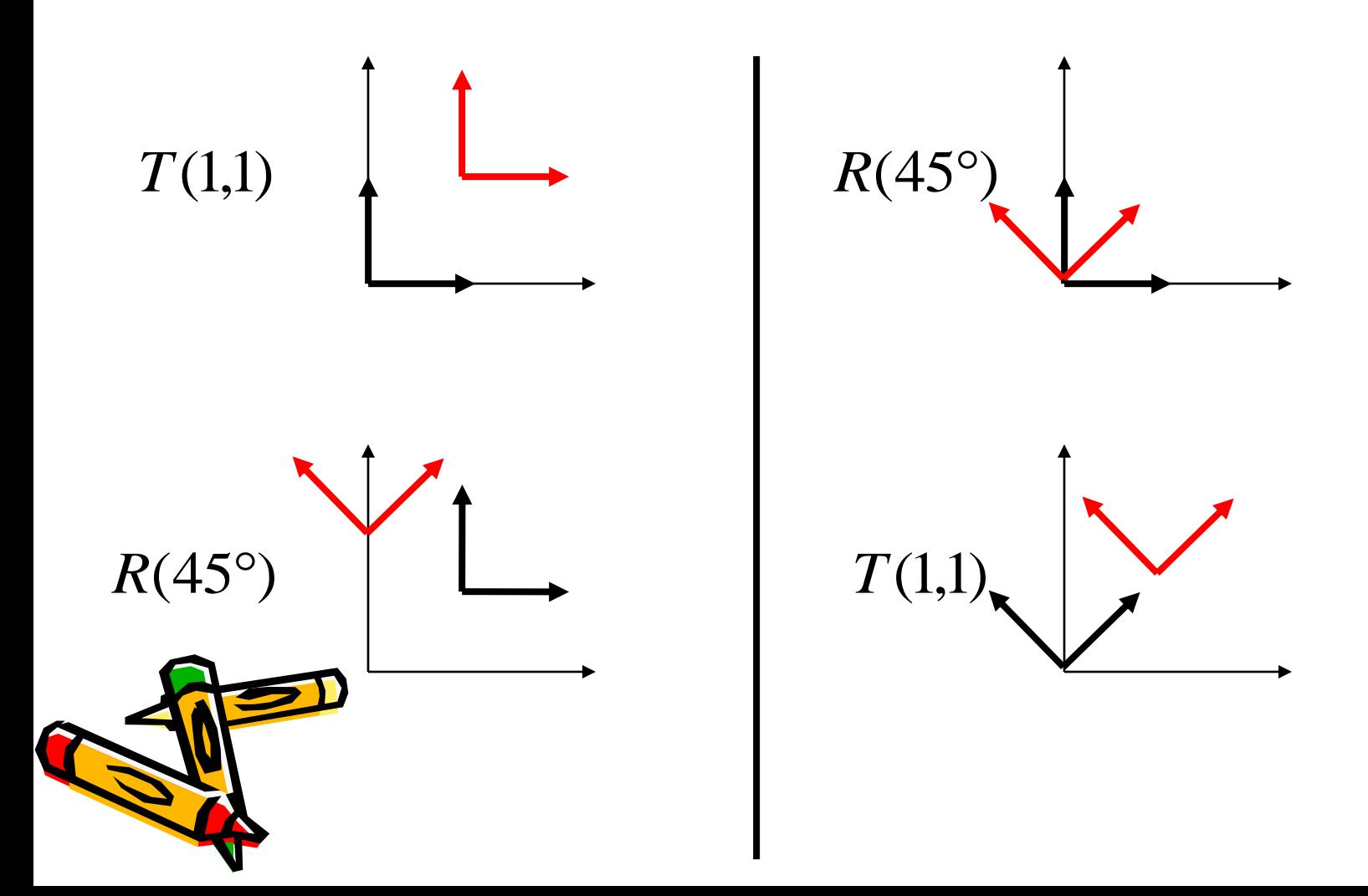

23

## Combining Translation & Rotation

$$
\mathbf{v}'\mathbf{=}\mathbf{v}+T
$$

$$
\mathbf{v}^{\prime\prime} = R\mathbf{v}^{\prime}
$$

$$
\mathbf{v}^{\prime\prime} = R(\mathbf{v} + T)
$$

$$
\mathbf{v}^{\prime\prime} = R\mathbf{v} + RT
$$

 $\mathbf{v}' = R\mathbf{v}$ 

$$
\mathbf{v}^{\prime\prime} = \mathbf{v}^{\prime} + T
$$

$$
\mathbf{v}^{\prime\prime} = R\mathbf{v} + T
$$

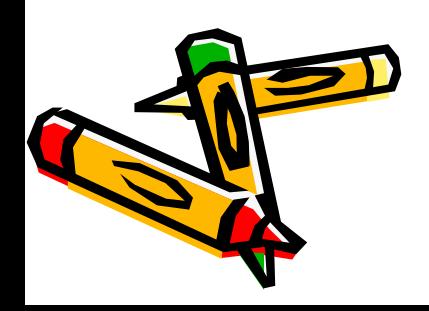

# Homogeneous Coordinates

- Add an extra dimension
	- $\cdot$  in 2D, we use  $3 \times 3$  matrices
	- $\cdot$  In 3D, we use 4  $\times$  4 matrices
- $\cdot$  Each point has an extra value,  $w$

$$
\begin{bmatrix} x' \\ y' \\ z' \\ w' \end{bmatrix} = \begin{bmatrix} a & b & c & d \\ e & f & g & h \\ i & j & k & l \\ m & n & o & p \end{bmatrix} \begin{bmatrix} x \\ y \\ z \\ w \end{bmatrix}
$$
  
\n
$$
p' = \begin{bmatrix} m & p & d \\ q & q & q \end{bmatrix}
$$

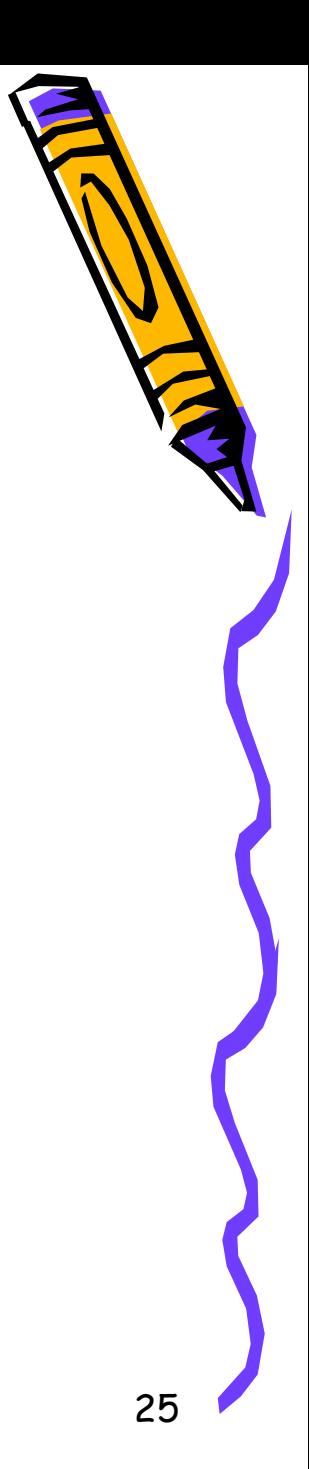

# Homogeneous Coordinates

 $\cdot$  Most of the time  $w = 1$ , and we can ignore it<br>  $y'$ <br>  $z'$ <br>  $z'$ <br>  $\begin{bmatrix} a & b & c & d \\ e & f & g & h \\ i & j & k & l \\ 0 & 0 & 0 & 1 \end{bmatrix} \begin{bmatrix} x \\ y \\ z \\ z \\ 1 \end{bmatrix}$ 

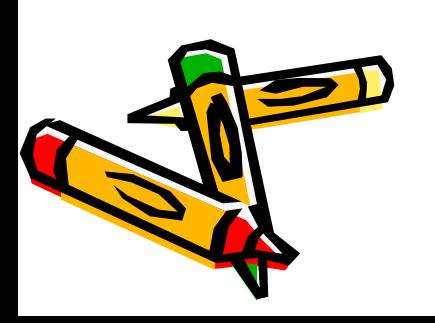

# Combining Transformations

$$
\mathbf{v}' = S\mathbf{v}
$$
  
\n
$$
\mathbf{v}'' = R\mathbf{v}' = RS\mathbf{v}
$$
  
\n
$$
\mathbf{v}''' = T\mathbf{v}'' = TR\mathbf{v}' = TRS\mathbf{v}
$$
  
\n
$$
\mathbf{v}''' = M\mathbf{v}
$$

where *M TRS*

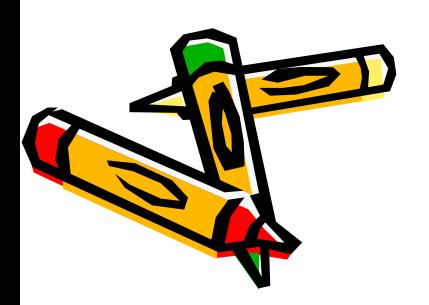

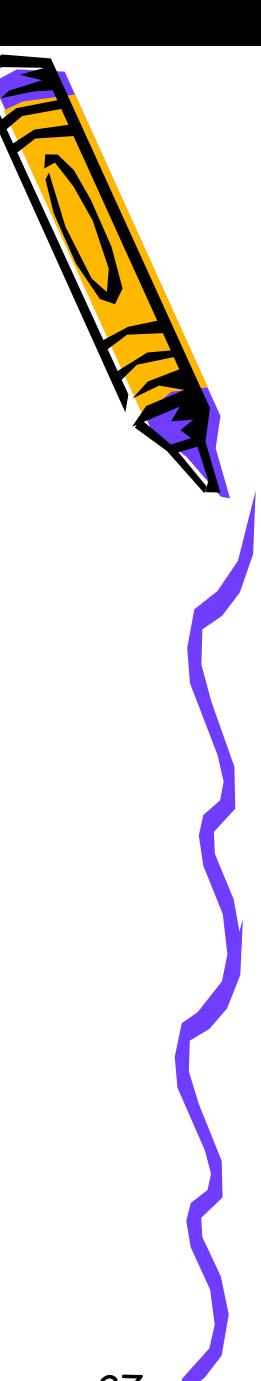

## Deformations

#### Transformations that do not preserve shape

- Non-uniform scaling
- **Shearing**
- Tapering
- **Twisting**
- **Bending**

28

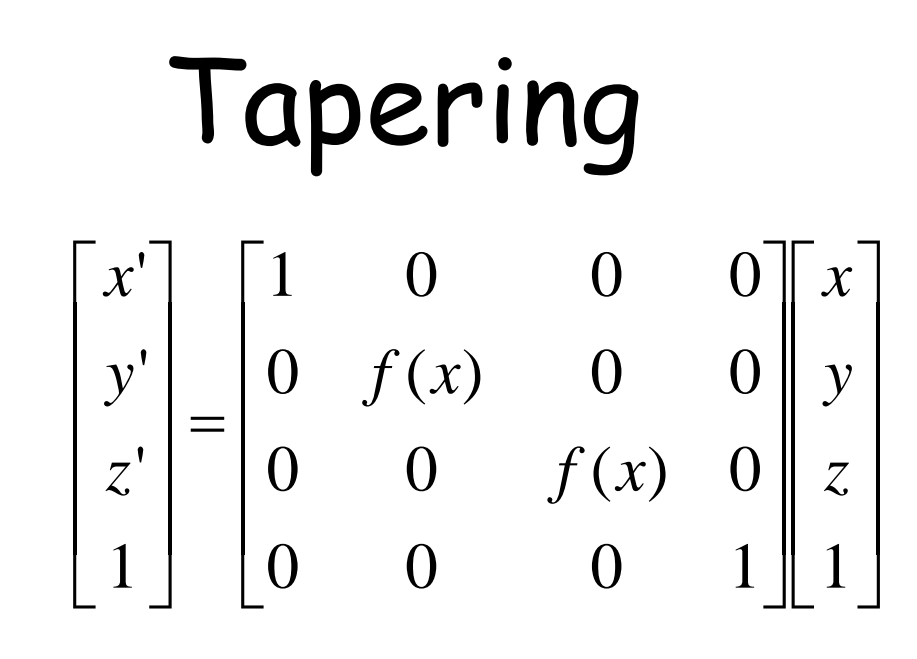

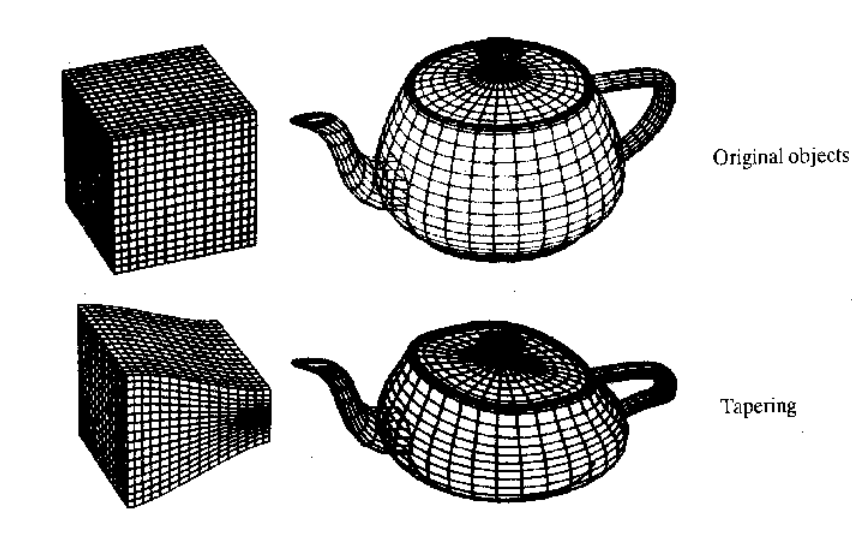

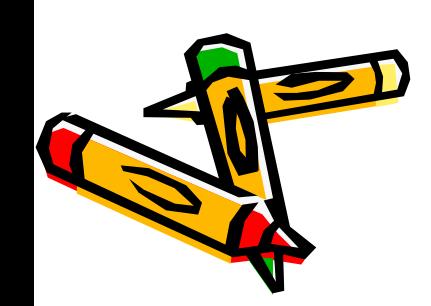

#### Twisting  $\cos(\theta(y))$  0  $\sin(\theta(y))$  $x^{\prime}$  $\boldsymbol{0}$  $\mathcal{X}$  $= \begin{vmatrix}\n0 & 1 & 0 \\
-\sin(\theta(y)) & 0 & \cos(\theta(y)) \\
0 & 0 & 0\n\end{vmatrix}$  $y'$  $\overline{0}$  $\mathcal{Y}$  $z'$  $|0|$  $\overline{\mathcal{Z}}$

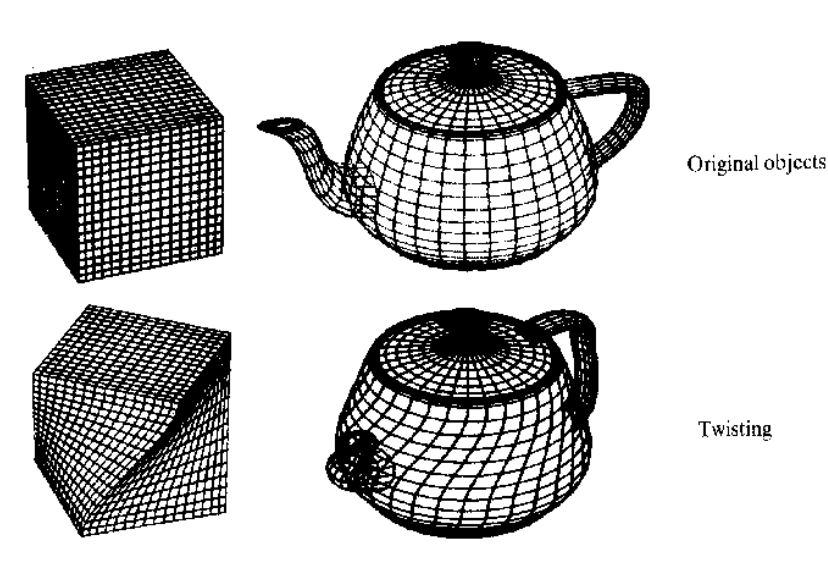

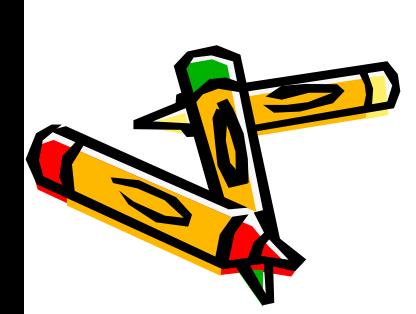

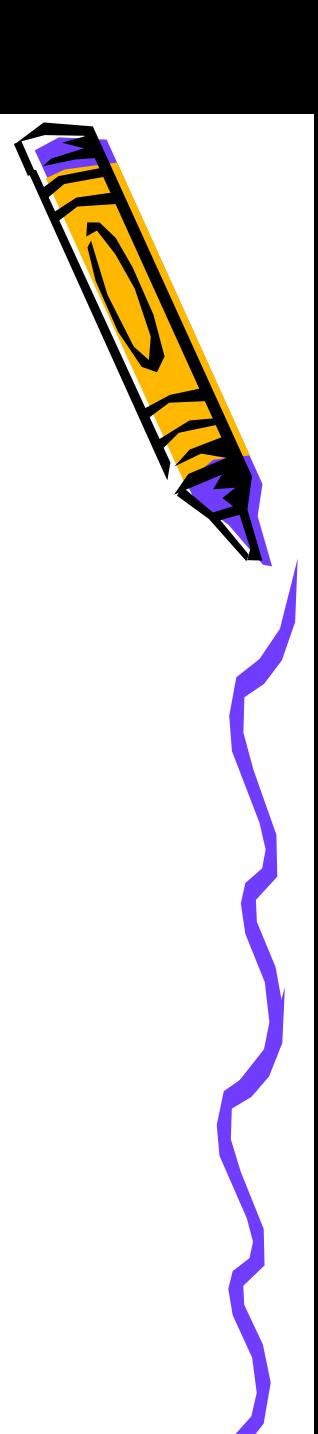

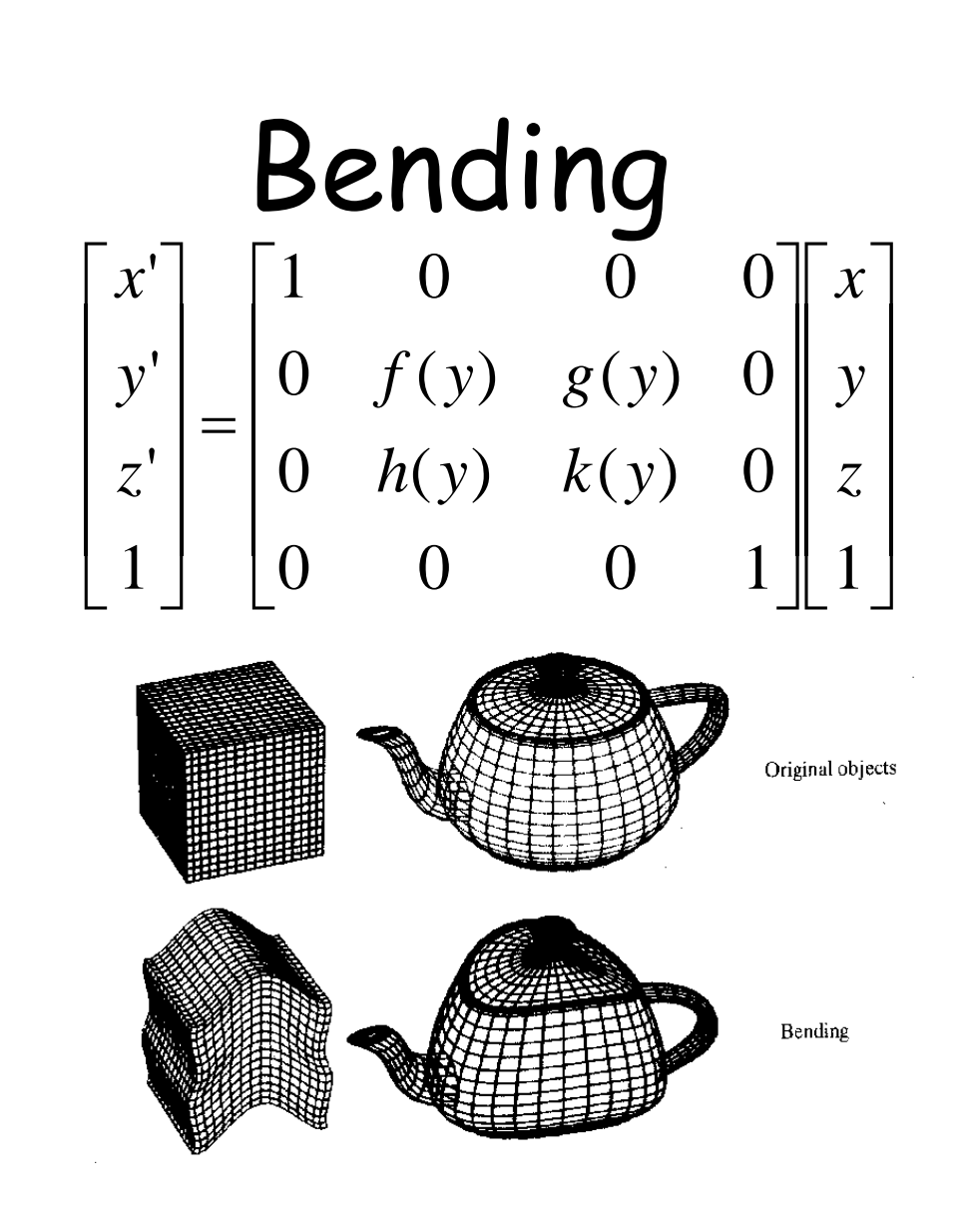

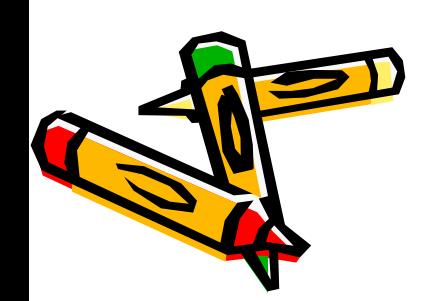

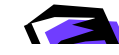

Modeling Transformations

#### Graphics Pipeline

Illumination (Shading)

Viewing Transformation (Perspective / Orthographic)

Clipping

Projection (to Screen Space)

**Scan Conversion** (Rasterization)

Visibility / Display

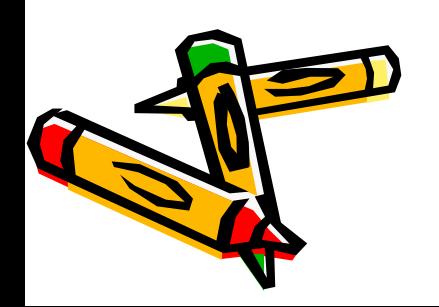

# Graphics Pipeline

• Almost every step in the graphics pipeline involves a change of coordinate system. Transformations are central to understanding 3D computer graphics.

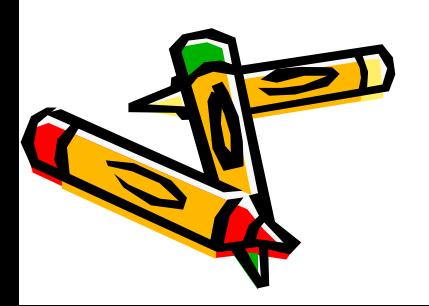

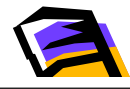

# Graphics Pipeline

Modeling transforms orient the models within a common coordinate frame (world space)

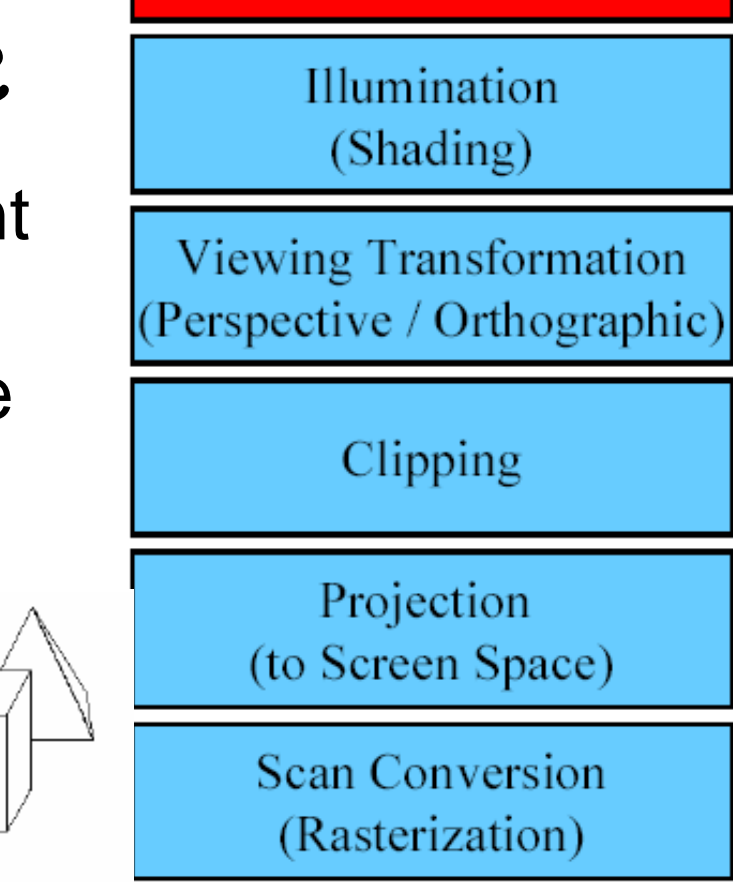

Modeling

**Transformations** 

Object space

World space

Visibility / Display

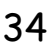

#### Graphics Pipeline

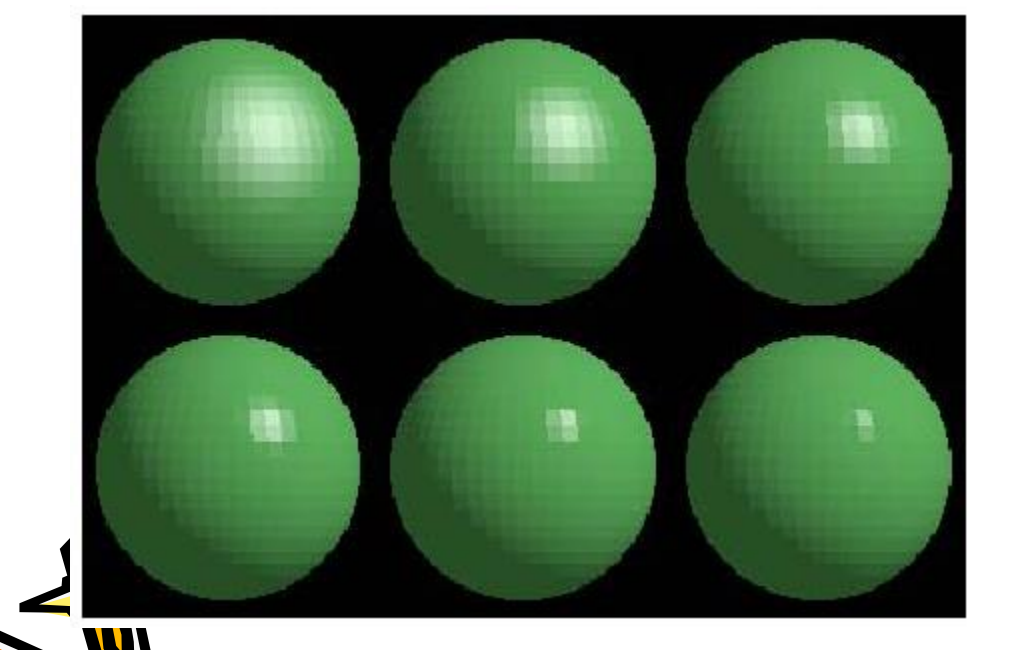

Modeling Transformations

> **Illumination** (Shading)

Viewing Transformation Perspective / Orthographic)

Clipping

Projection (to Screen Space)

**Scan Conversion** (Rasterization)

Visibility / Display

Modeling

# Graphics Pipeline

- Maps world space to eye space
- Viewing position is transformed to origin & direction is oriented along some axis (usually *z*)

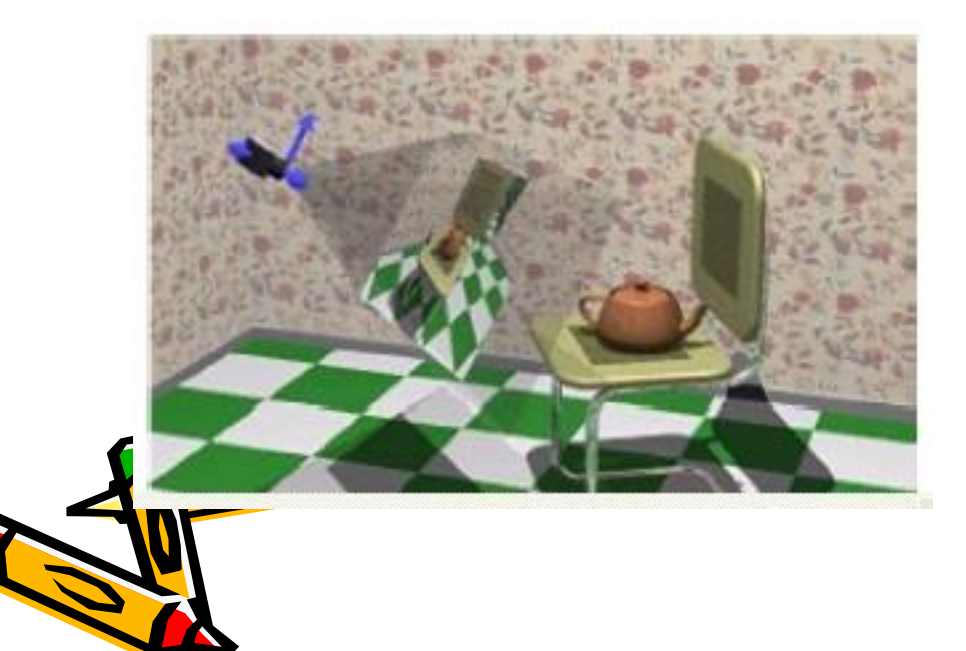

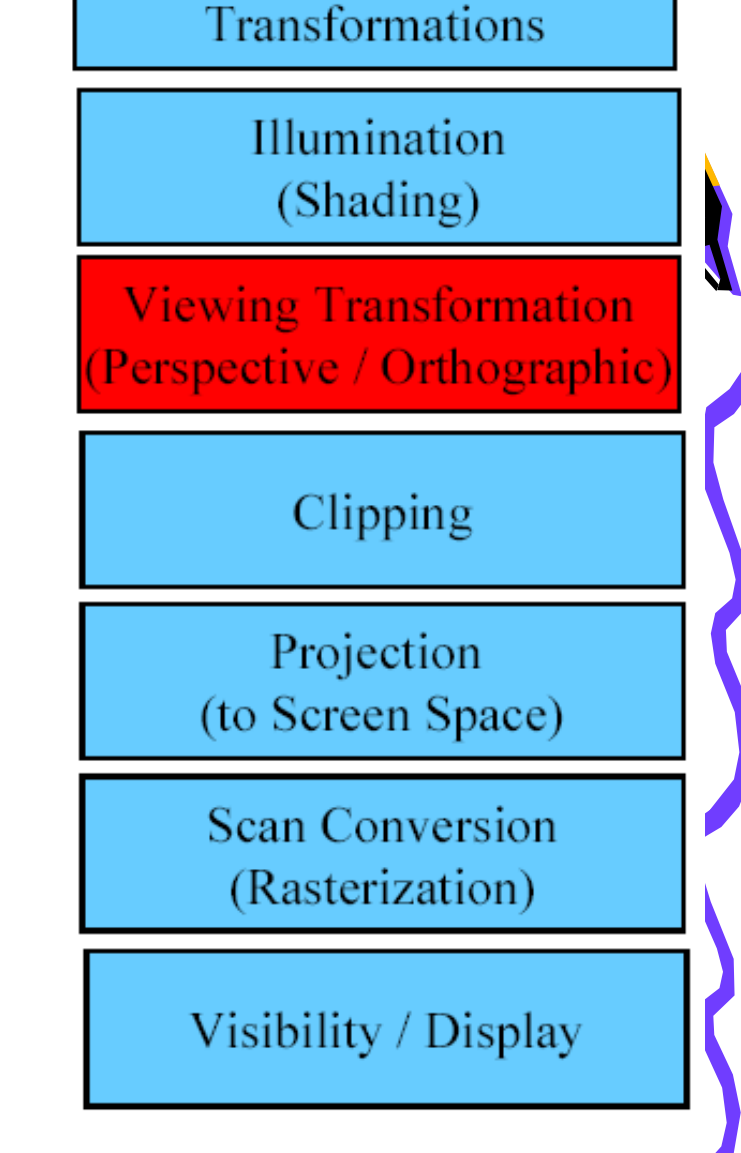
Modeling Transformations

# Graphics Pipeline

- Transform to Normalized Device Coordinates (NDC)
- Portions of the object outside the view volume (view frustum) are removed

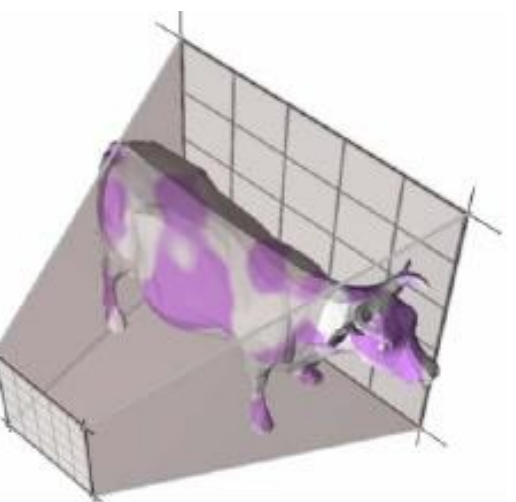

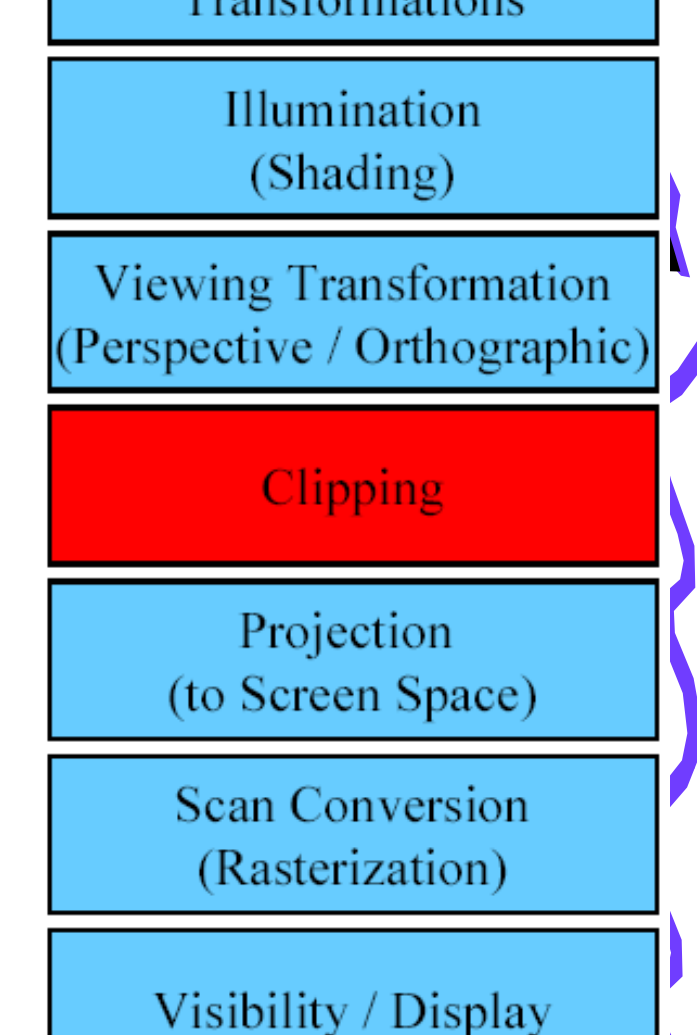

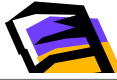

# Graphics Pipeline

• The objects are projected to the 2D image place (screen space)

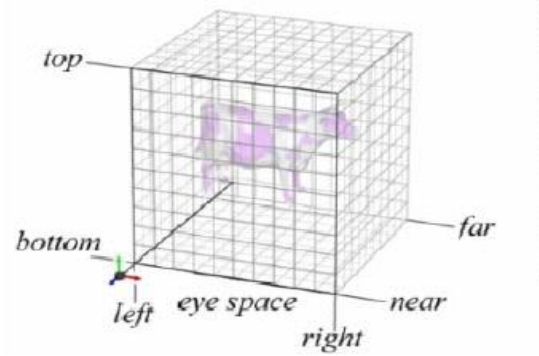

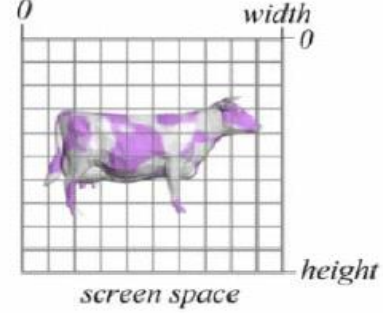

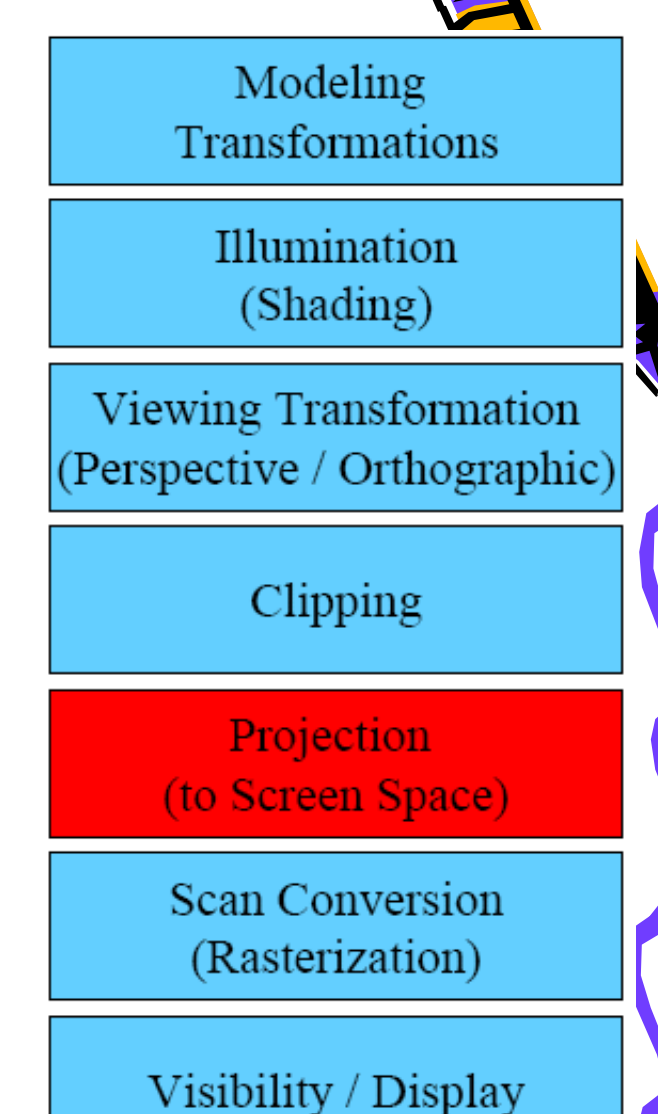

Modeling Transformations

> Illumination (Shading)

Viewing Transformation (Perspective / Orthographic)

Clipping

Projection (to Screen Space)

**Scan Conversion** (Rasterization)

Visibility / Display

# Graphics Pipeline

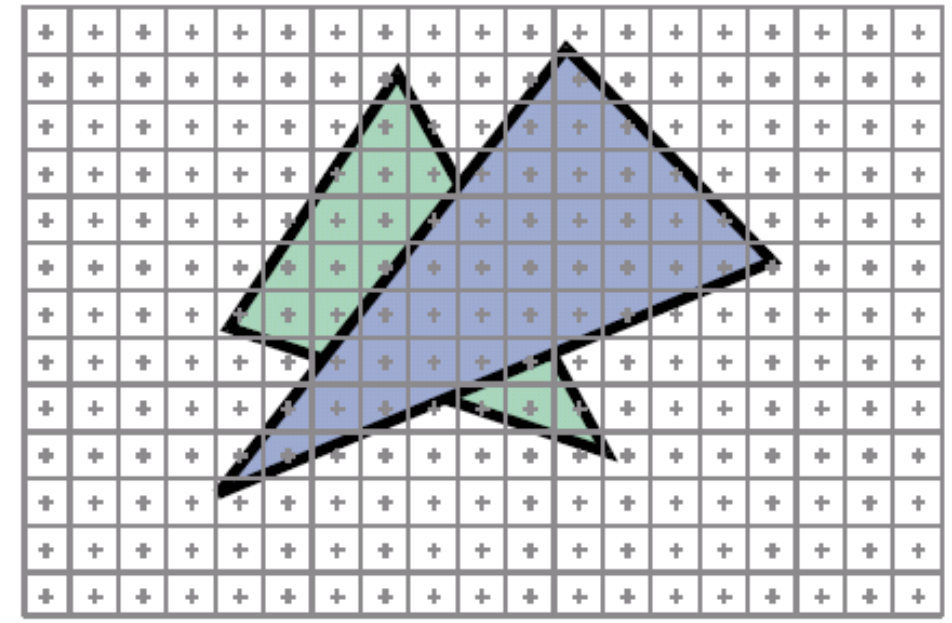

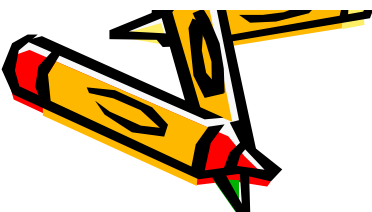

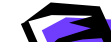

# Graphics Pipeline

• Z-buffer - Each pixel remembers the closest object (depth buffer)

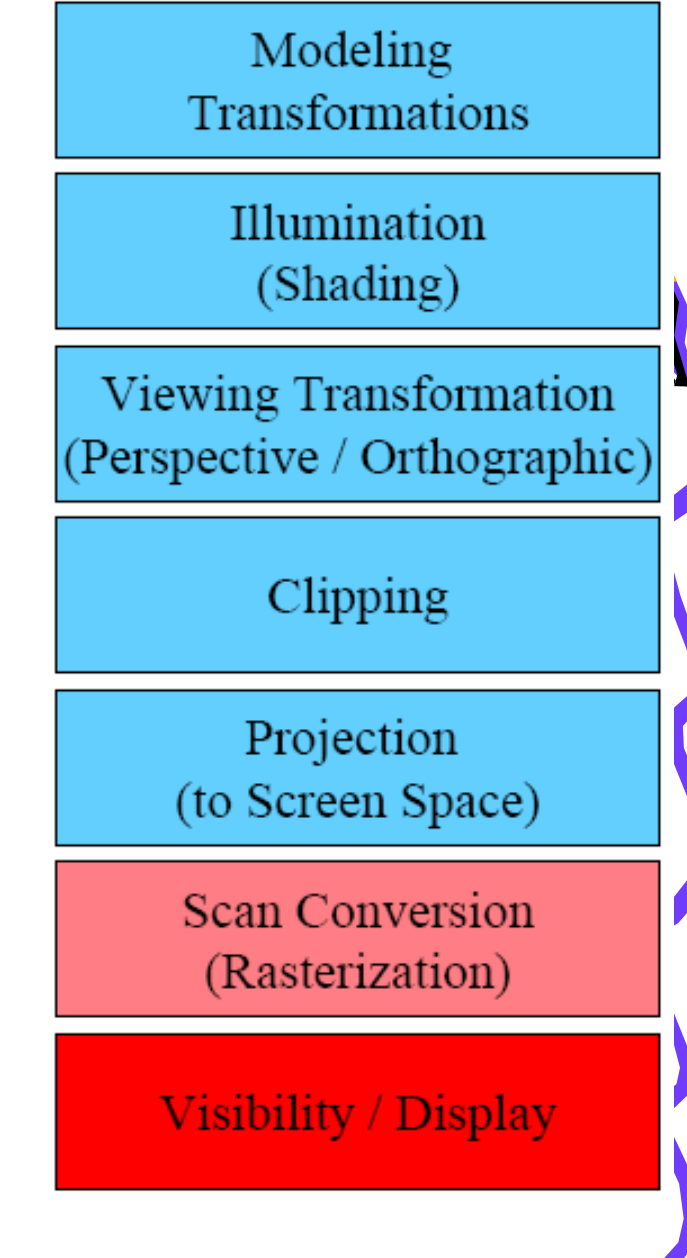

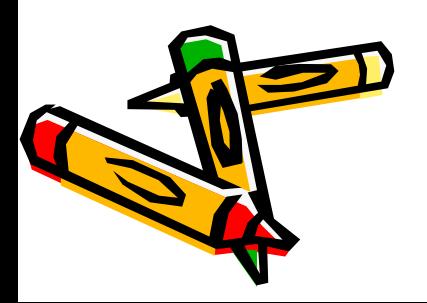

## Coordinate Systems

- Object coordinates
- World coordinates
- Camera coordinates
- Normalized device coordinates
- Window coordinates

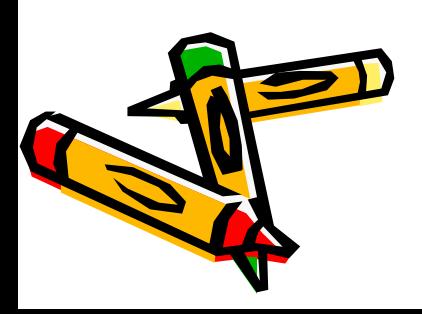

#### Object Coordinates Convenient place to model the object

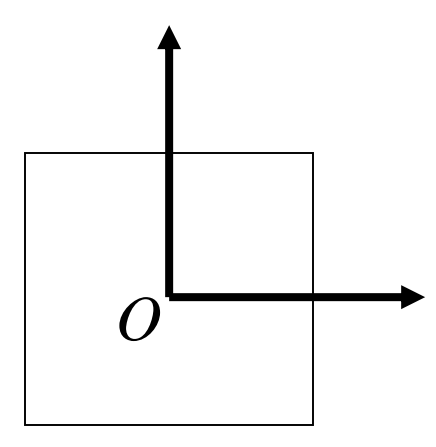

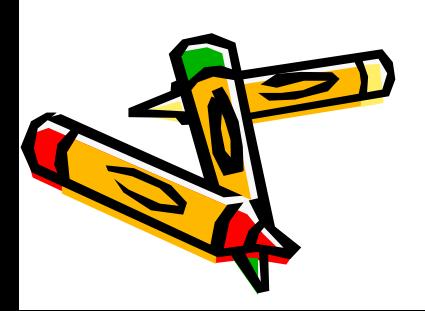

#### World Coordinates

#### Common coordinates for the scene

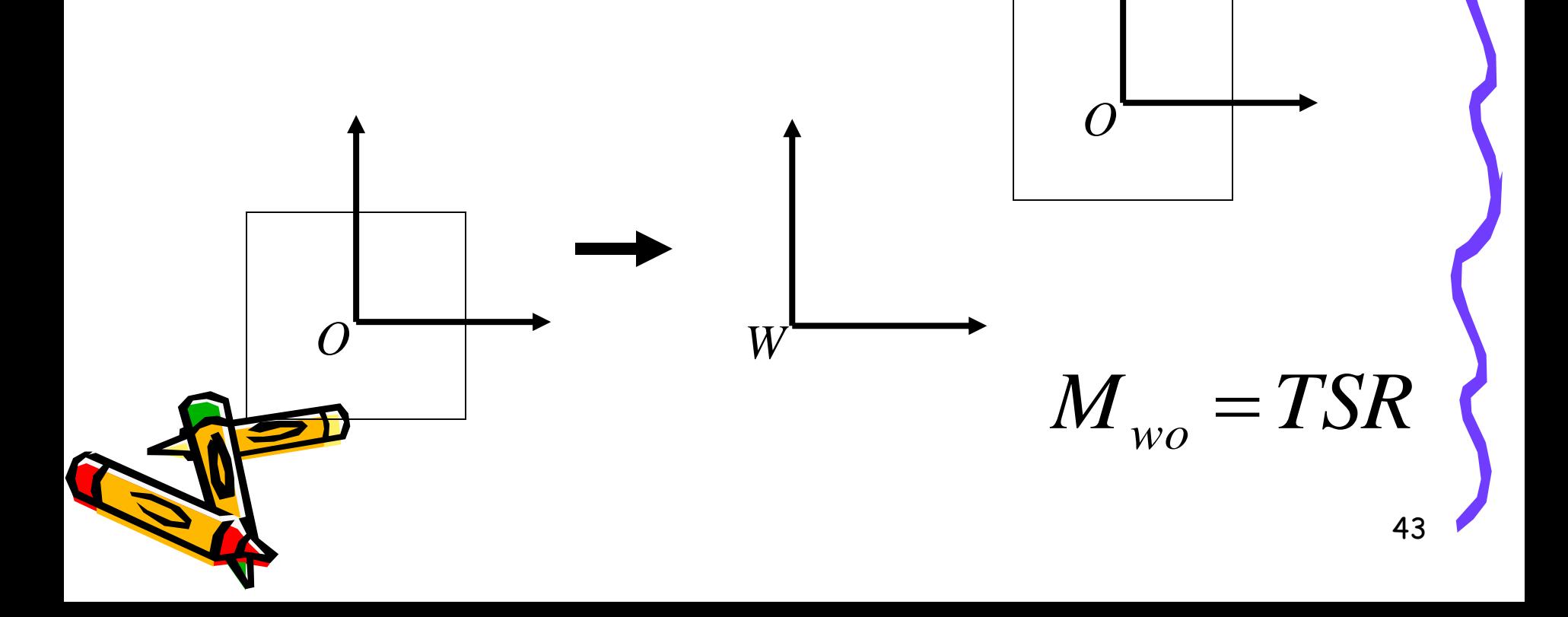

# Positioning Synthetic Camera

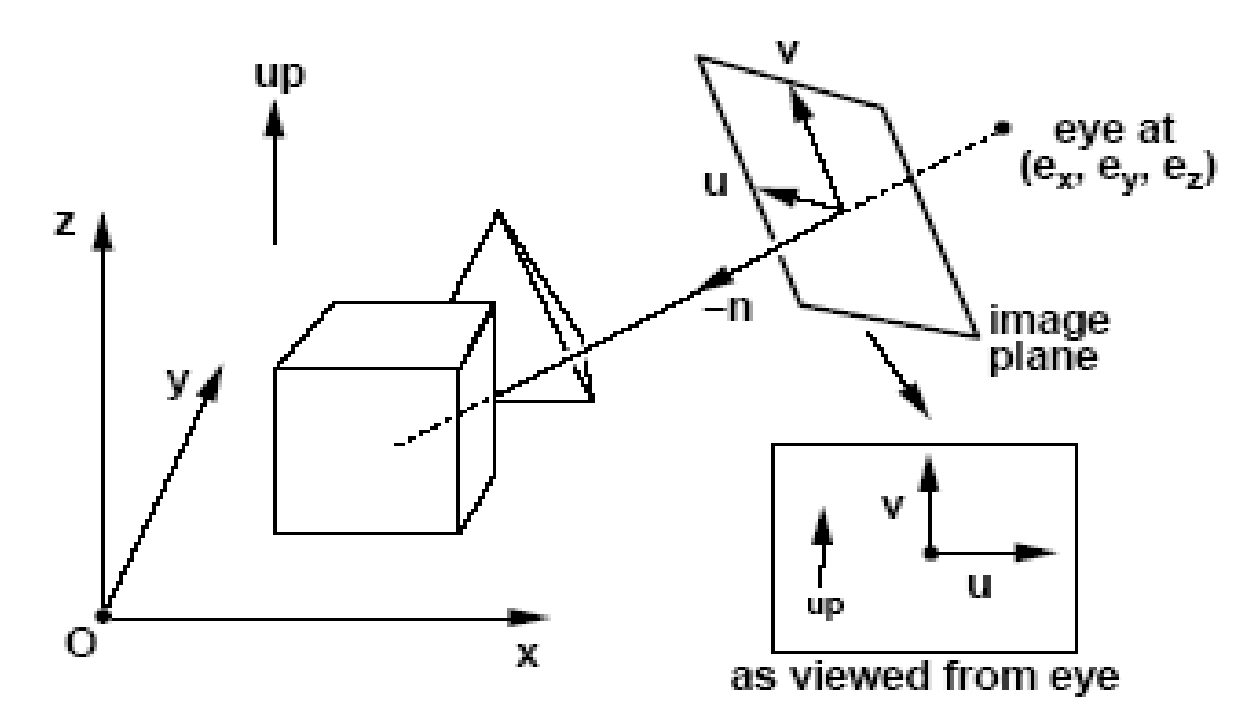

What are our "degrees of freedom" in camera positioning?

To achieve effective visual simulation, we want:

1) the eye point to be in proximity of modeled scene 2) the view to be directed toward region of interest, and

3) the image plane to have a reasonable "twist"

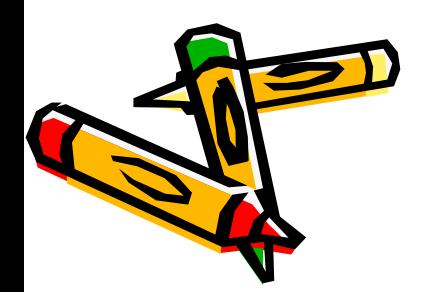

**Eye Coordinates** up eye at<br>(e<sub>x</sub>, e<sub>y</sub>, e<sub>z</sub>)  $\mathbf u$ Ŧ. imaqe plane u up Ω Х as viewed from eye

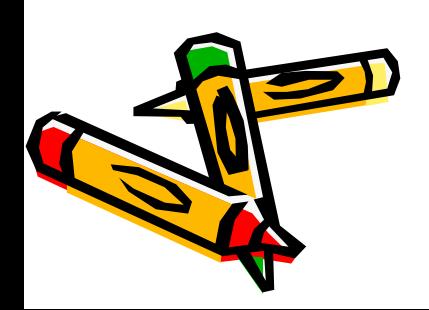

Eyepoint at origin **u** axis toward "right" of image plane **v** axis toward "top" of image plane view direction along negative **n** axis

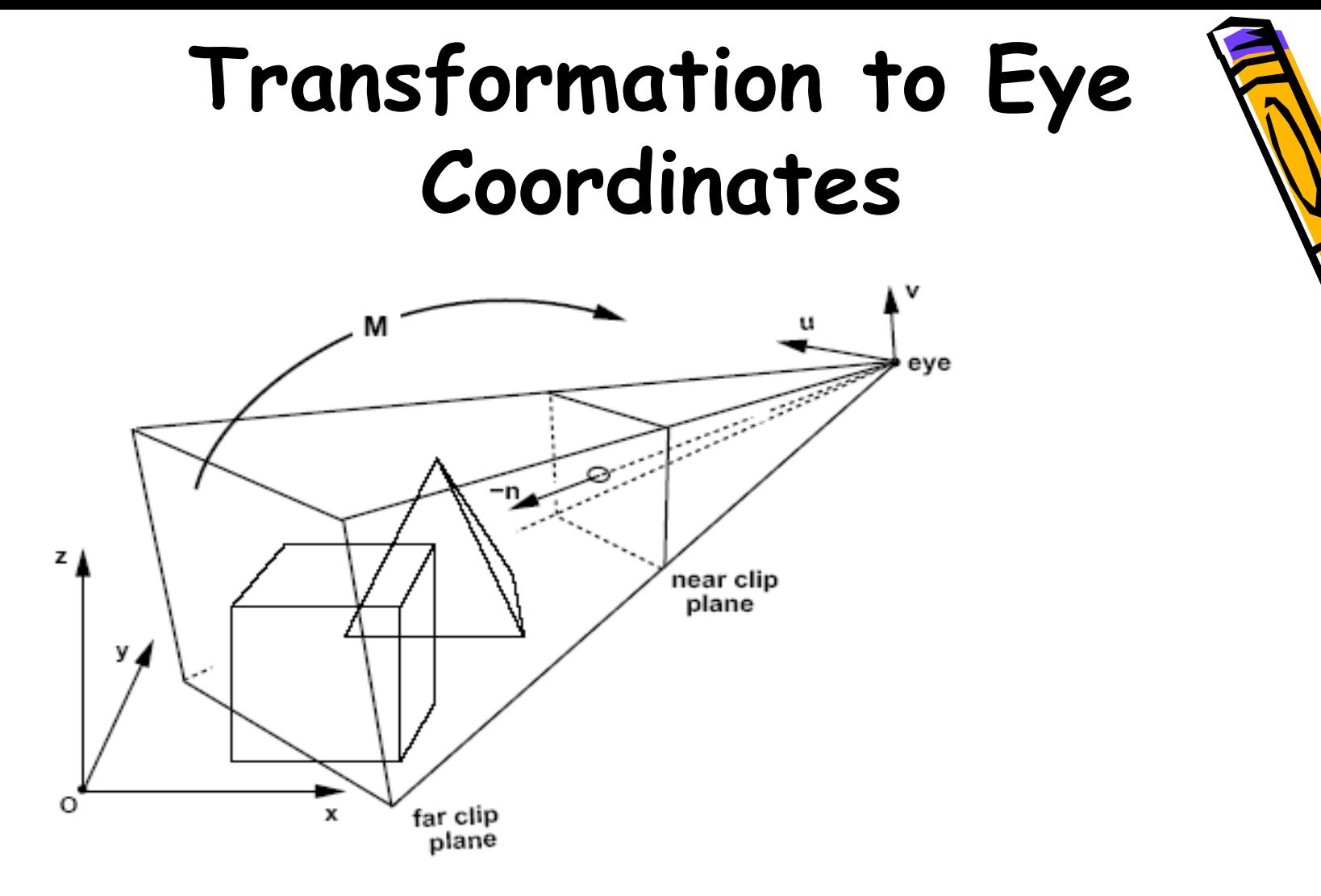

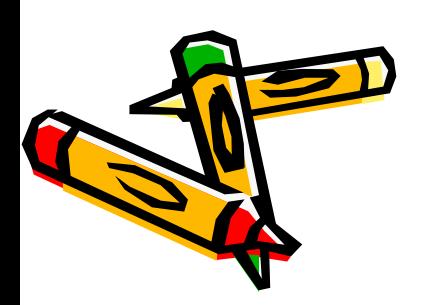

Our task: construct the transformation **M**  that re-expresses world coordinates in the viewer frame

#### **Where are we?**

We've re-expressed world geometry in eye's frame of reference:

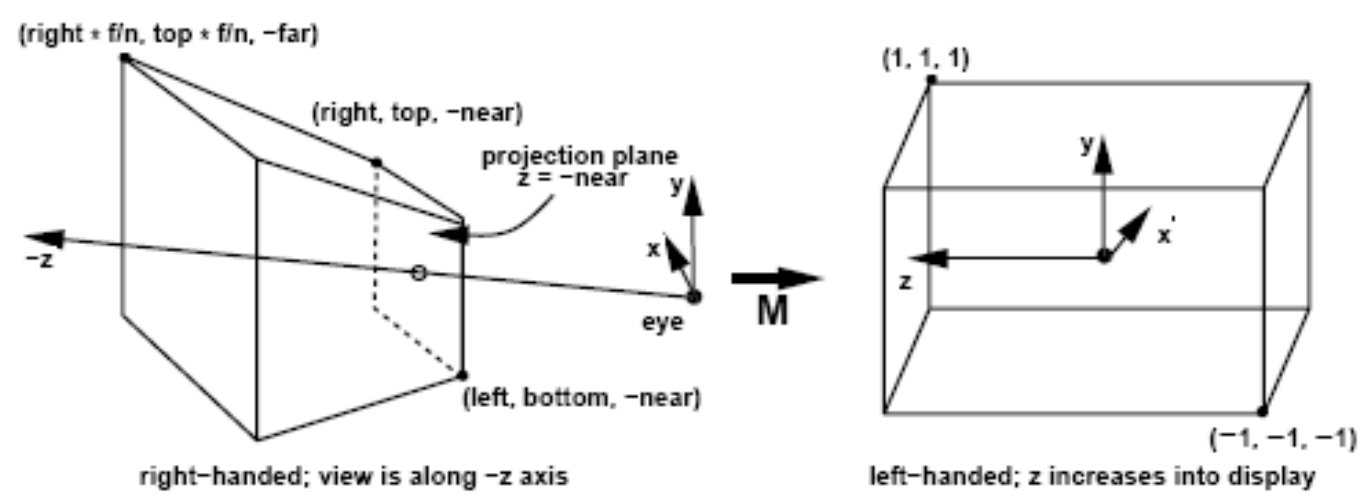

Next we must transform to NDC (Normalized Device Coordinates) to prepare for (simple) clipping and projection For that, we need the Perspective Transformation We'll study *Perspective Projection* first, then generalize

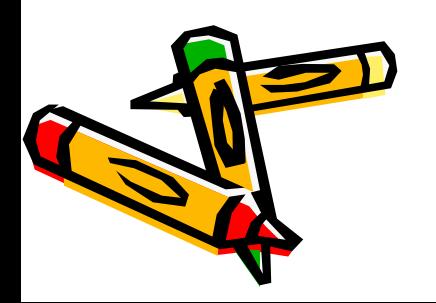

# **What is Projection?**

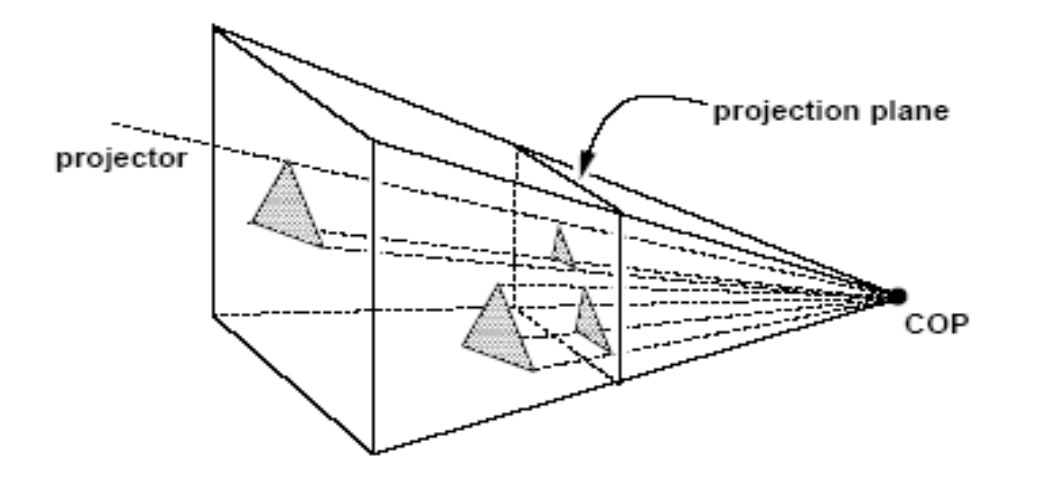

Any operation that reduces dimension (e.g., 3D to 2D)

Orthographic Projection Perspective Projection

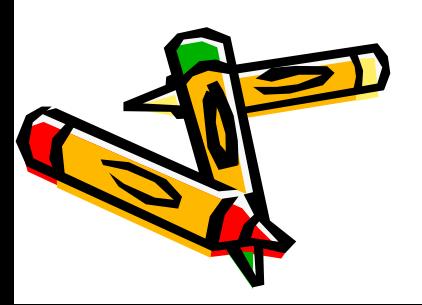

## Orthographic Projection

- focal point at infinity
- rays are parallel and orthogonal to the image plane

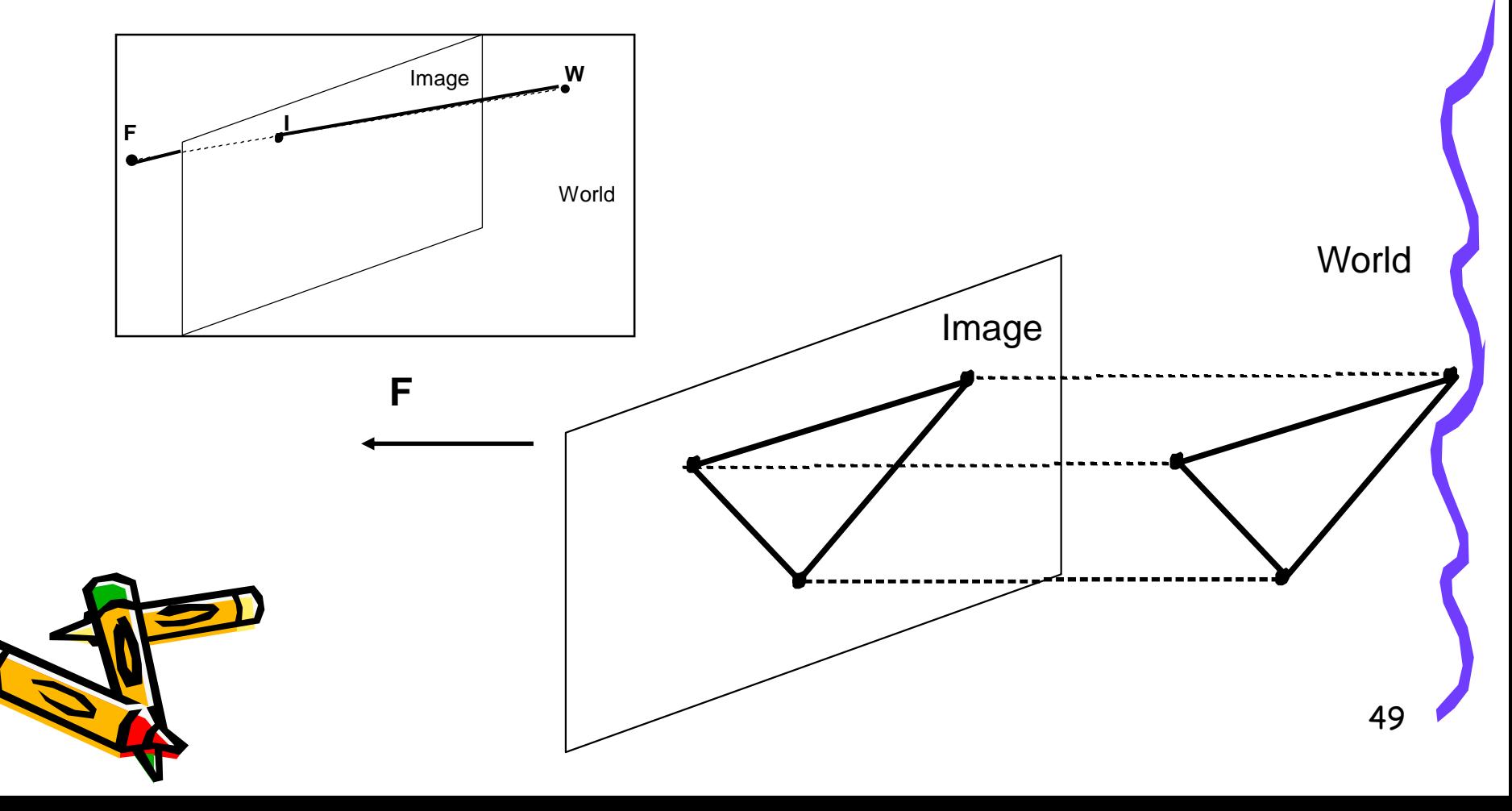

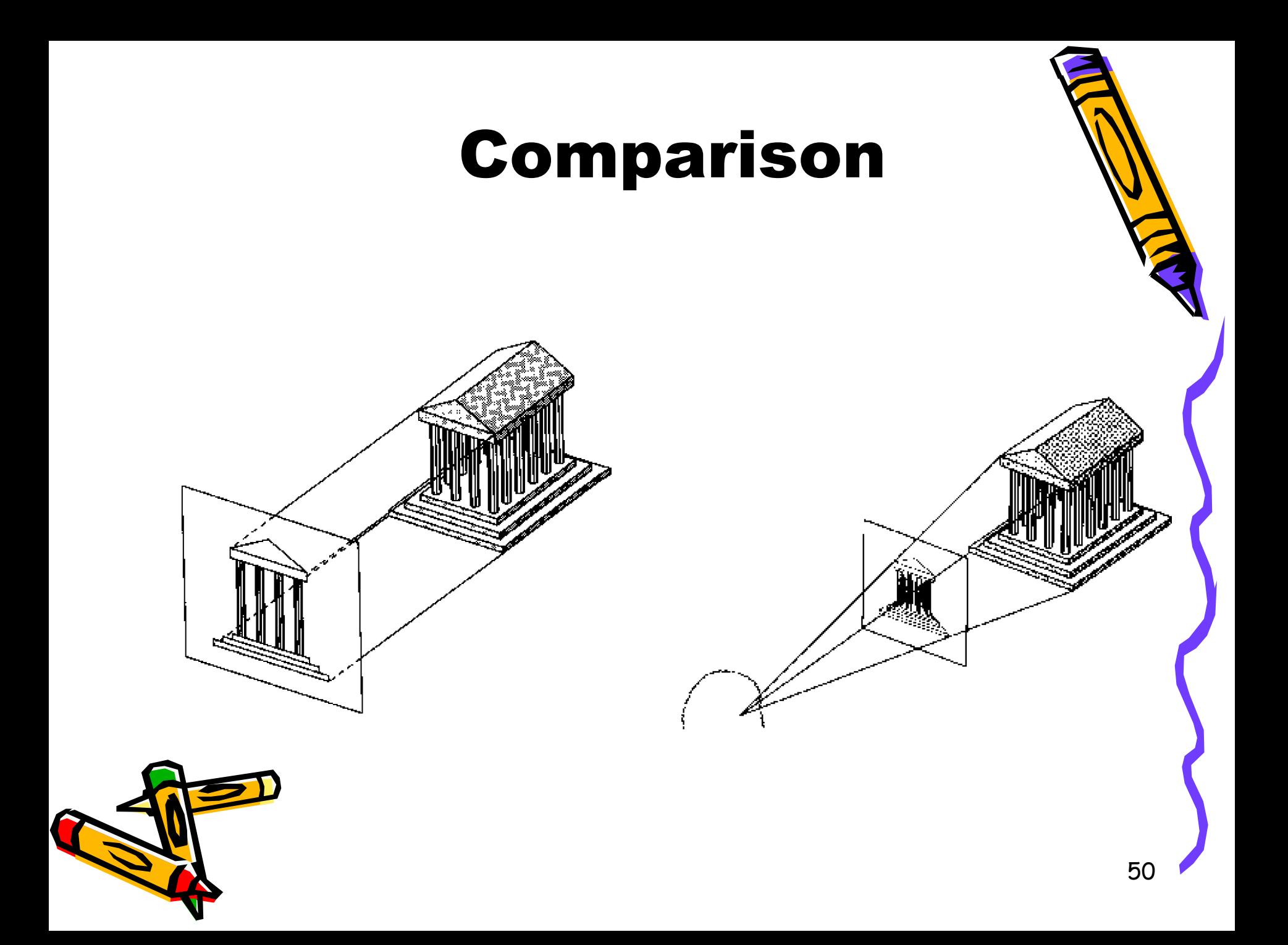

# **Perspective Projection** X (x,y,z)  $(x_p, y_p, z_p)$

What are coordinates of projected point  $x_p, y_p, z_p$ ? By similar triangles,

$$
\frac{x_p}{d} = \frac{x}{z} \qquad \frac{y_p}{d} = \frac{y}{z}
$$

Multiplying through by  $d$  yields

 $z = d$ 

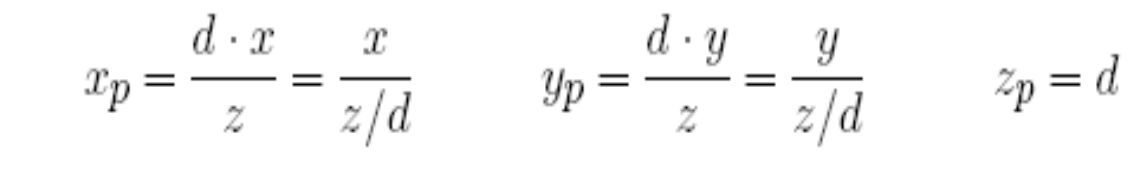

51  $z=0$  not allowed (what happens to points on plane  $z=0$ ?) Operation well-defined for all other points

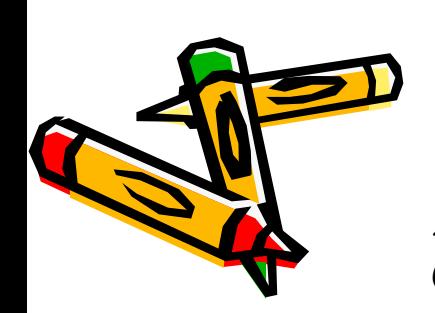

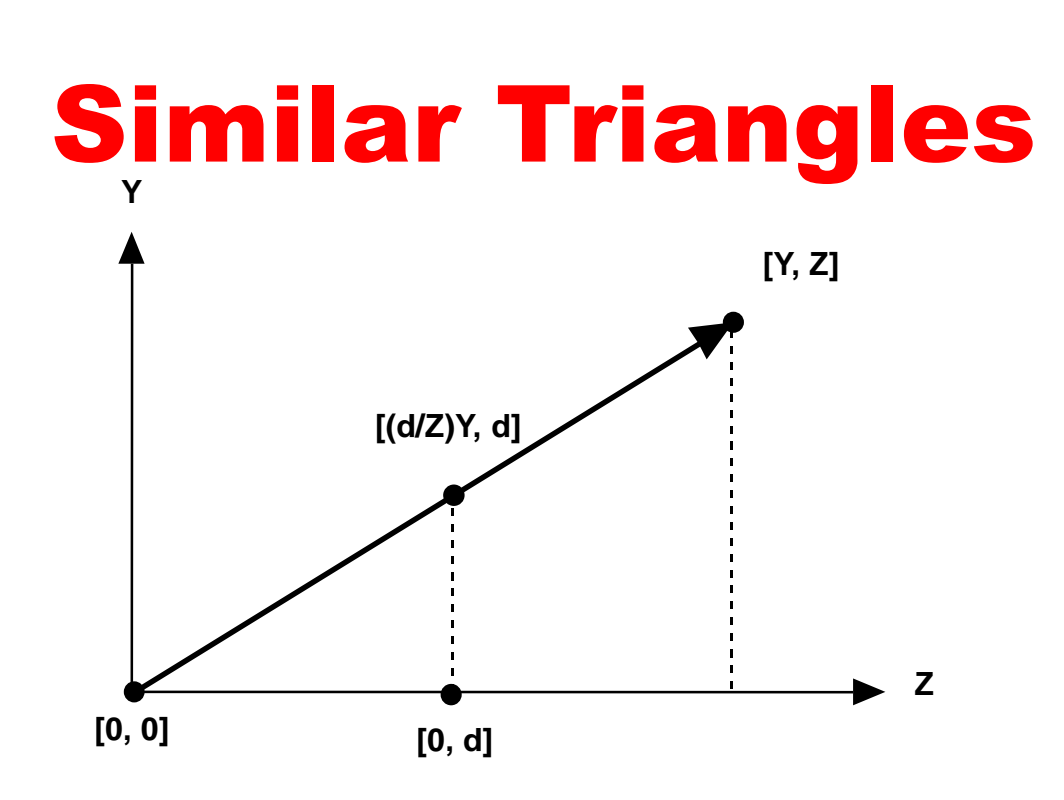

- Similar situation with  $x$ -coordinate
- Similar Triangles:

point  $[x,y,z]$  projects to  $[(d/z)x, (d/z)y, d]$ 

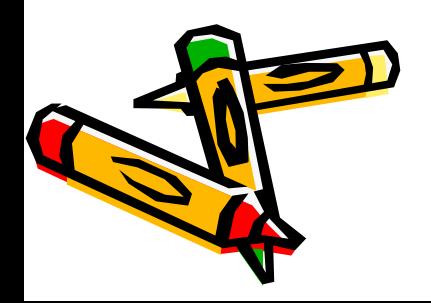

## Projection Matrix

#### **Projection using homogeneous coordinates:**

- transform  $[x, y, z]$  to  $[(d/z)x, (d/z)y, d]$ 

$$
\begin{bmatrix} d & 0 & 0 & 0 \ 0 & d & 0 & 0 \ 0 & 0 & d & 0 \ 0 & 0 & 1 & 0 \ \end{bmatrix} \begin{bmatrix} x \ y \ z \end{bmatrix} = \begin{bmatrix} dx & dy & dz & z \end{bmatrix} \Rightarrow \begin{bmatrix} \frac{d}{dx} & \frac{d}{z}y & d \ \frac{d}{dz} & \frac{d}{z}y & d \end{bmatrix}
$$
  
\nDivide by 4th coordinate  
\n(the "w" coordinate)

- 2-D image point:
	- discard third coordinate
	- apply viewport transformation to obtain physical pixel coordinates

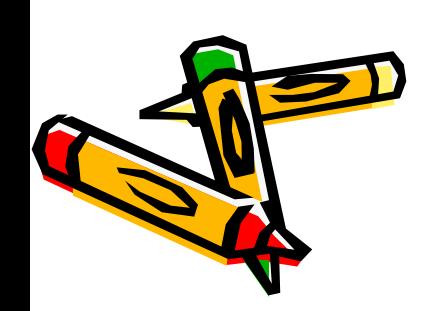

# Shading

**[Drawing] Shading is a process used in drawing for depicting levels of darkness on paper by applying media more densely or with a darker shade for darker areas, and less densely or with a lighter shade for lighter areas.** 

**[Computer graphics] Shading refers to the process of altering a color based on its angle to lights and its distance** 

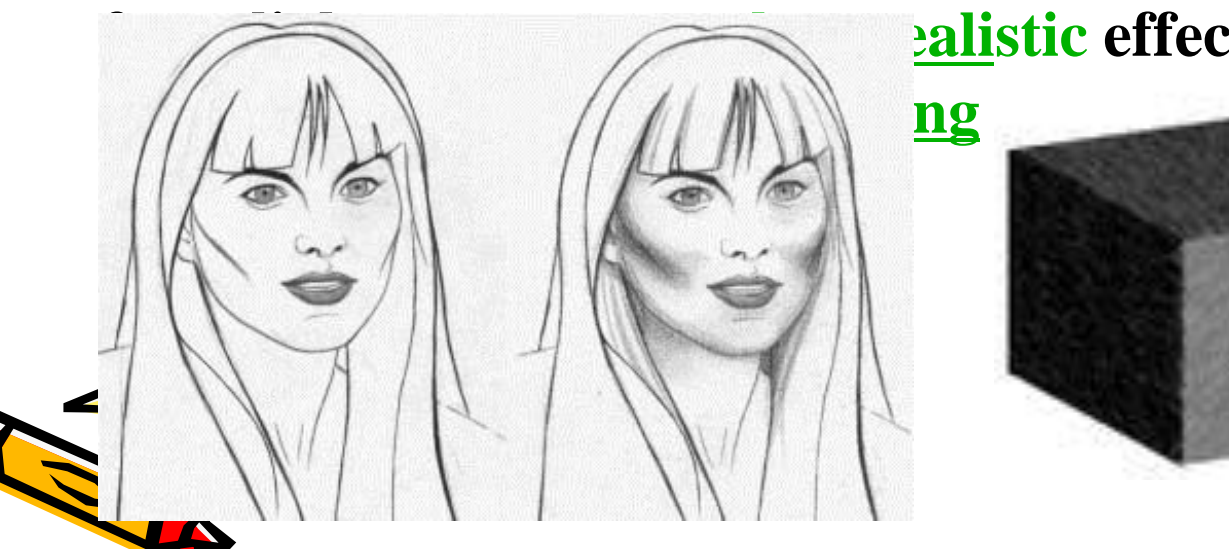

**frame lights is effect. Shading is** 

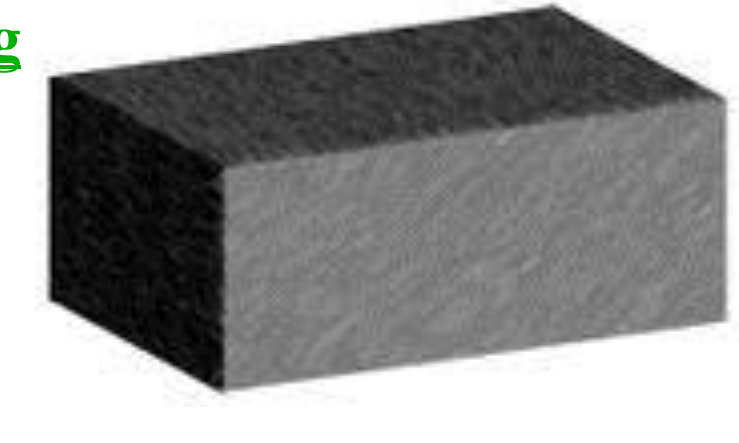

# Shading

**Light comes from many sources:**  $light$  = emitted + reflected

*transmitted*

 $-scattered-absorted$ 

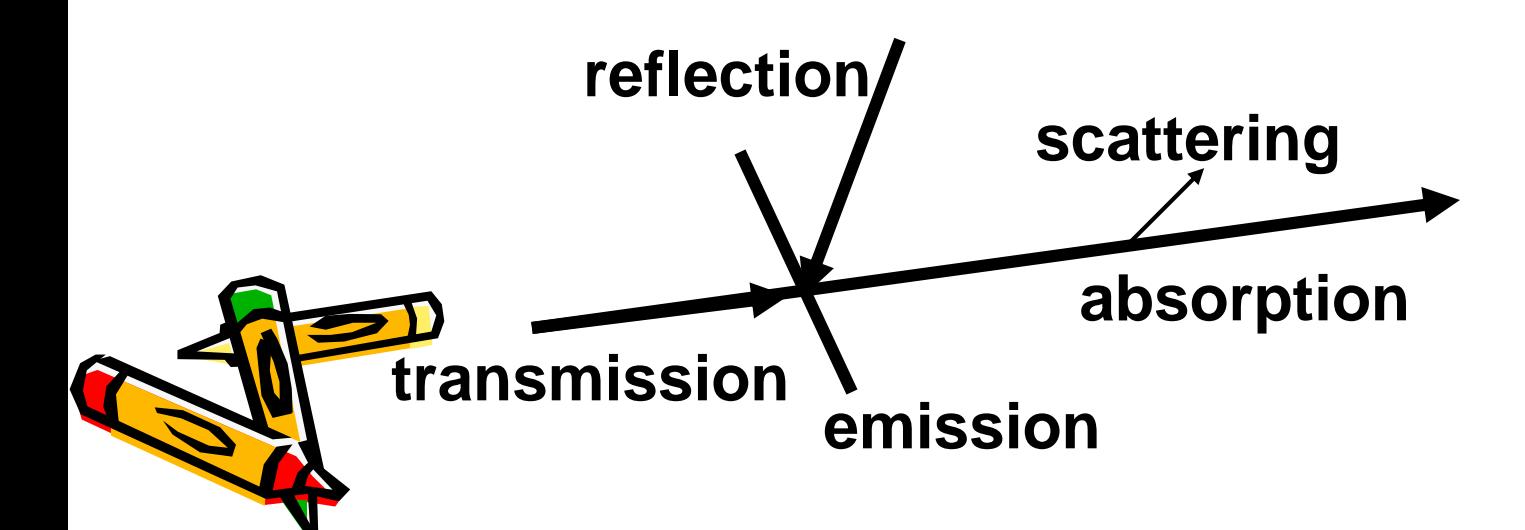

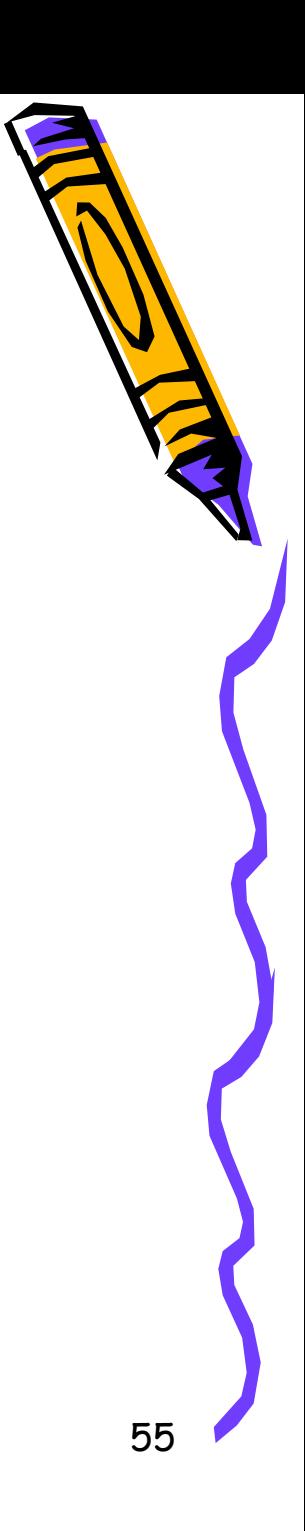

# Local versus Global Illumination

- **Local Illumination**
	- **Only considers direct illumination**
	- **No reflection**
	- **No refraction**
	- **Shadows possible**
- Global Illumination
	- Considers indirect illumination
	- Reflection
	- **-** Refraction
	- Shadows

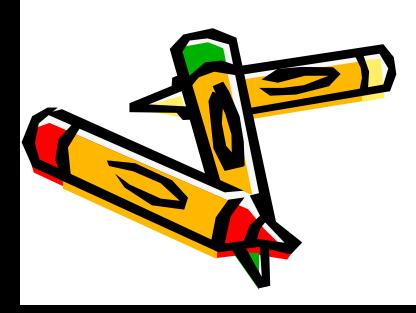

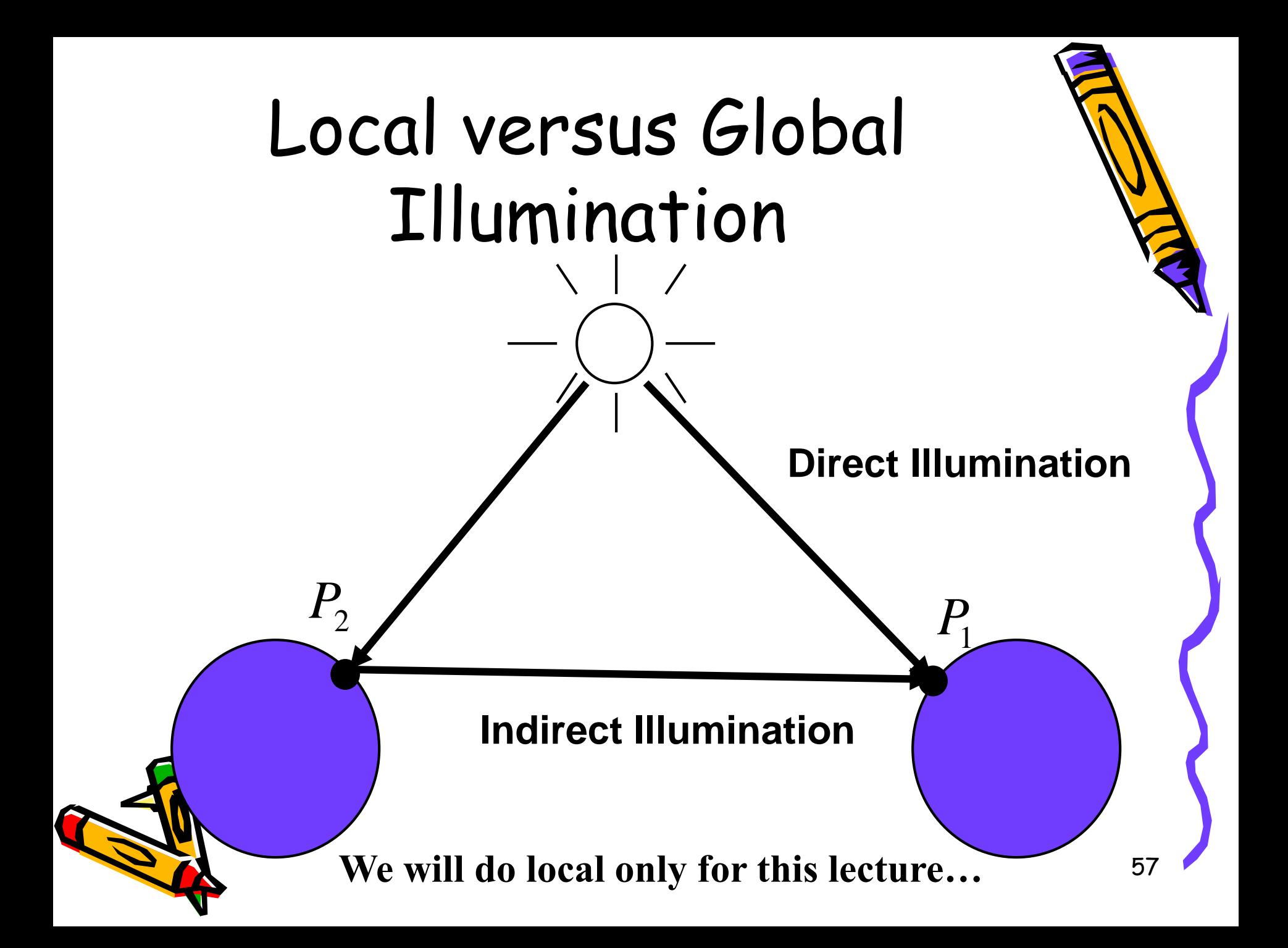

#### Local illumination

• Only consider the light, the observer position, and the object material properties

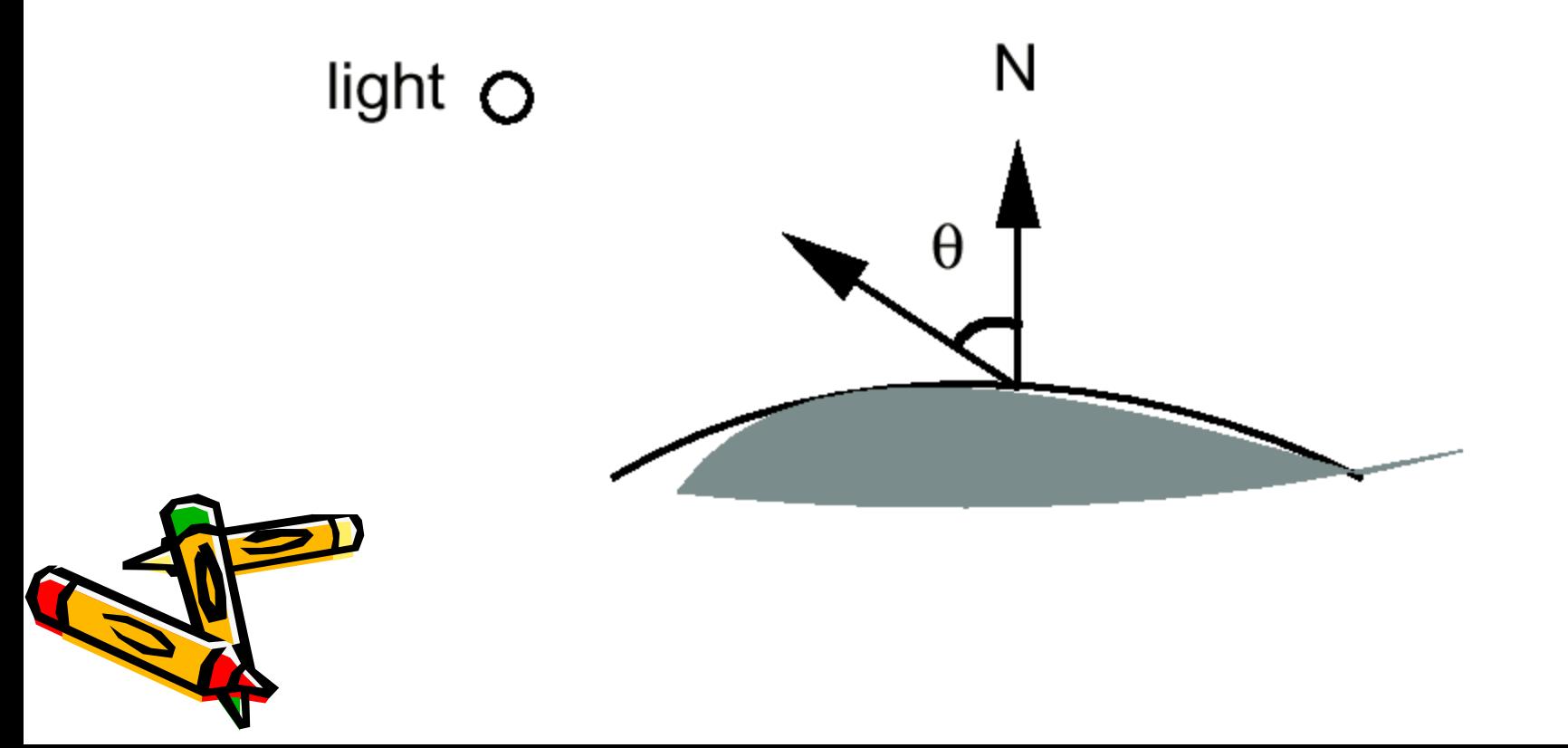

#### Local versus Global Illumination

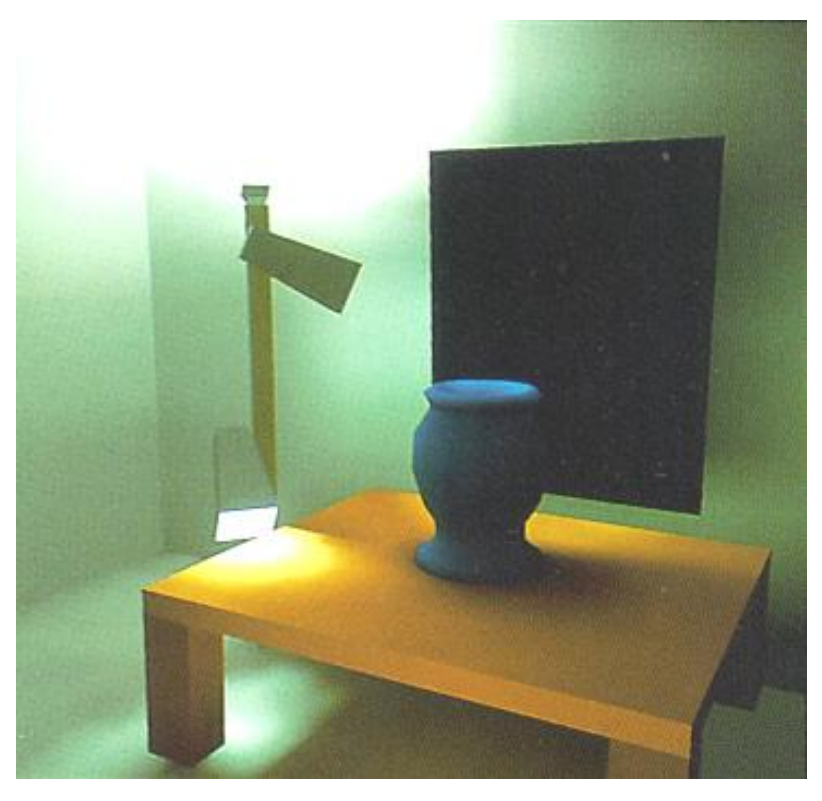

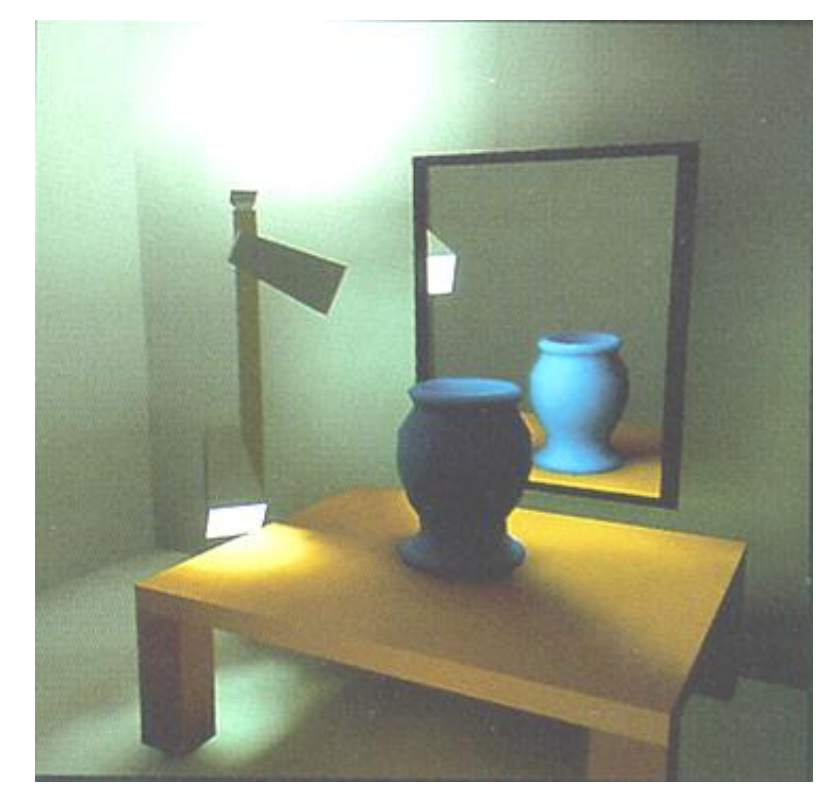

**Images courtesy of Francois Sillion**

**To understand shading properly, we need to review some basic notions of physics…**

#### Phong Reflection **Assume point lights and direct illumination only**

 $I = I_{ambient} + I_{diffuse} + I_{specular}$ 

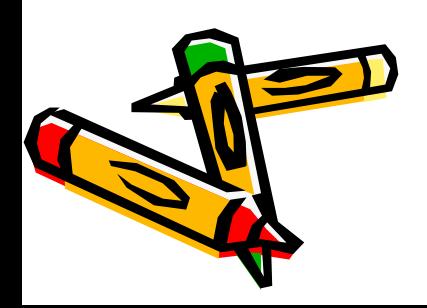

#### Phong Diffuse Component **Diffuse component depends only on incident and**

$$
I_{\text{diffuse}} = I_l \, k_d \cos \theta
$$
  
=  $I_l \, k_d \, (N \cdot L)$ 

0000

**N.B: L and N are unit…**

## Specular Light

- These are the bright spots on objects (such as polished metal, apple ...)
- Light reflected from the surface unequally to all directions.
- The result of near total reflection of the incident light in a concentrated region around the specular reflection angle

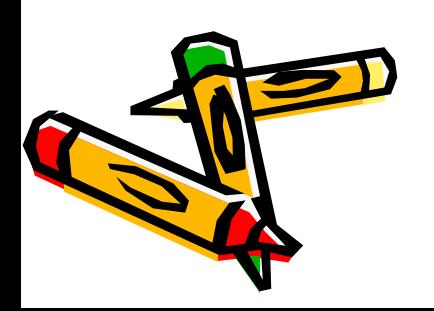

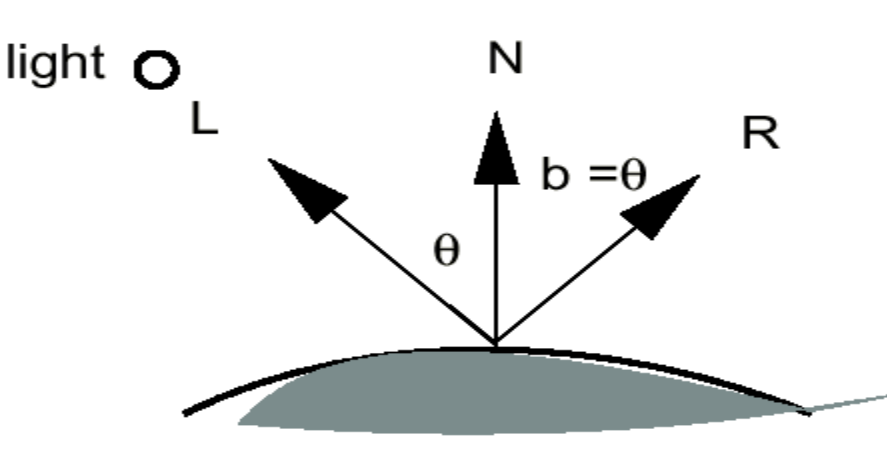

# Phong Reflection

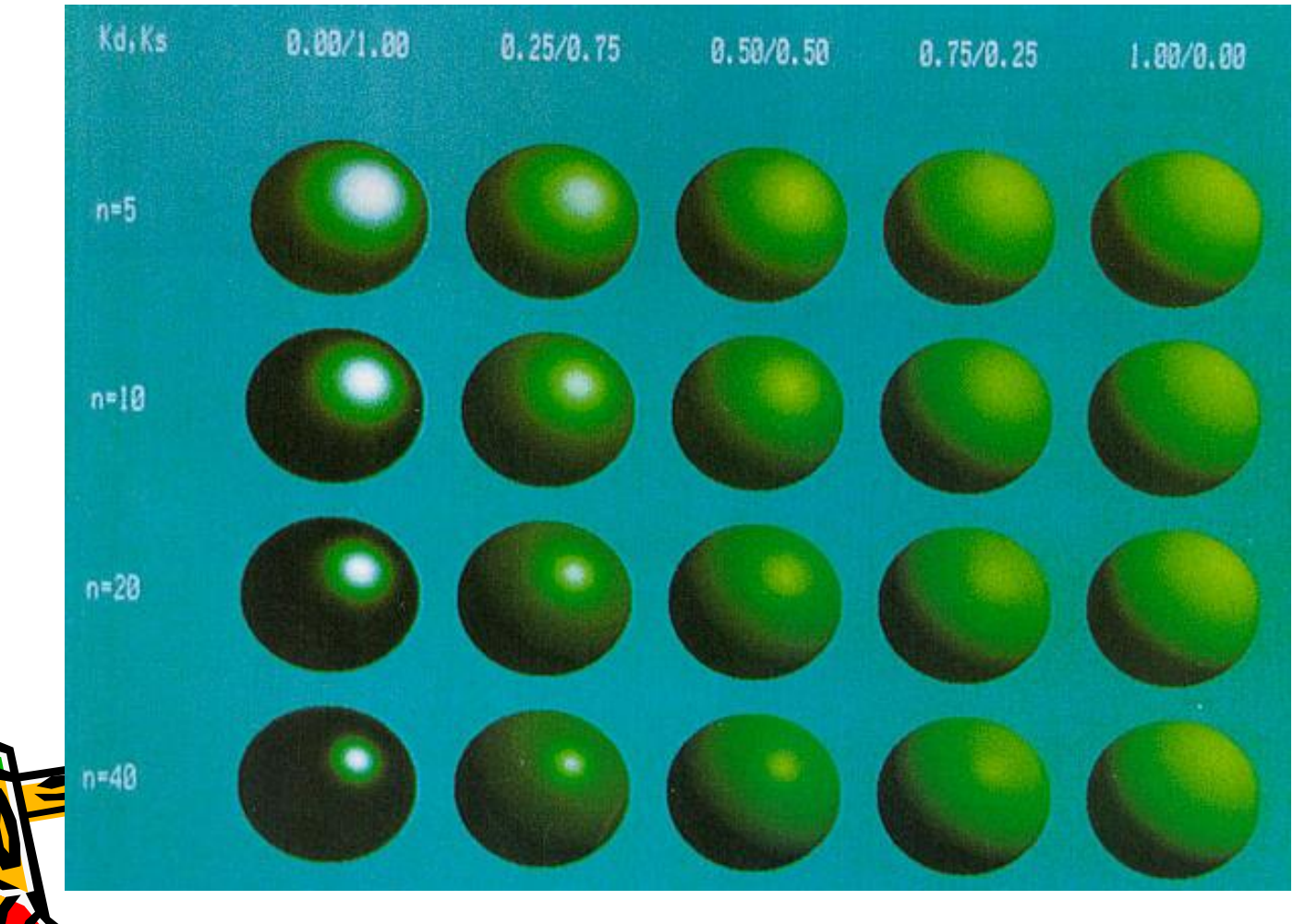

## Aluminium

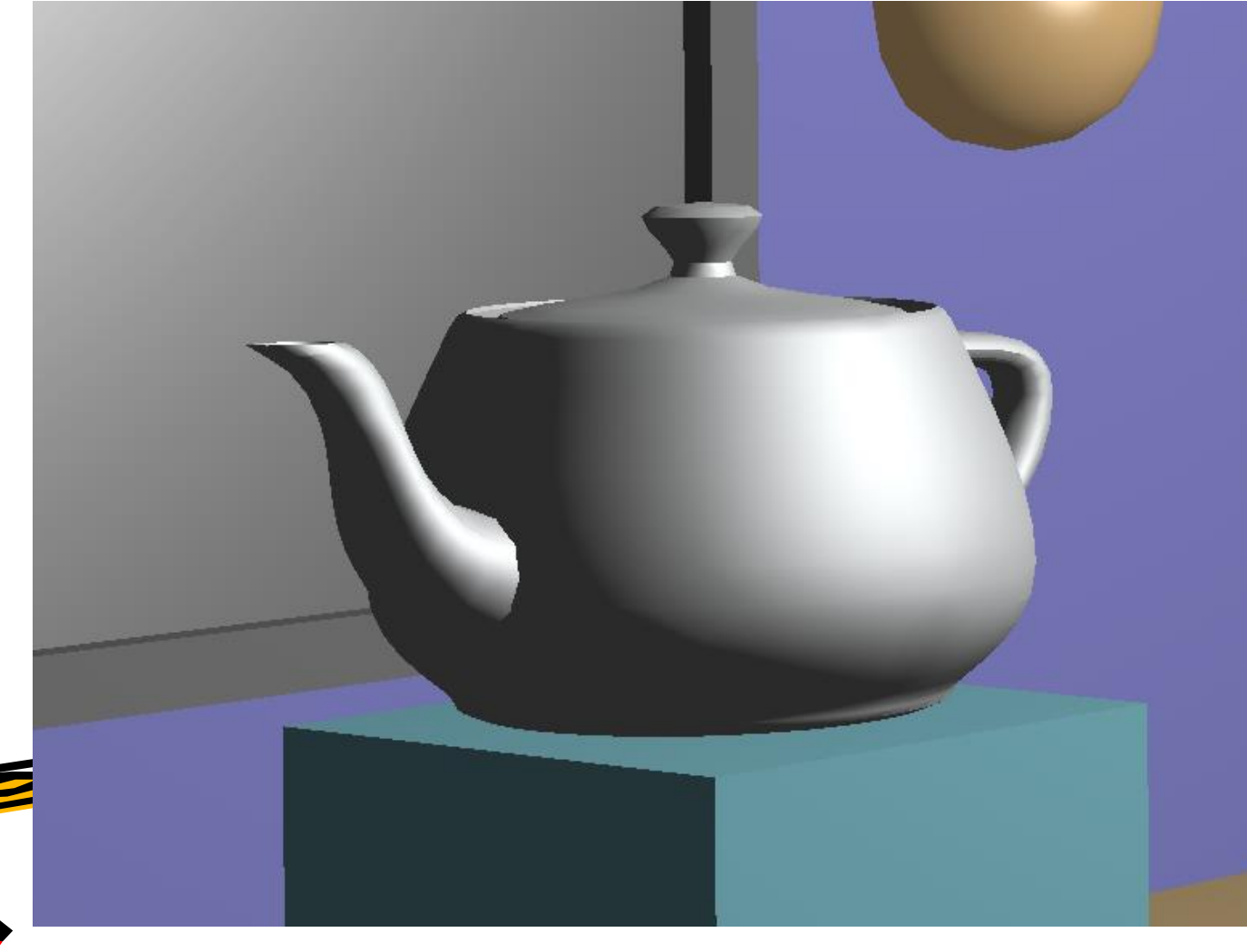

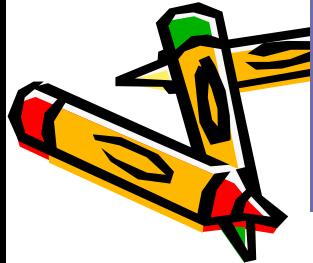

#### Bronze

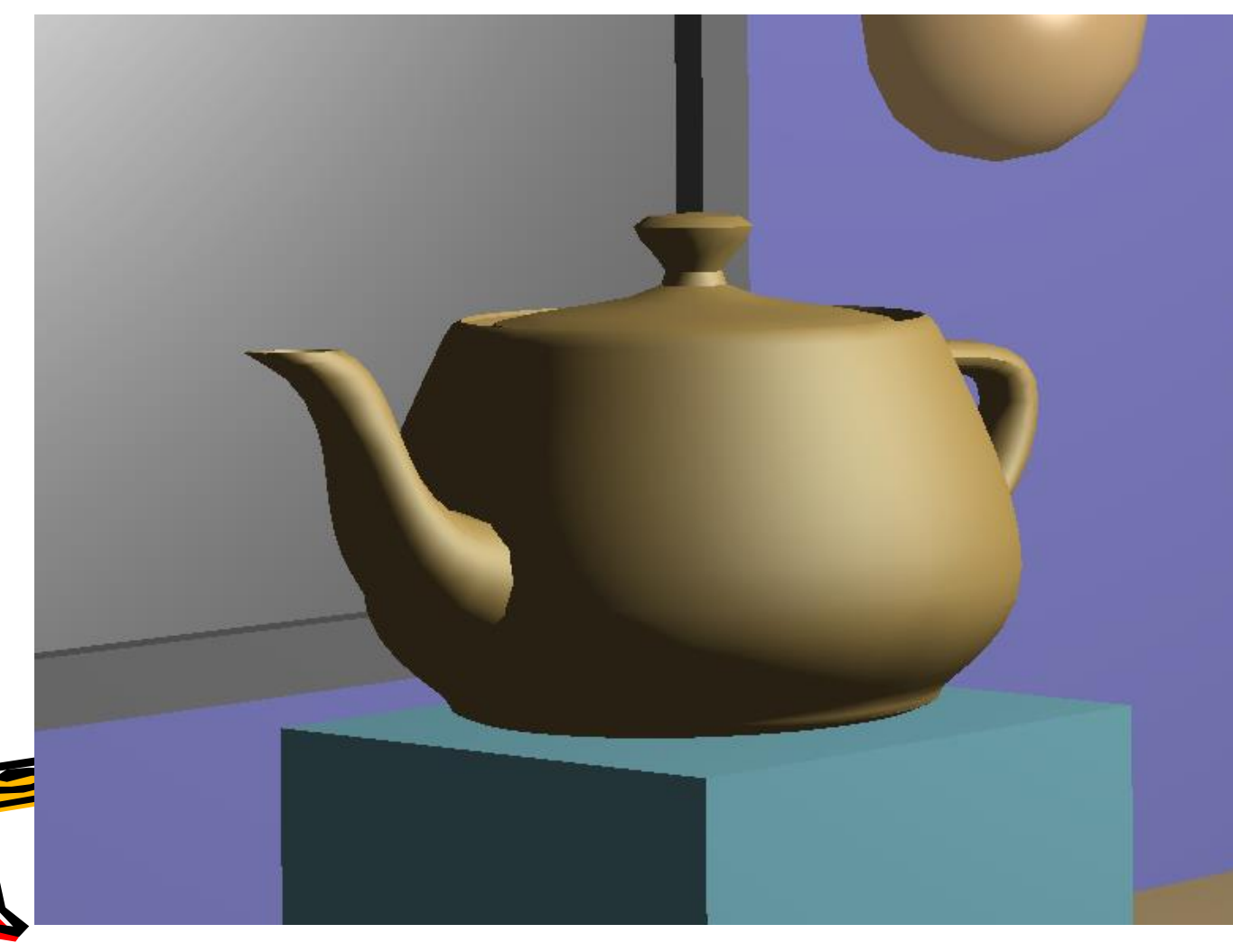

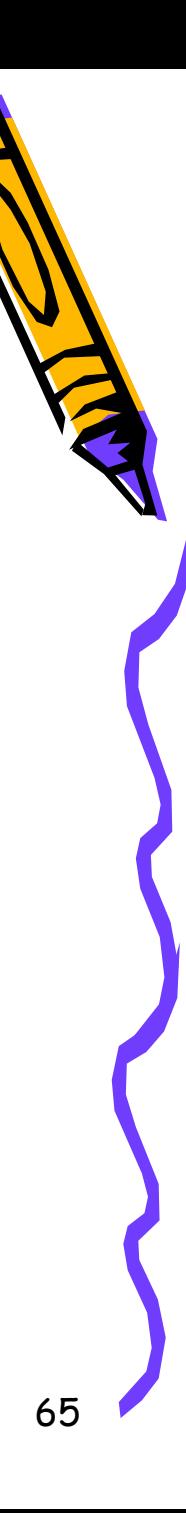

#### Chrome

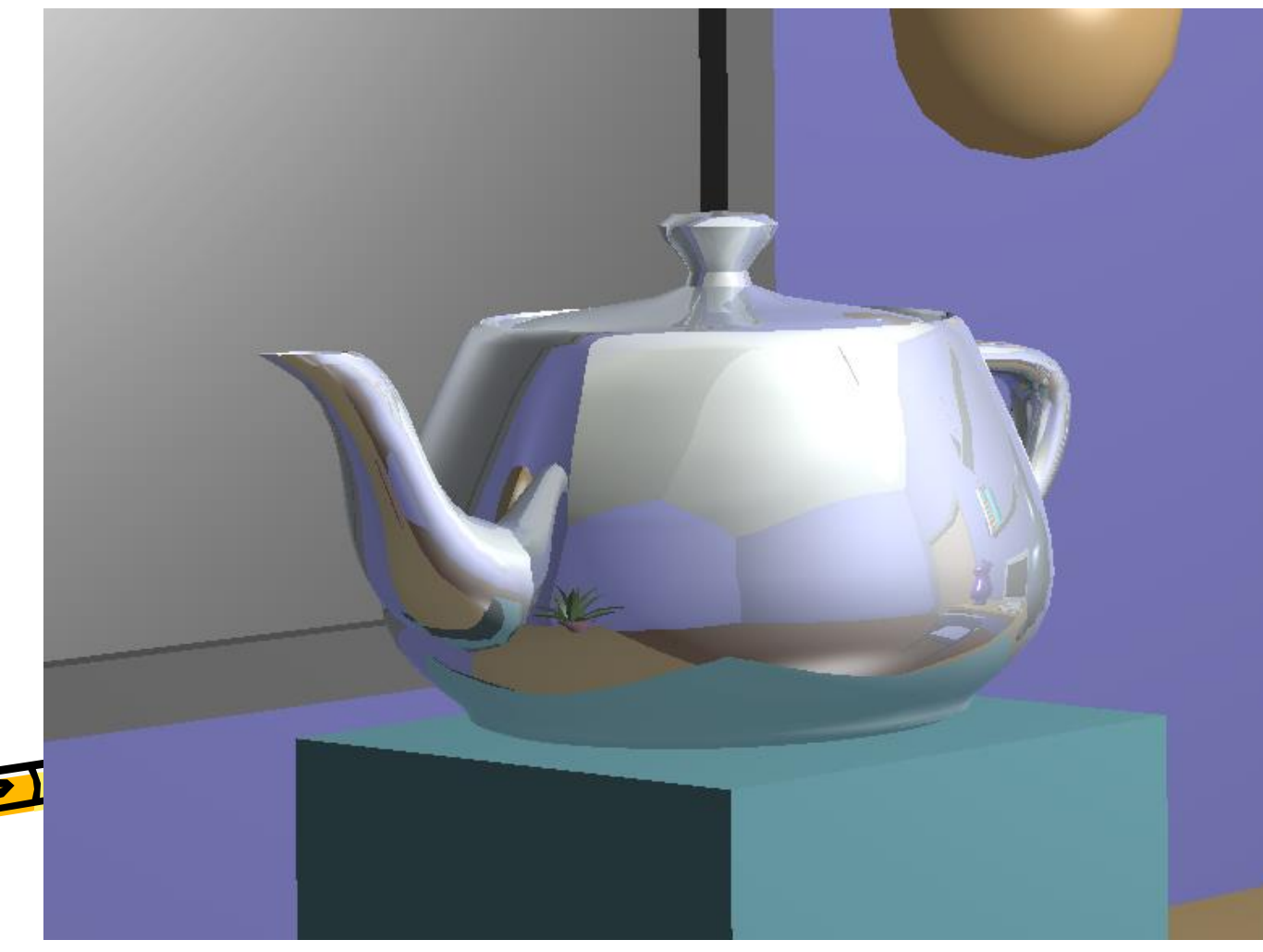

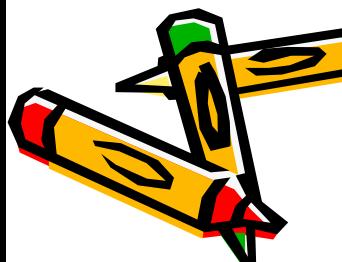

#### Vertex Normals vs. Fact Normals **What are the normals to the surface?**

**Each polygonal face has a normal.**

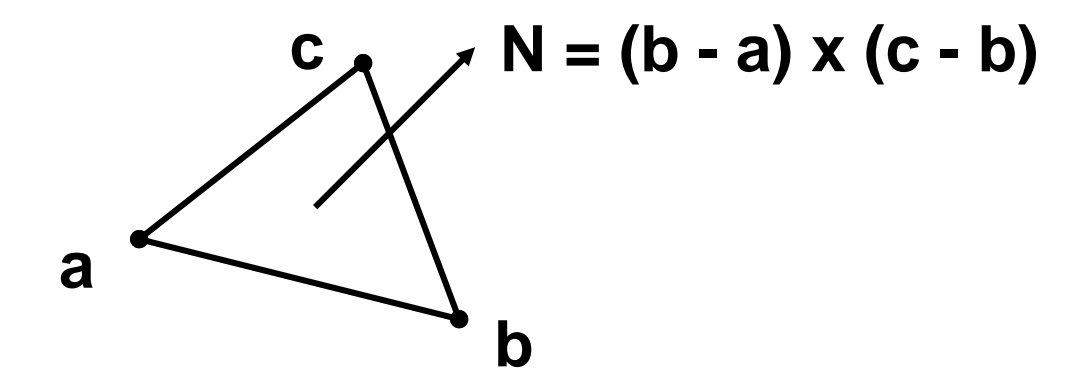

**We call these face normals.**

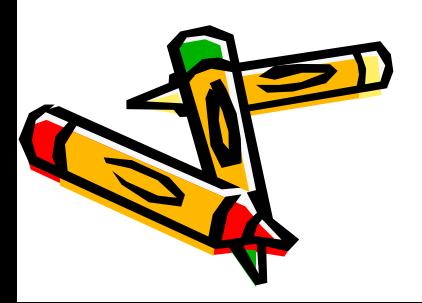

#### Flat Shading **Assume a constant color across the polygon**

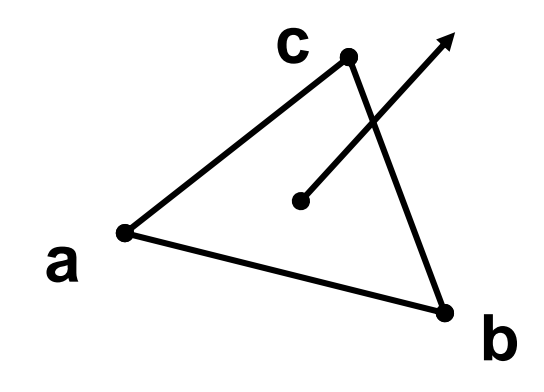

**Uses face normals Equivalent to single point sampling… Pon mesh is only an approximation. An we do better?** 

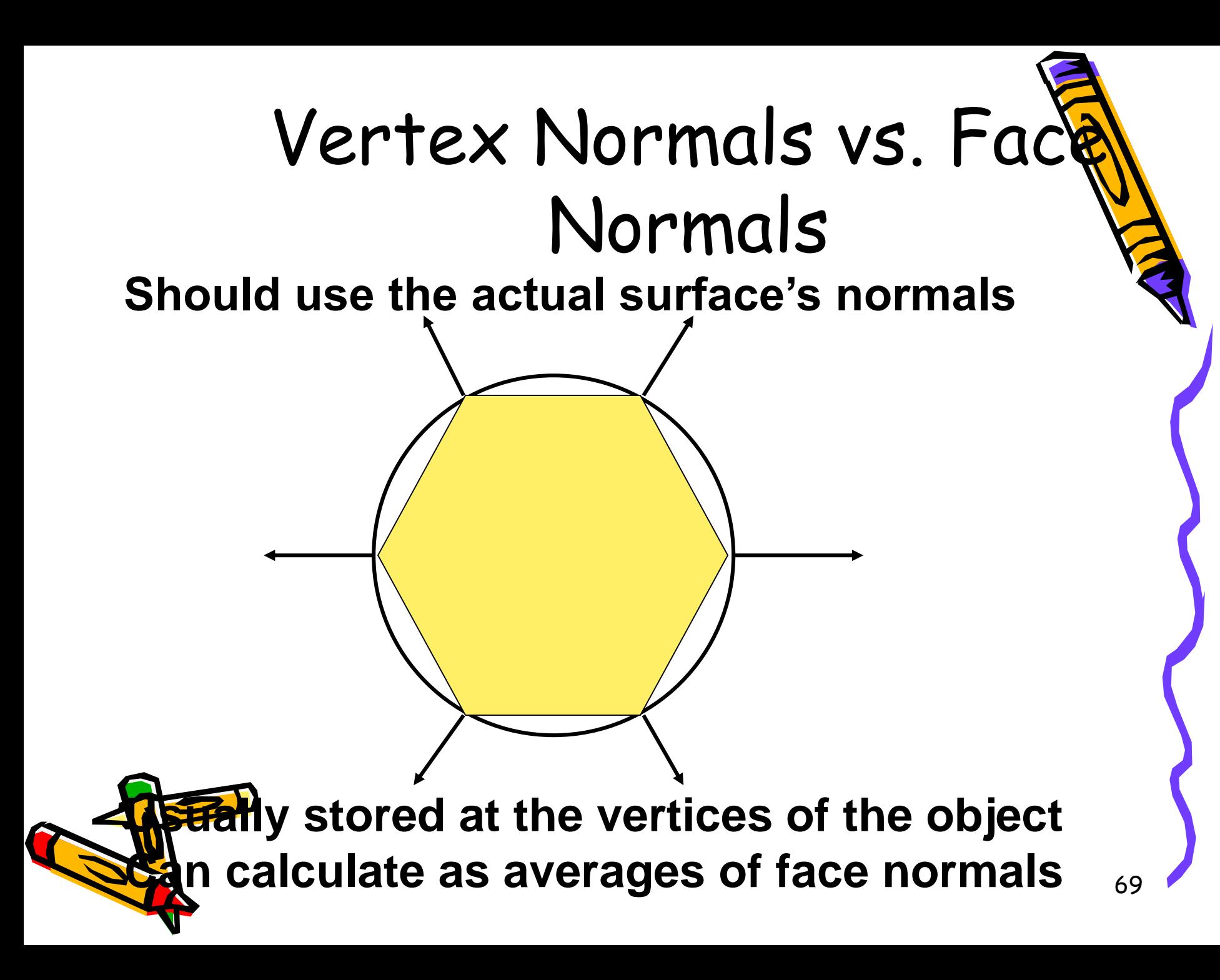

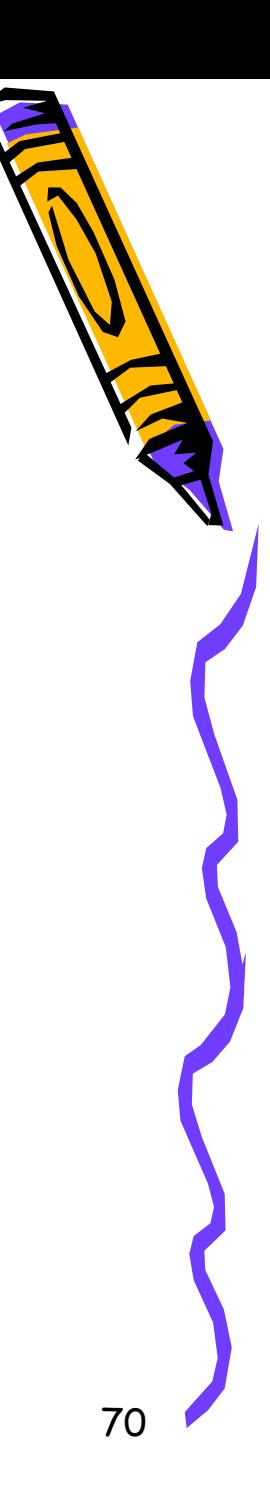

#### **Mach Band ?**

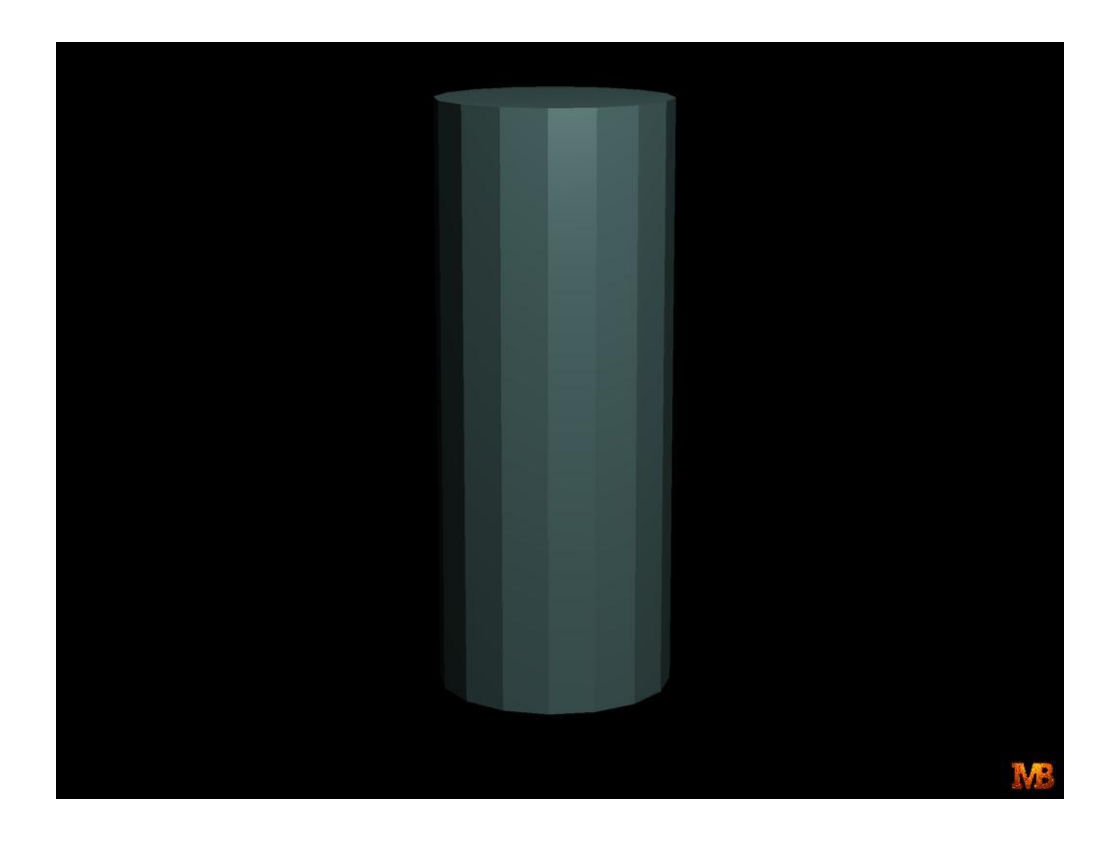

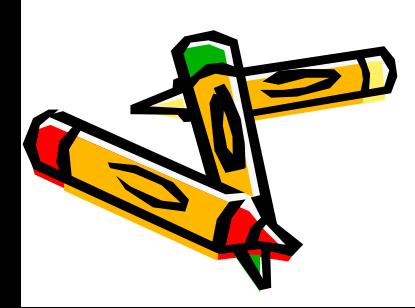

#### Mach Band ?

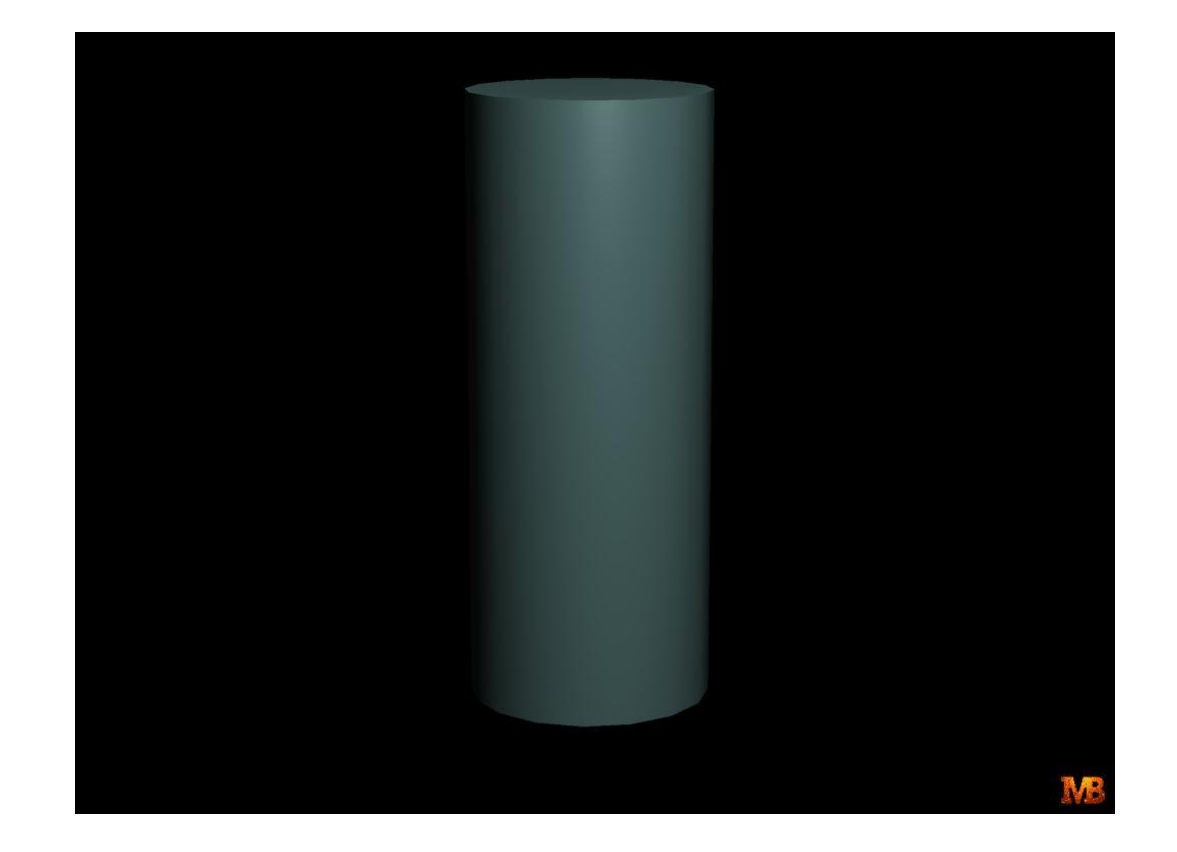

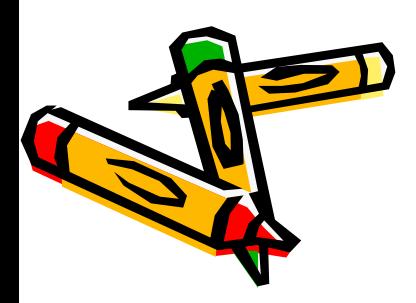

#### Un-lit

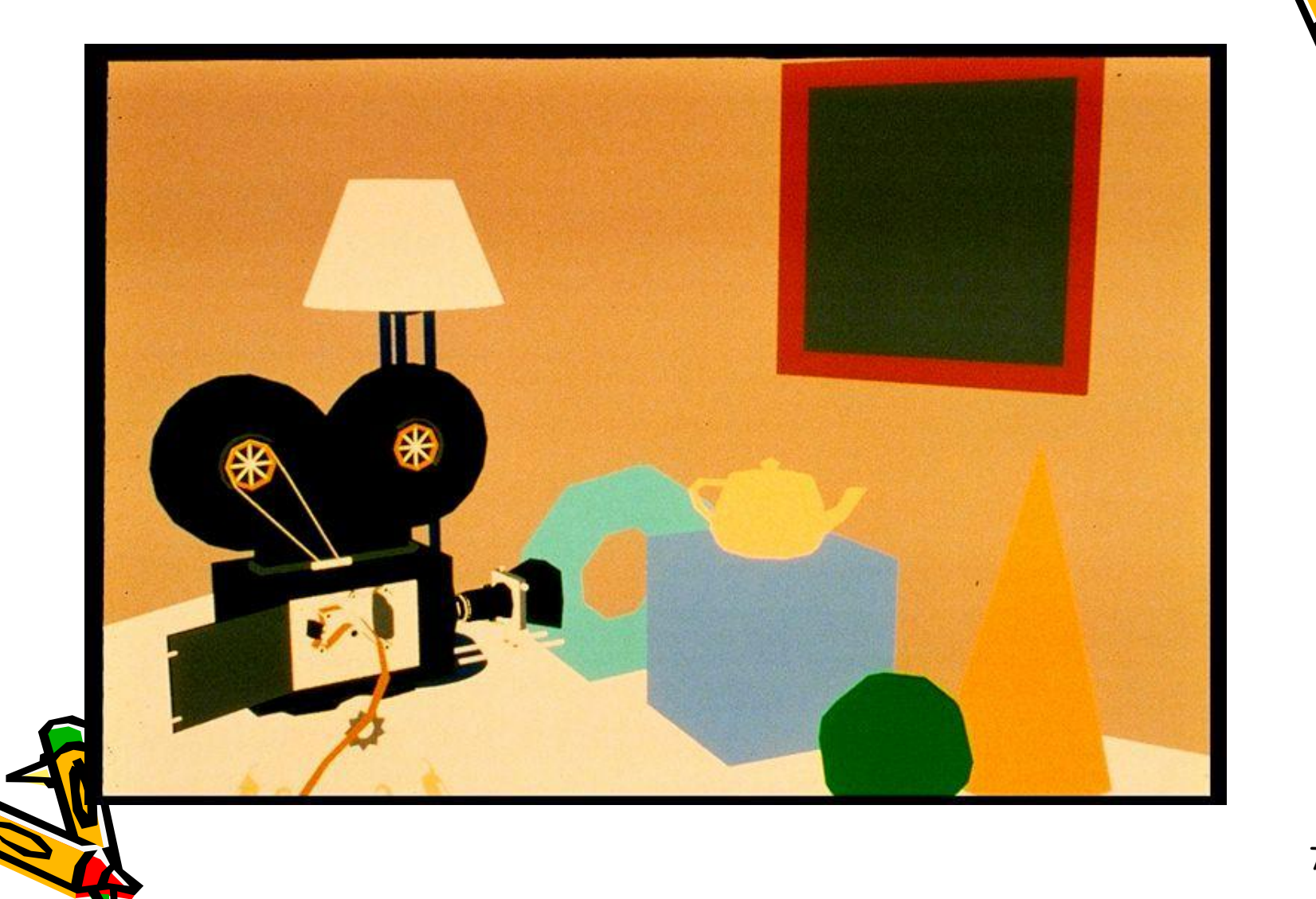
#### Flat Shading

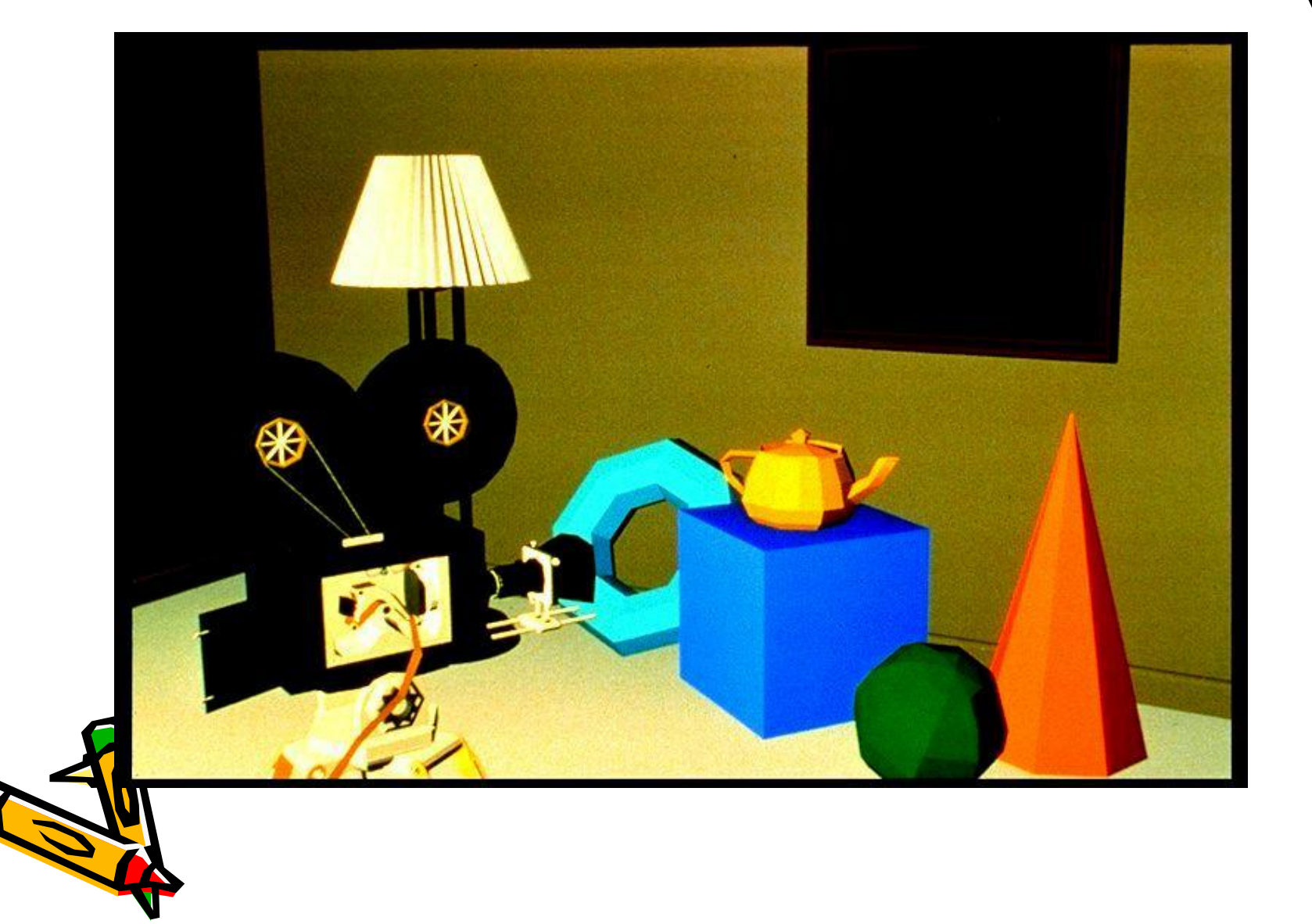

73

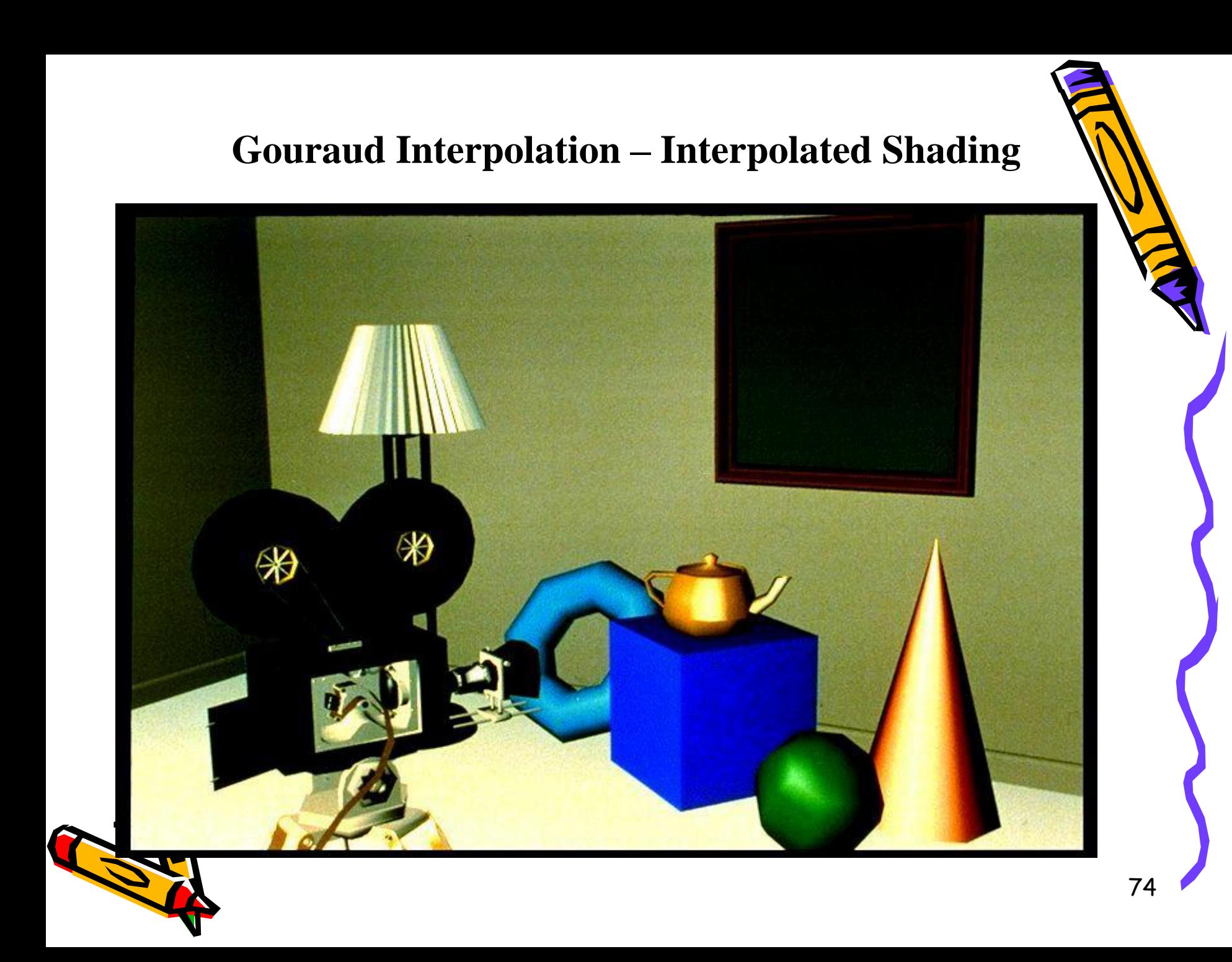

# **Phong Interpolation – Per pixel Shading**₩ **₩**

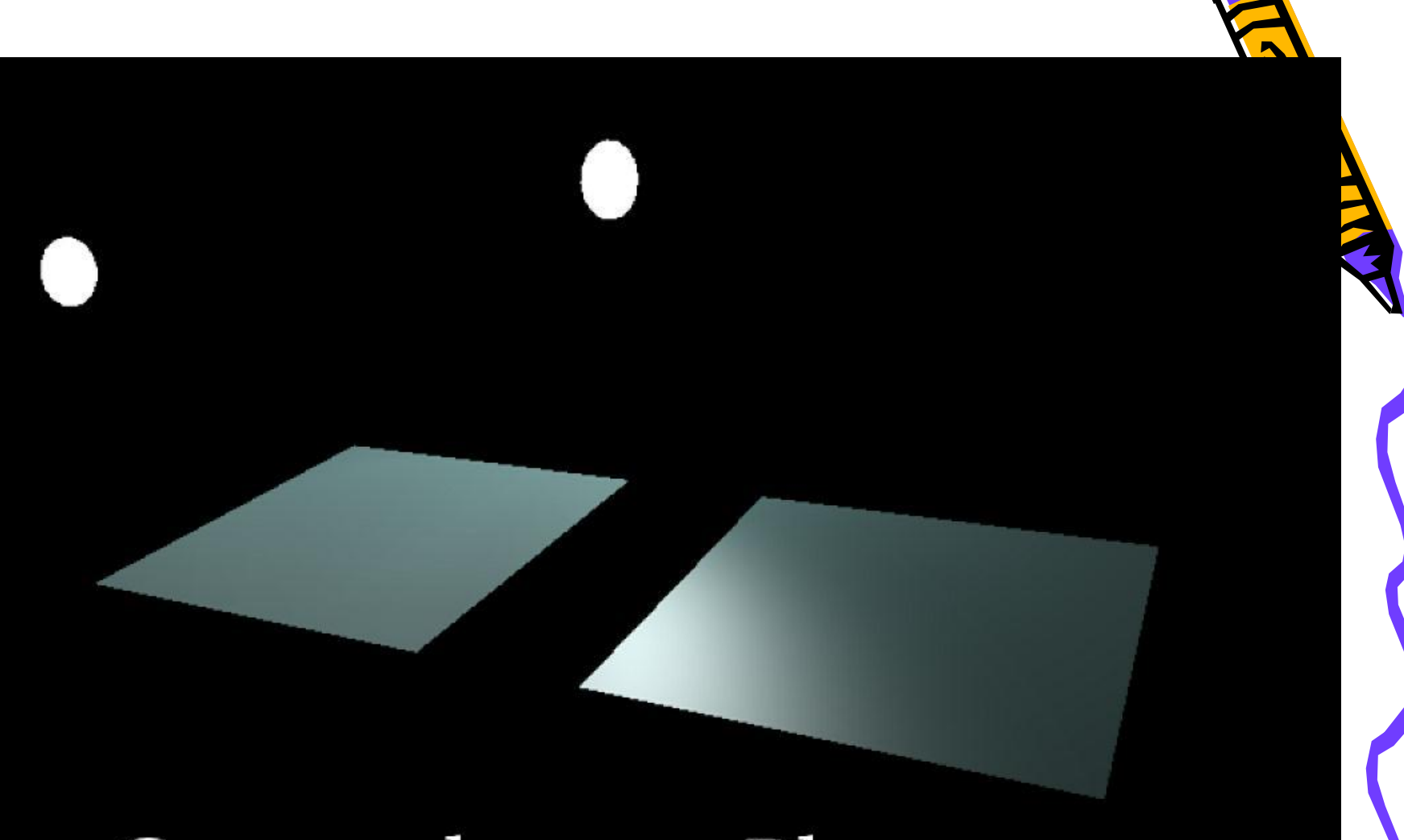

#### Gouraud

# Phong

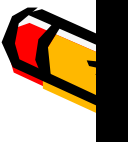

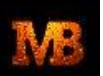

#### Interpolation

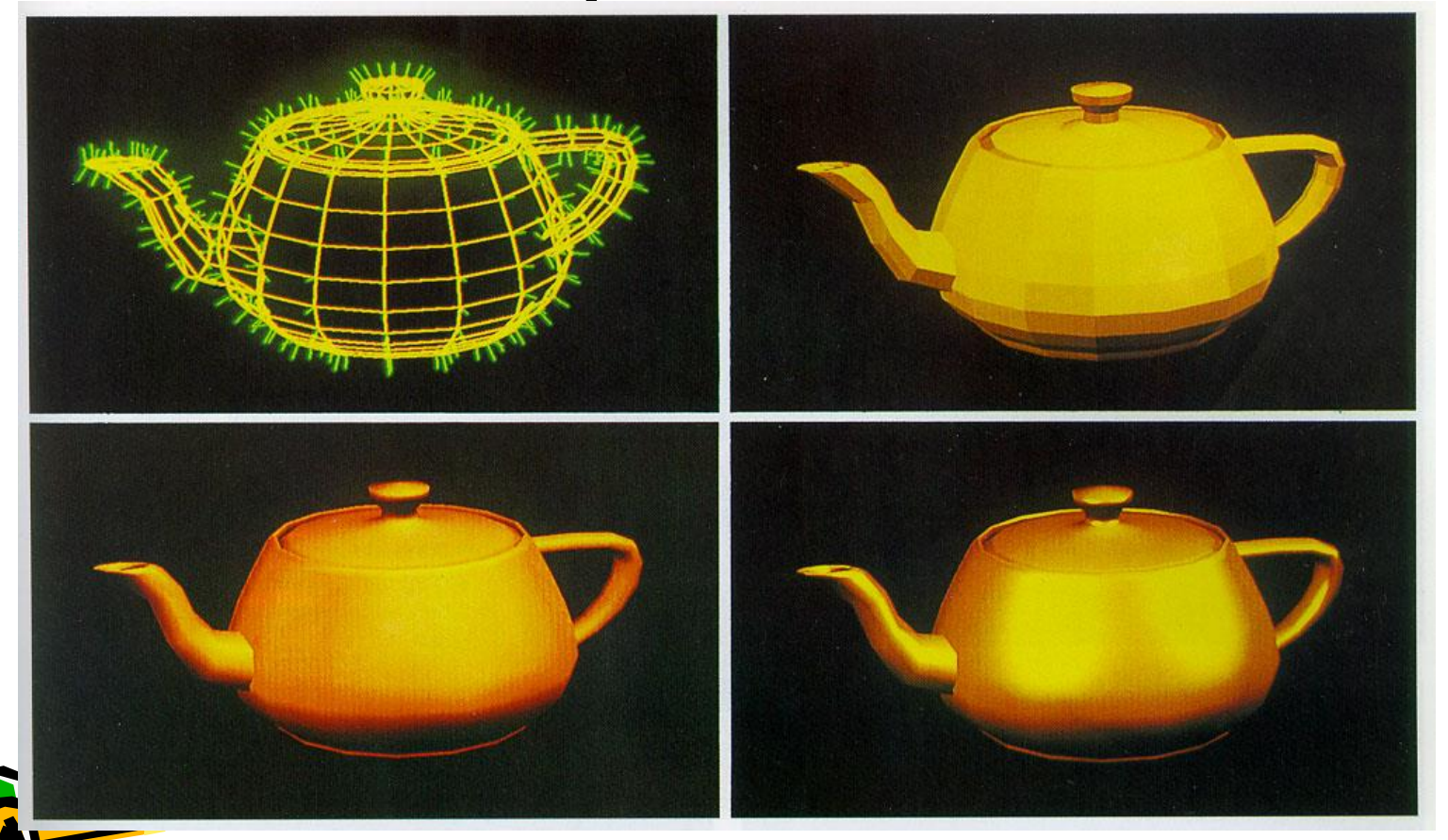

**Image courtesy of Watt & Watt, Advanced Animation and Rendering Techniques**

#### The Quest for Visual Realism

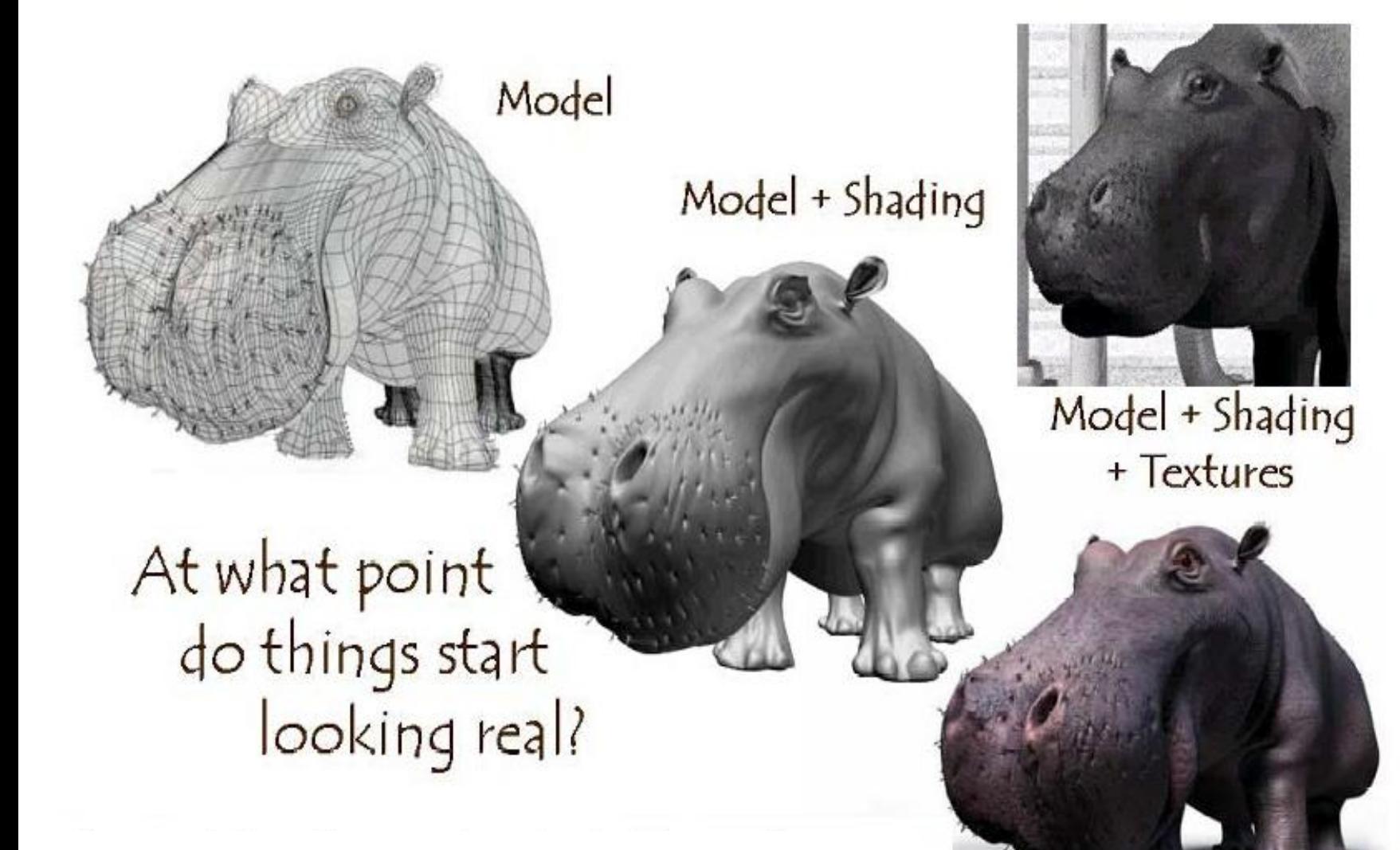

# **Photo-textures**

The concept is very simple!

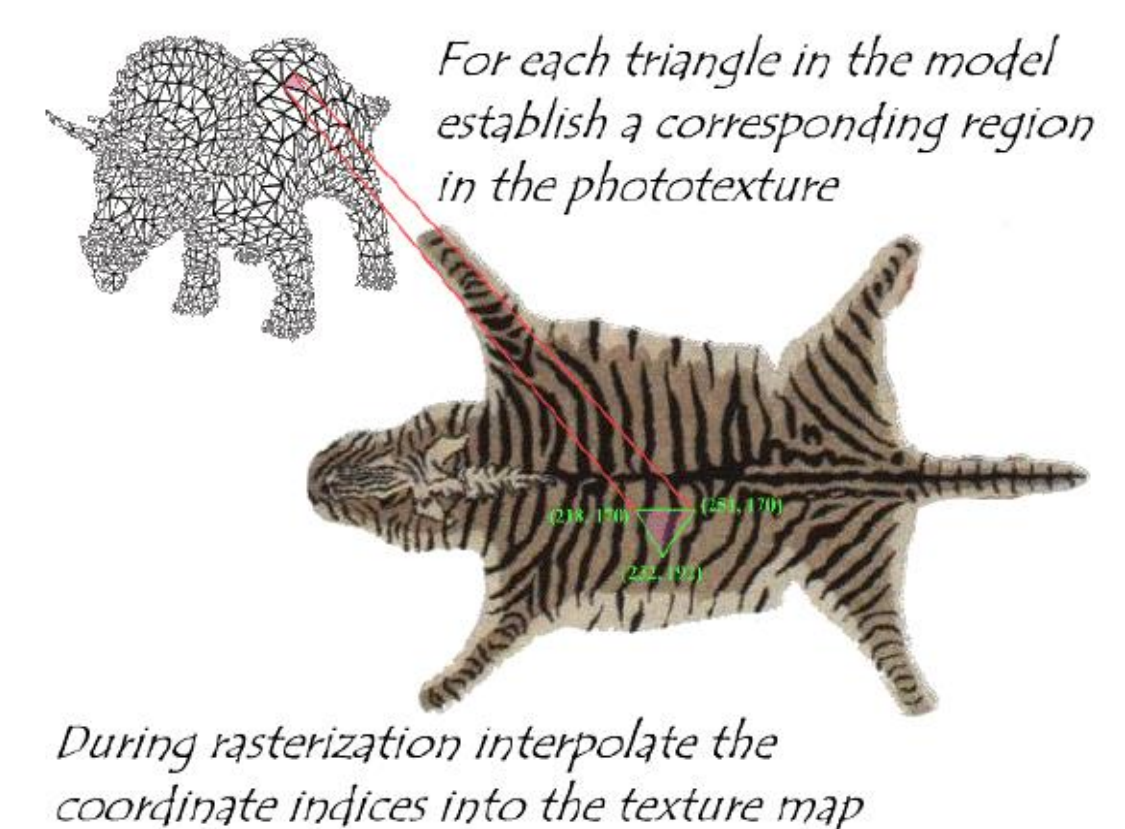

**Slide Courtesy of Leonard McMillan & Jovan Popovic, M** 

# Case Studies: Low Poly Modeling

• With low polygon modeling, much of the detail is painted into the texture

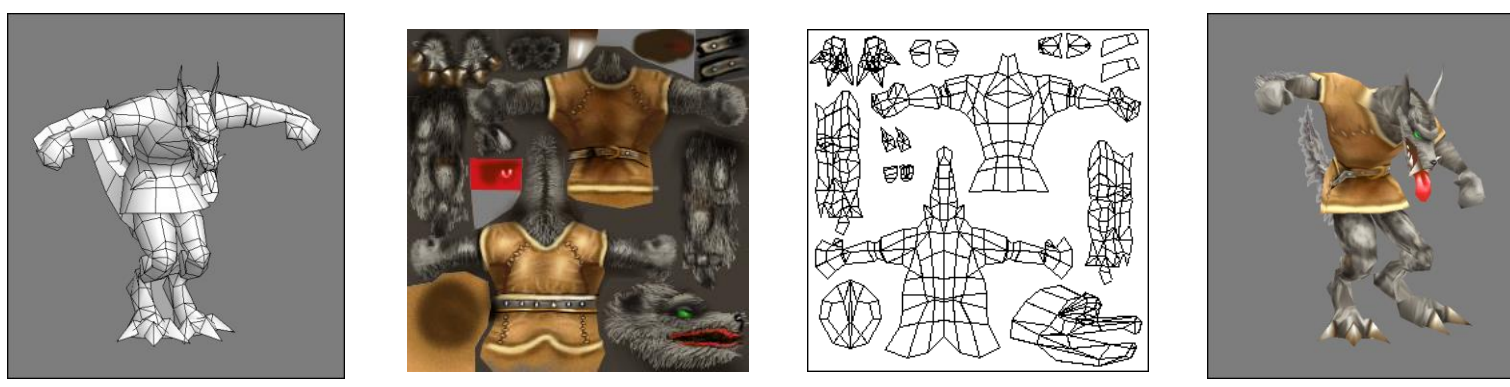

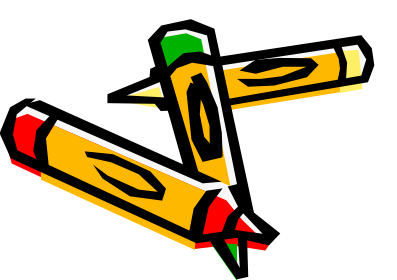

**Images courtesy of WildTangent, model and texture by David Johnson.**

### Texture Mapping Coordinates

- Understanding U's and V's
- Managing the texture space
- Laying out and positioning of UV points

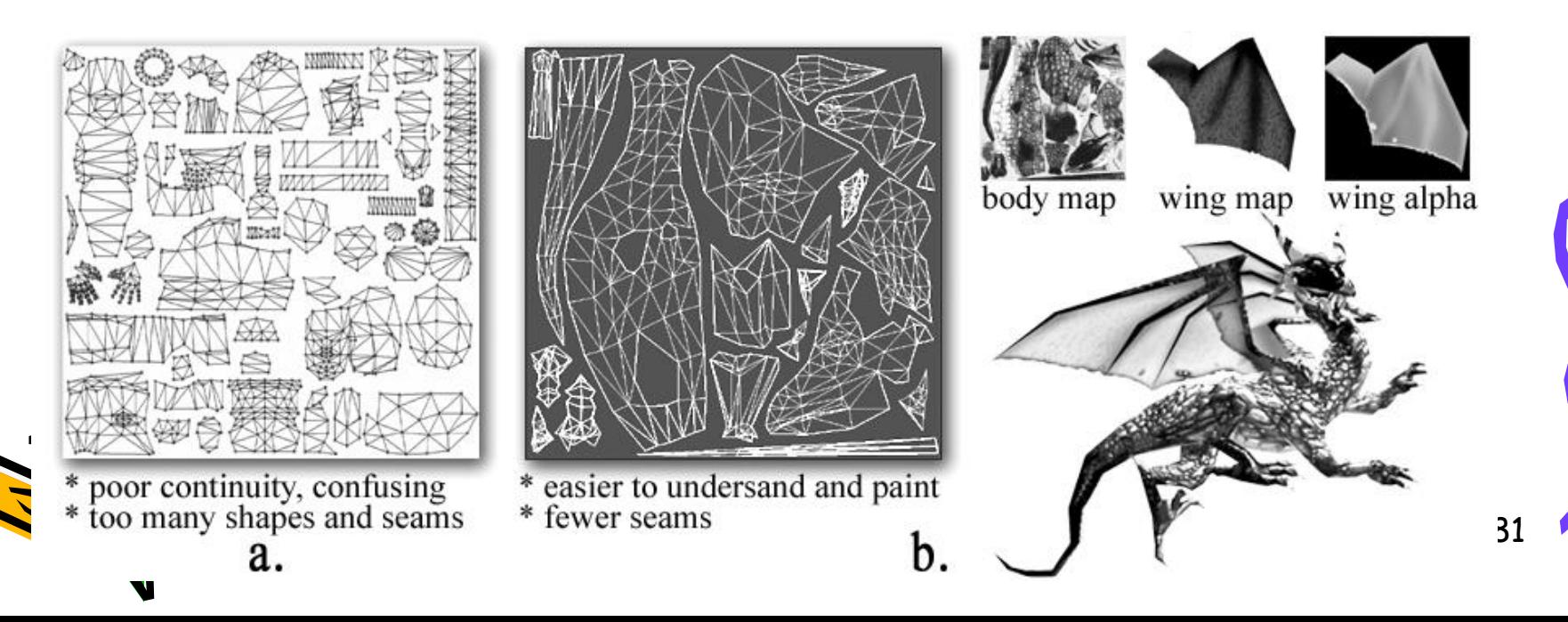

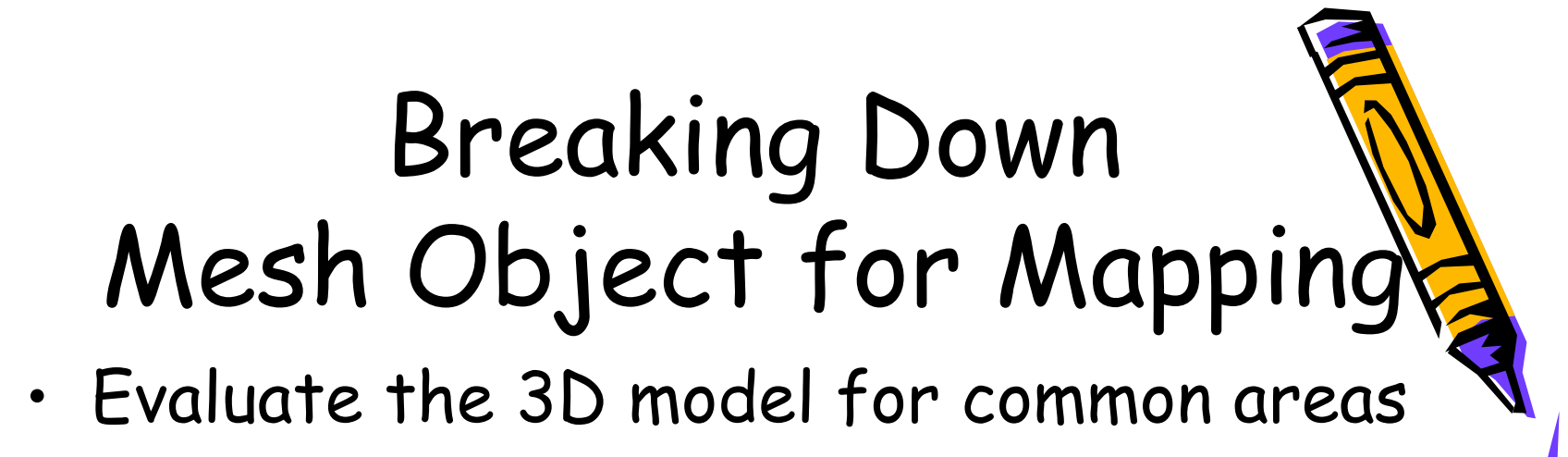

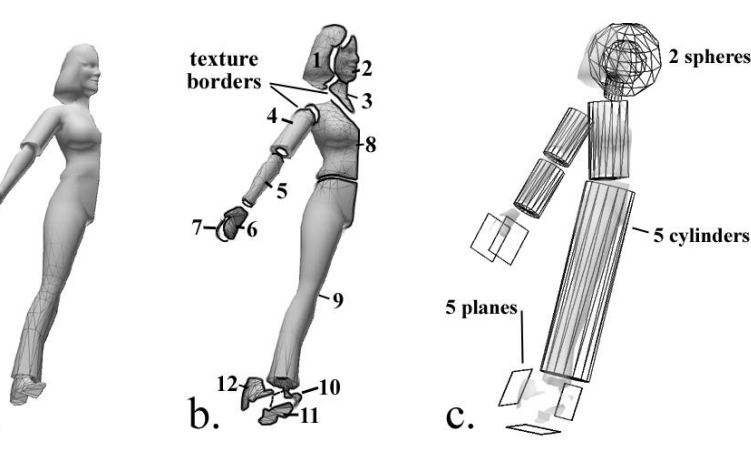

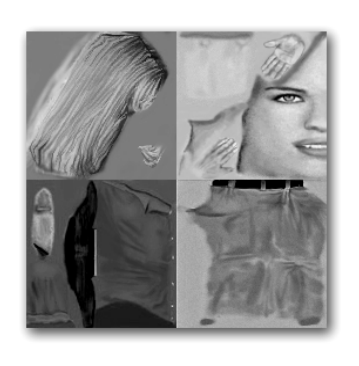

single texture image

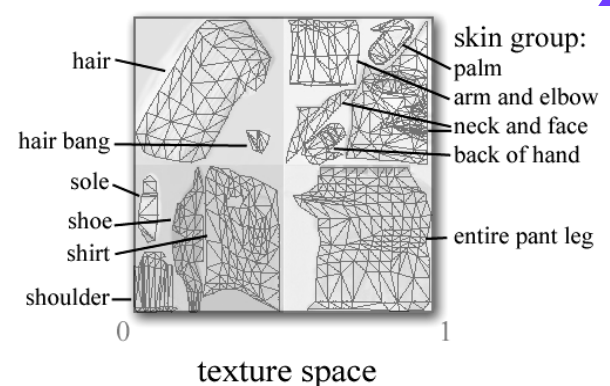

- Avoid duplication
	- Simplifies the work
	- Saving valuable texture space
	- Reduce the amount of texture borders

#### Applications beyond Texture Map Normal map: 3D Sculpting

- A low resolution model can be sculpted into a very detailed mesh.
- This can be used in game via normal maps

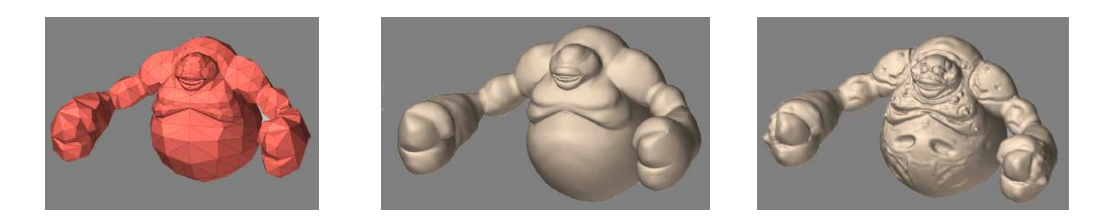

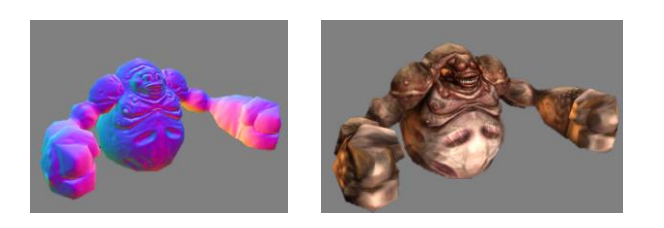

**Images courtesy of Pixolgic.**

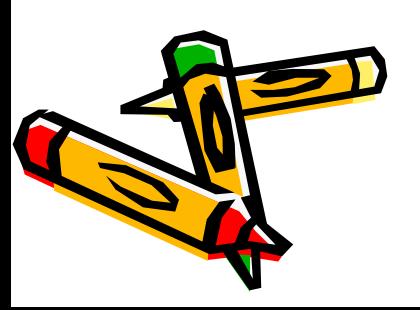

#### Applications beyond Texture Map Environment Maps

- Use texture to represent reflected color
- Texture indexed by reflection vector
- Approximation works when objects are far away from the reflection  $\mathcal{F}$

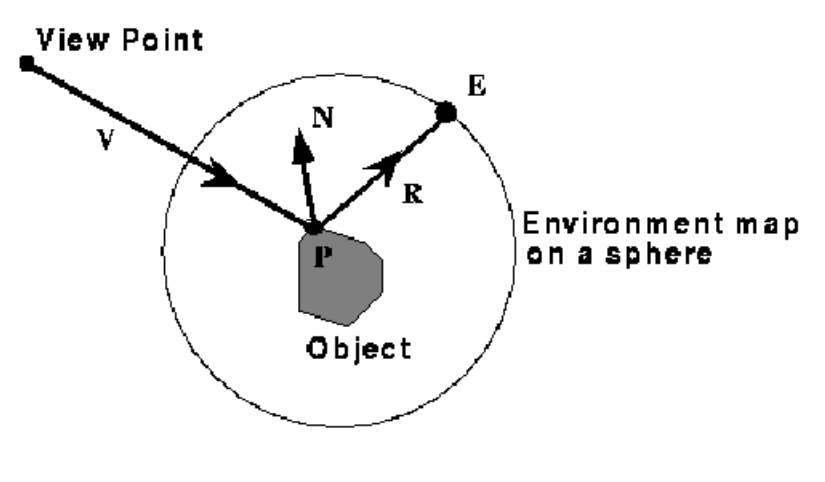

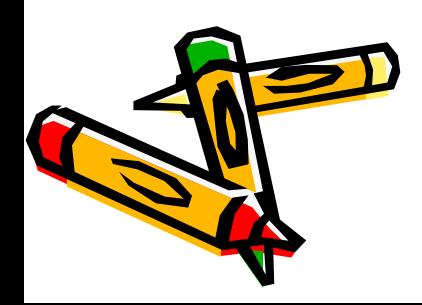

# Environment Maps Using a spherical environment map

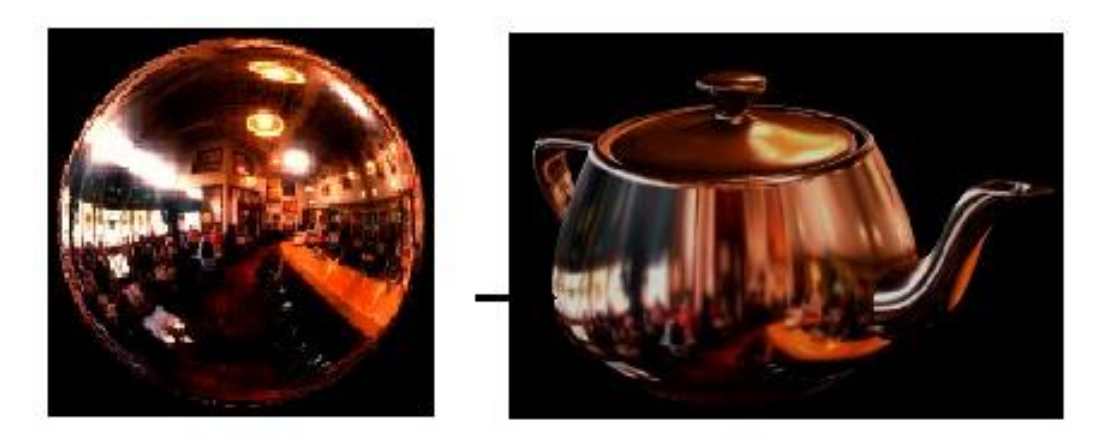

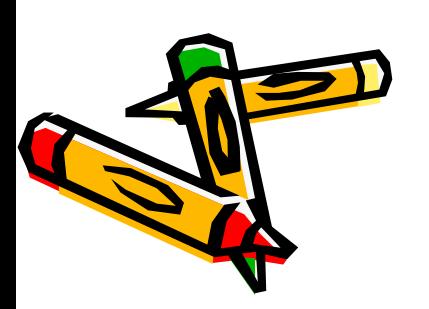

**Spatially variant resolution**

### Environment Maps Using a cubical environment map

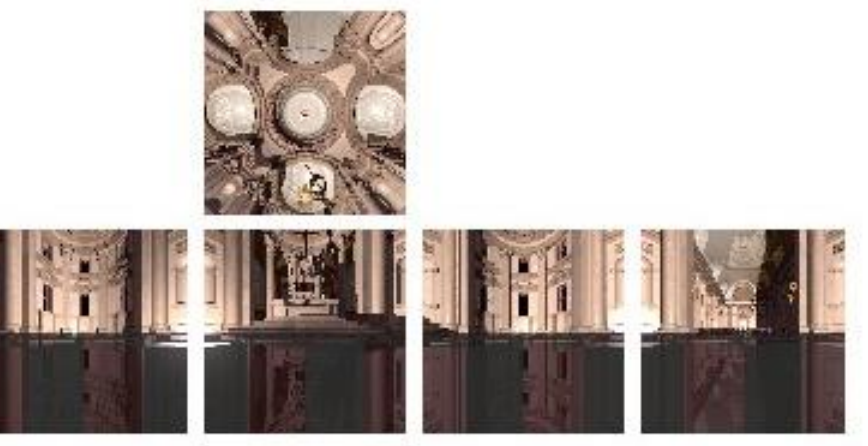

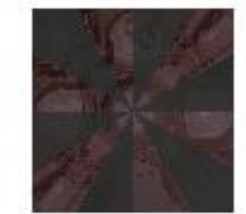

#### Note:

- **Example 1** Easy to produce with rendering system
- Possible to produce from photographs
- "Uniform" resolution
- Simple texture coordinates calculation

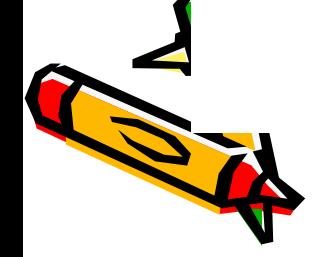

# **Viewer Reflected ray Environment M**

87

# Environment Mapping

- Environment mapping produces reflections on shiny objects
- Texture is transferred in the direction of the reflected ray from the environment map onto the object
- Reflected ray: **R**=2(**N·V**)**N**-**V**
- What is in the map? **Object**

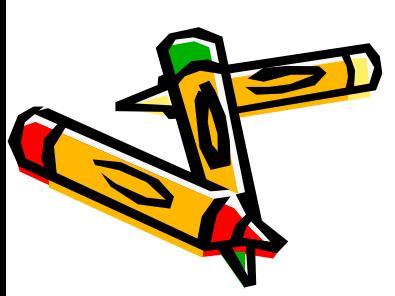

# Approximations Made

- The map should contain a view of the world with the point of interest on the object as the eye
	- We can't store a separate map for each point, so one map is used with the eye at the center of the object
	- Introduces distortions in the reflection, but the eye doesn't notice
	- Distortions are minimized for a small object in a large room
- The object will not reflect itself
- The mapping can be computed at each pixel, or only at the vertices

# Example

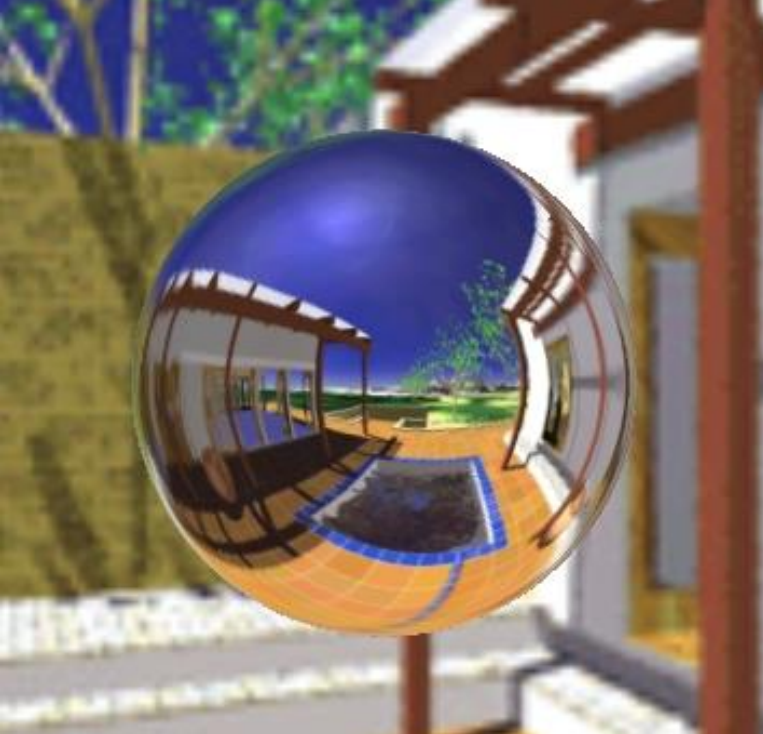

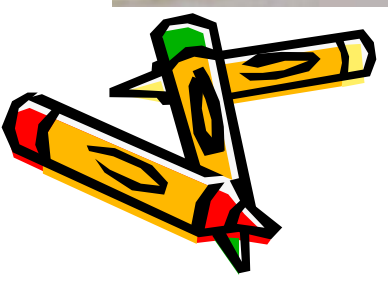

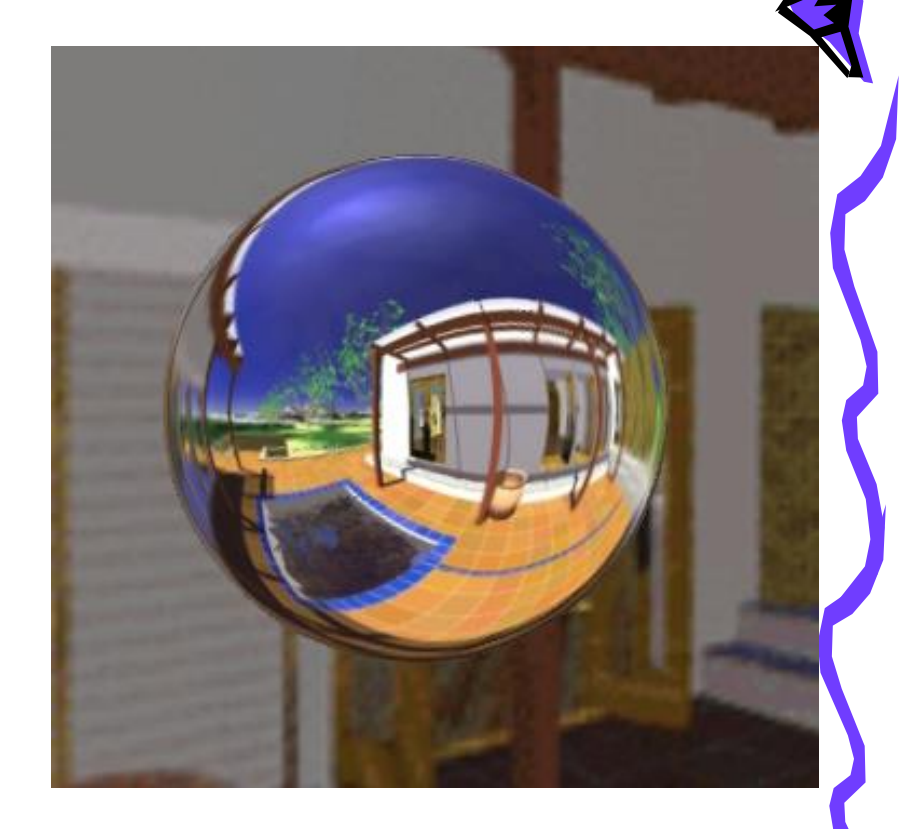

#### Illumination Maps Use texture to represent illumination footprint

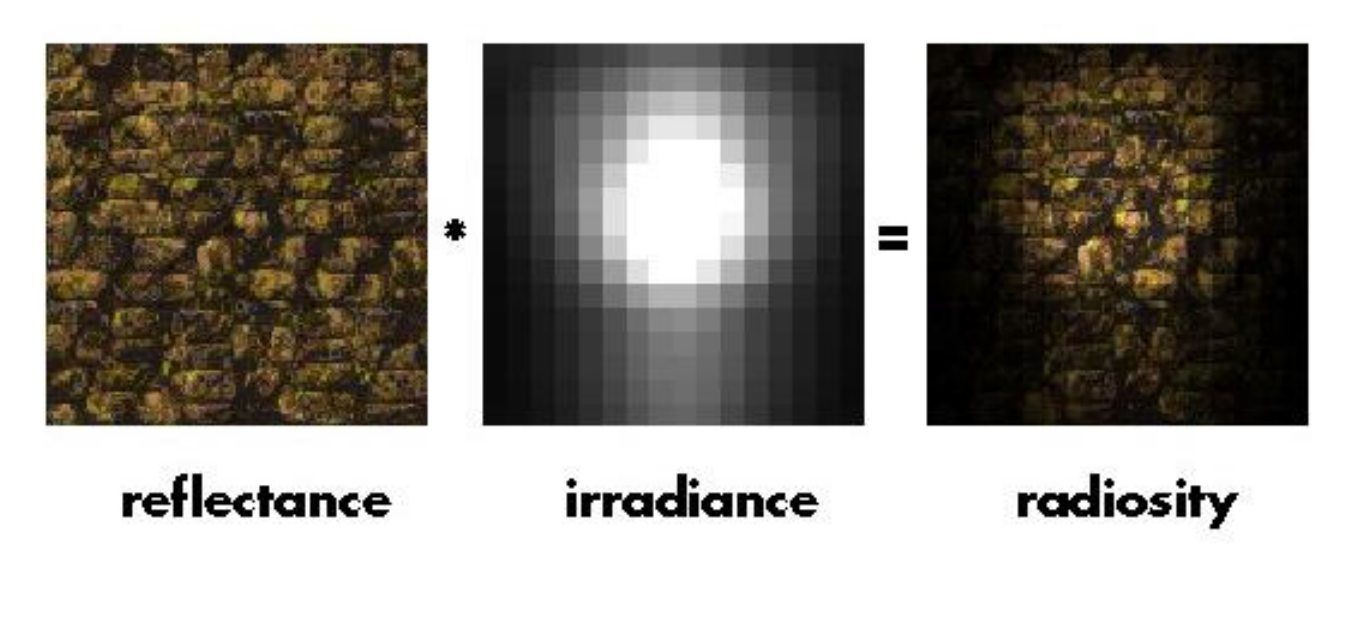

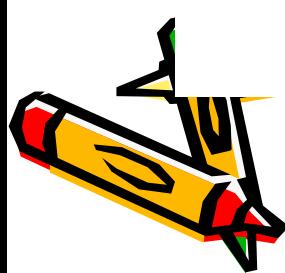

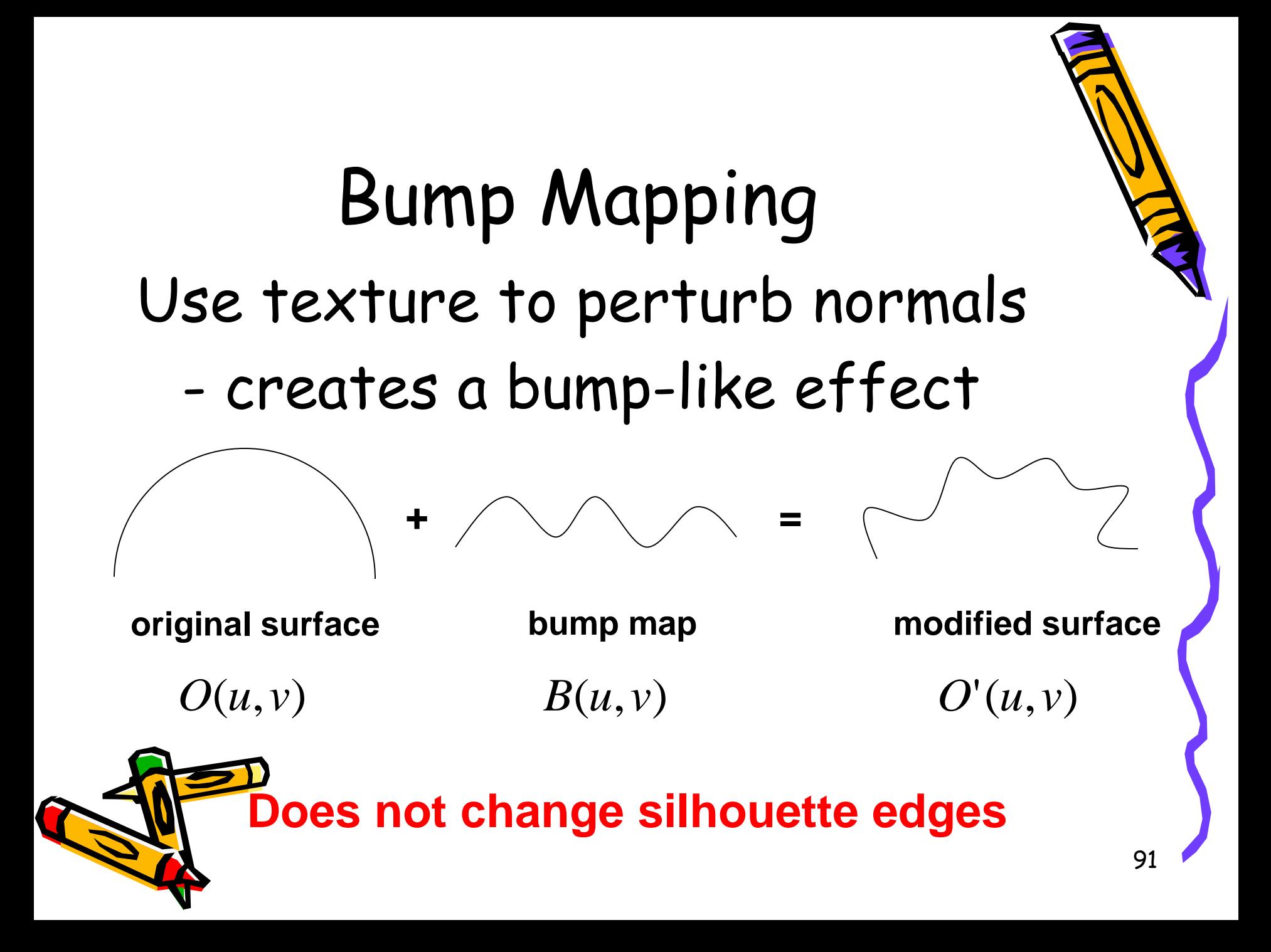

# Bump Mapping

- Many textures are the result of small perturbations in the surface geometry
- Modeling these changes would result in an explosion in the number of geometric primitives.
- Bump mapping attempts to alter the lighting across a polygon to provide the illusion of texture.

#### Bump Mapping • This modifies the surface normals.

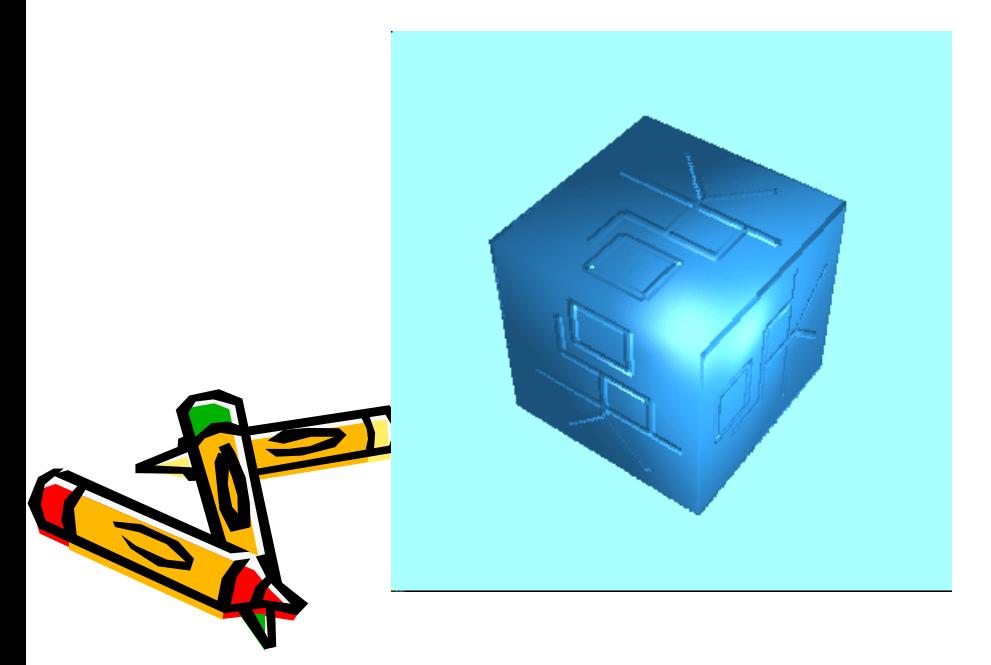

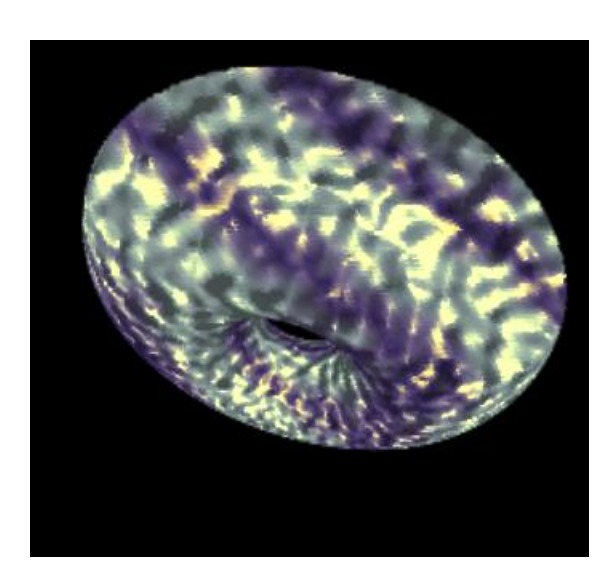

## Bump Mapping

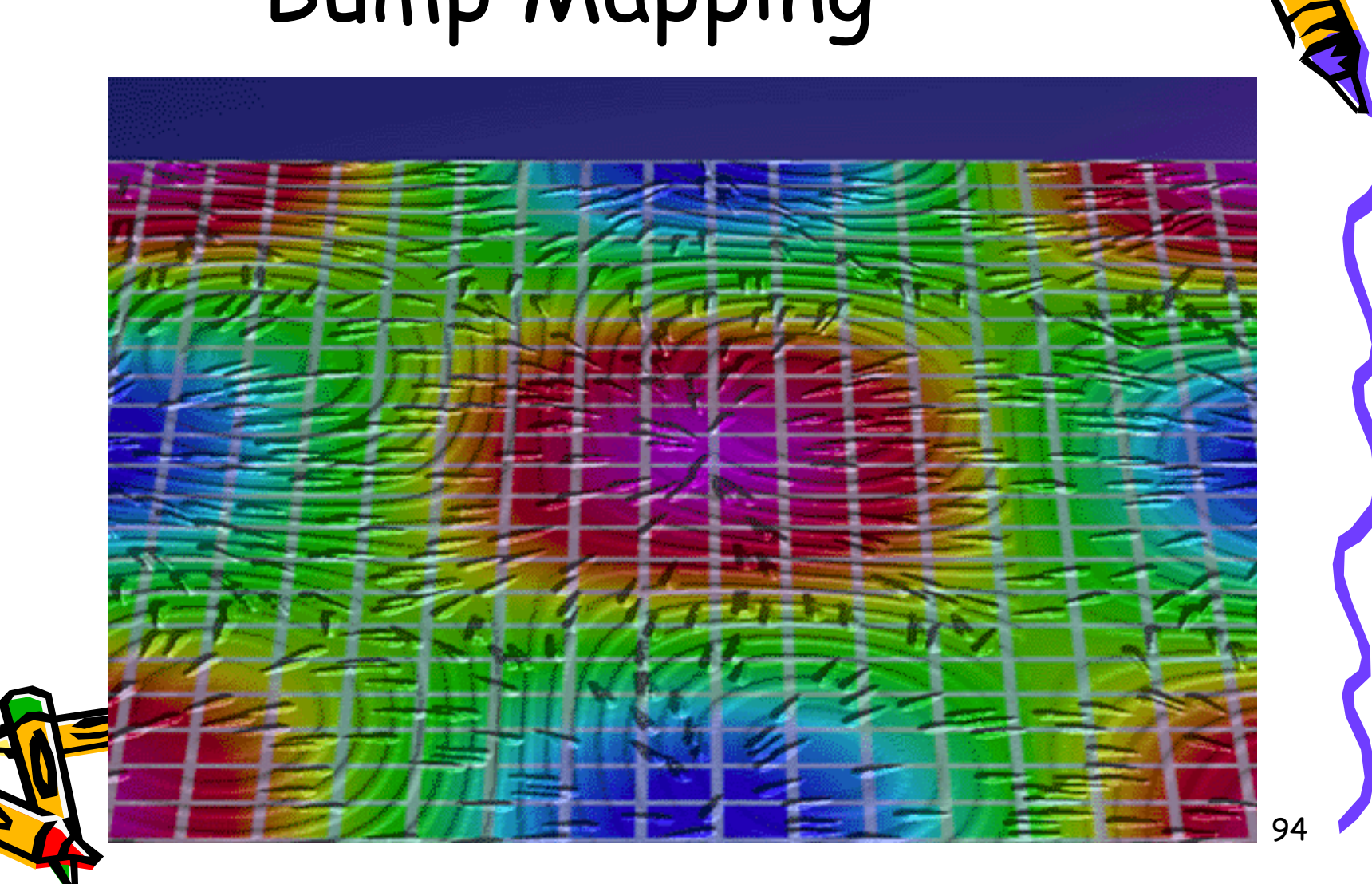

# Bump Mapping

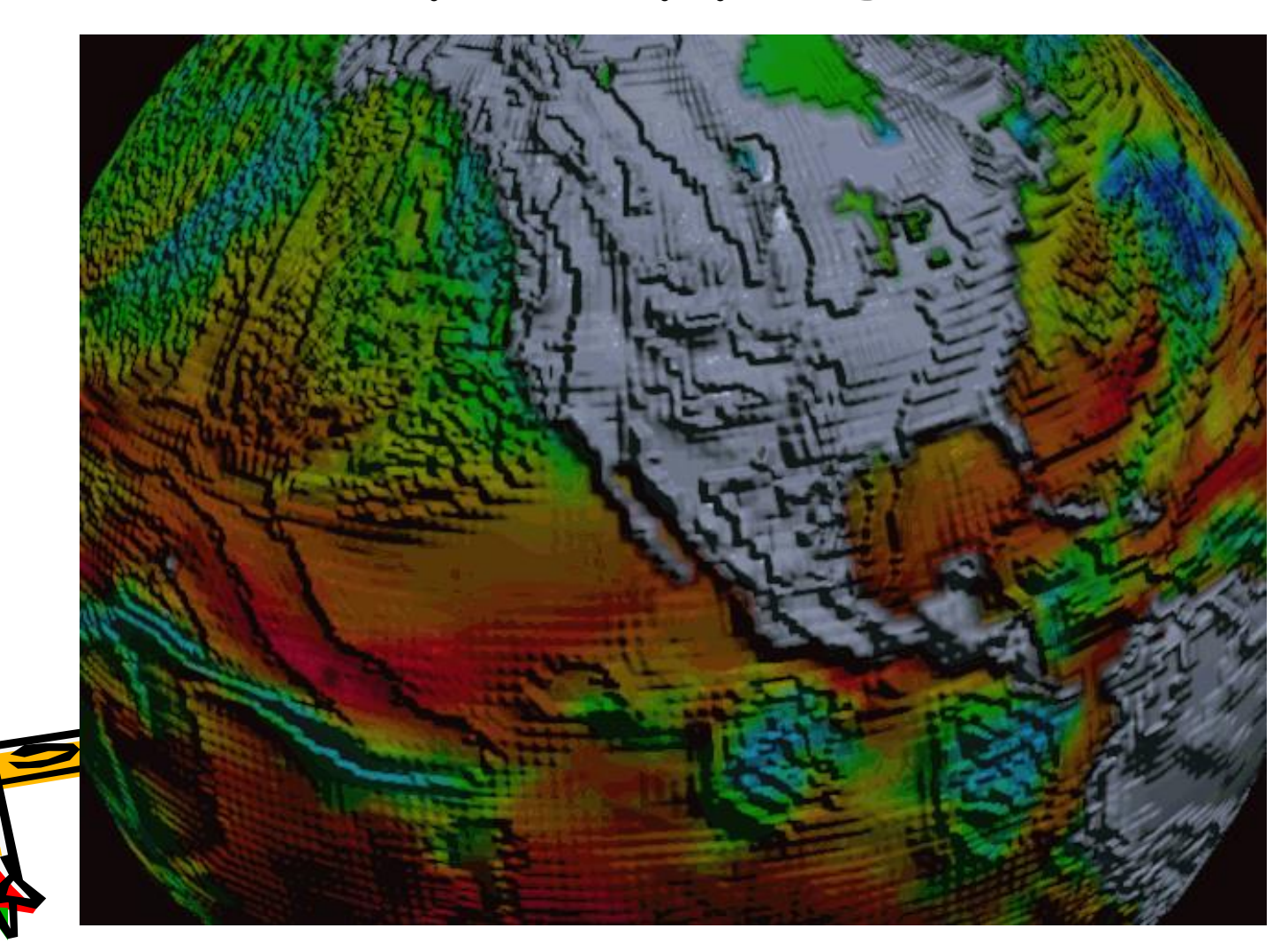

95

Ą

#### Bump Mapping • Consider the lighting for a modeled surface.

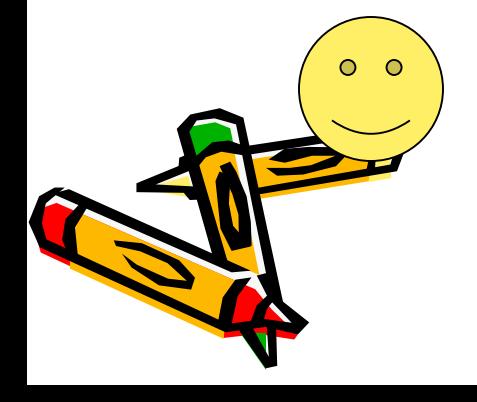

#### 3D Textures Use a 3D mapping  $(x_o, y_o, z_o) \rightarrow (r, s, t)$

#### Usually stored procedurall

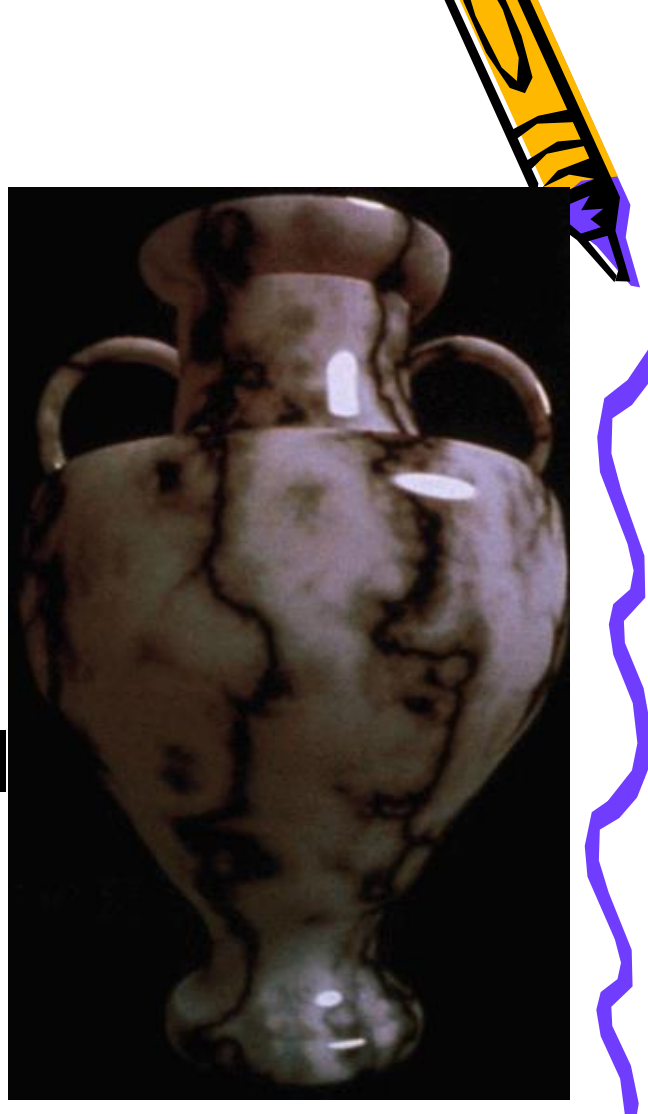

**Can simulate an object carved from a material 97** 

#### Examples of 3D texture

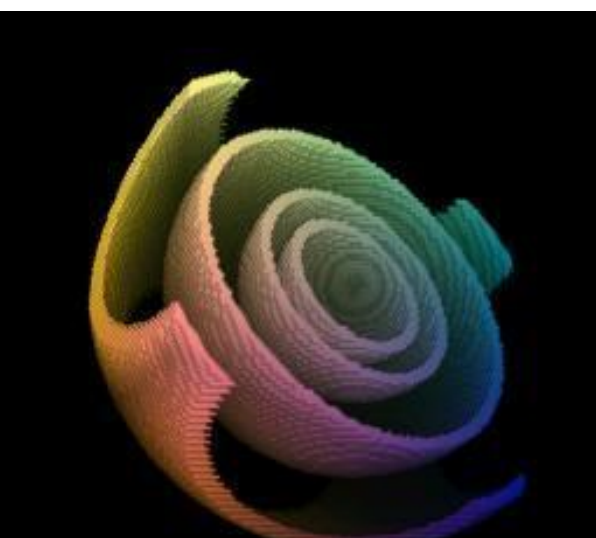

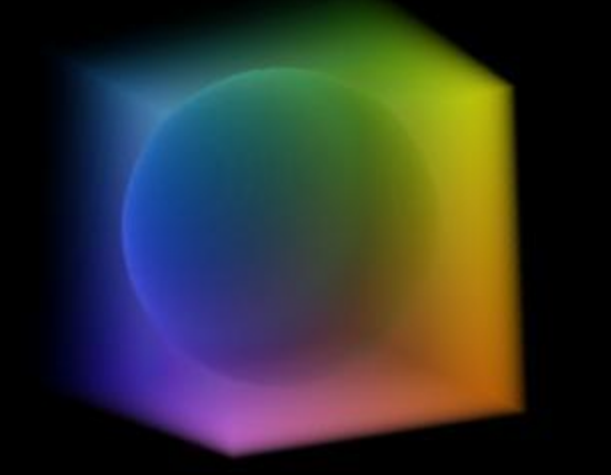

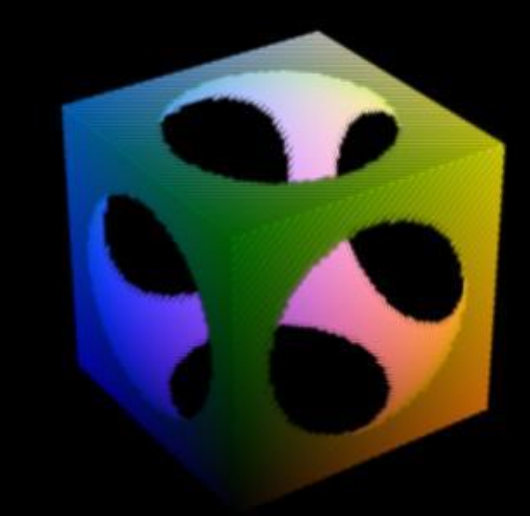

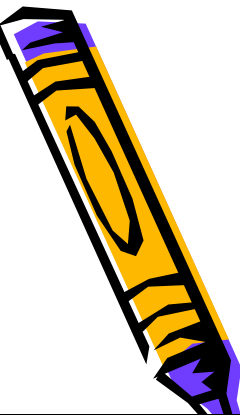

#### Turbulence

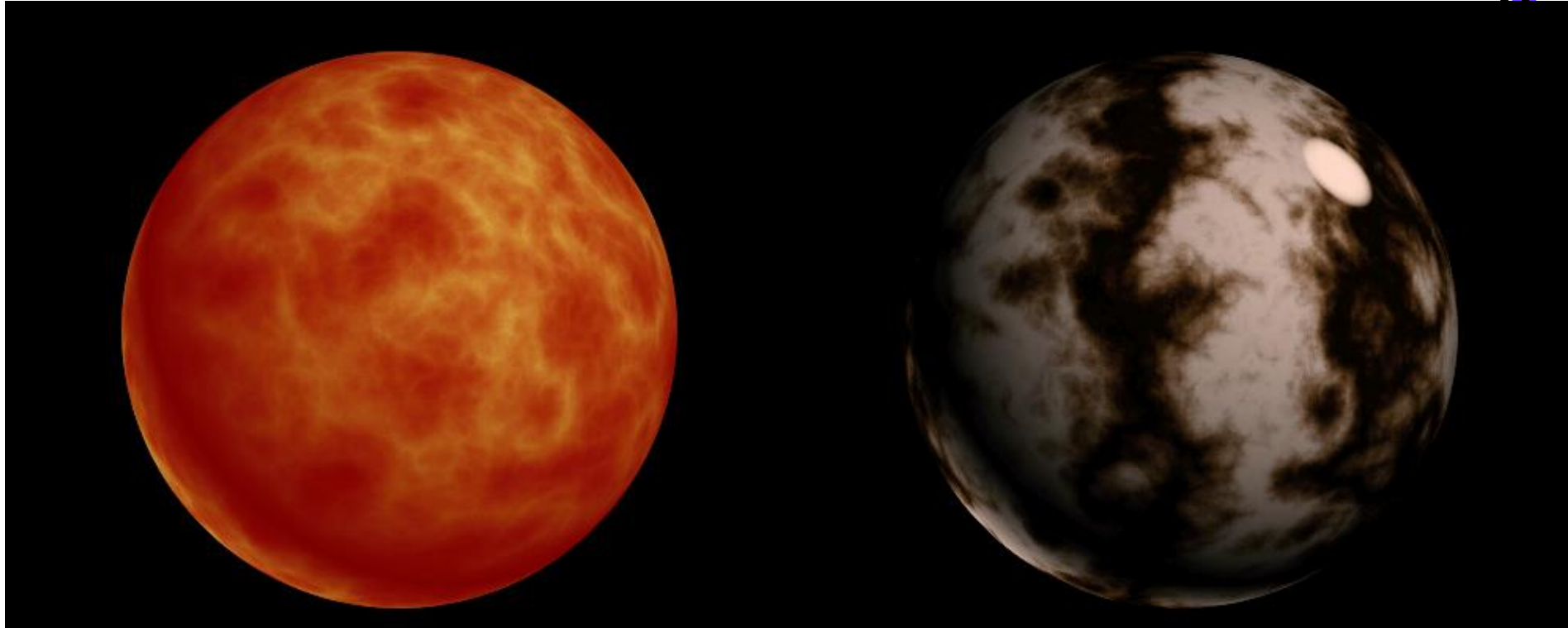

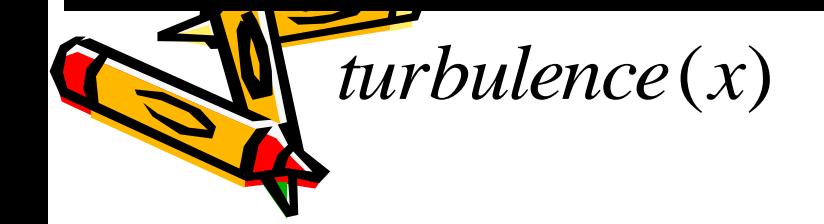

 $sin(x + turbulence(x))$ 99

#### Animating Turbulence Use an extra dimension as time

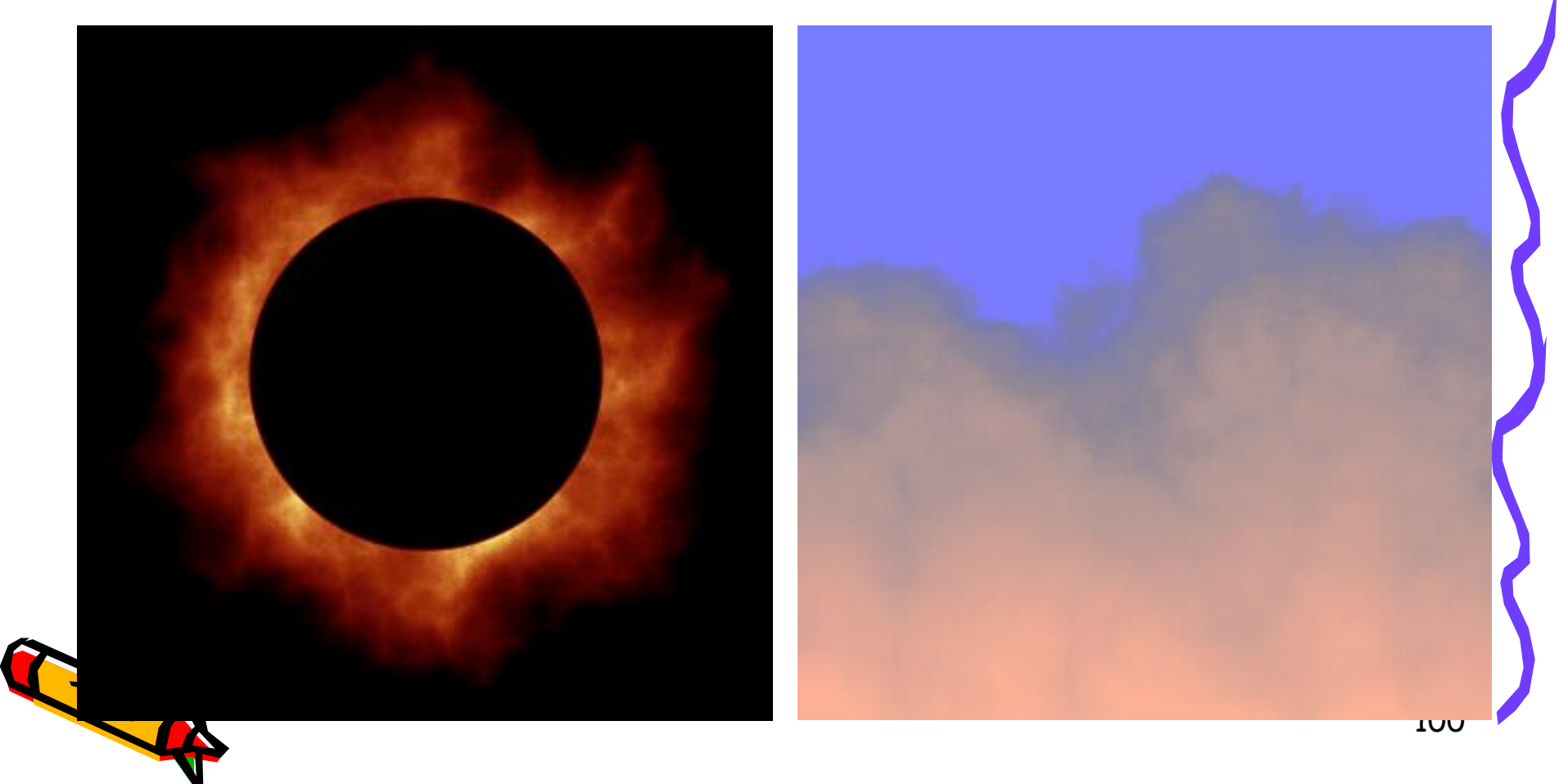

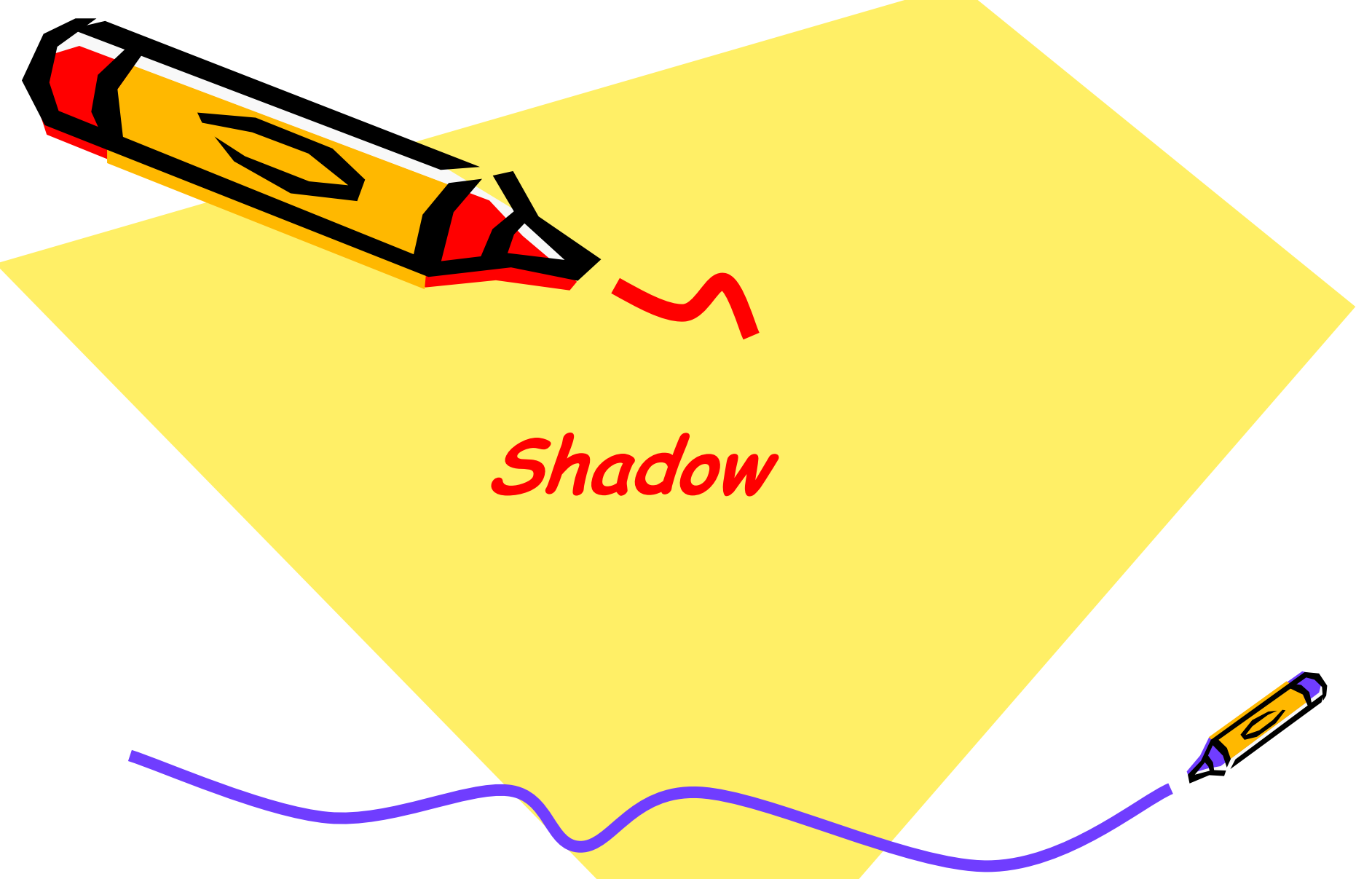

**Course Note Credit: Some of slides are extracted from the course notes of prof. Mathieu Desburn (USC) and prof. Han-Wei Shen (Ohio State University).** 

#### Shadows as Depth cue

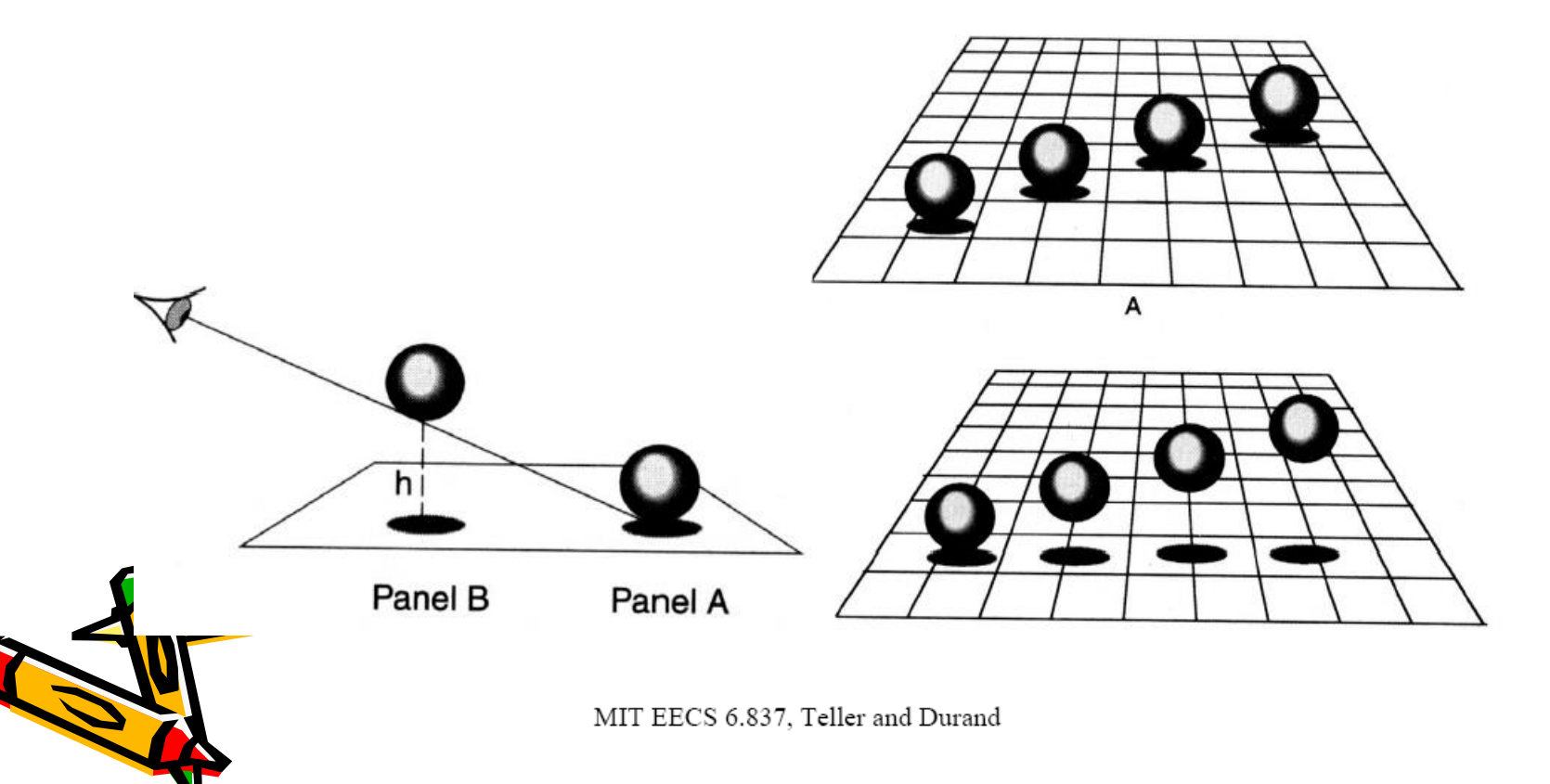

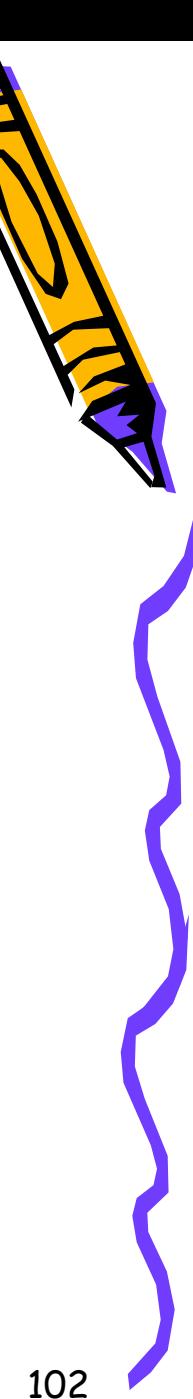

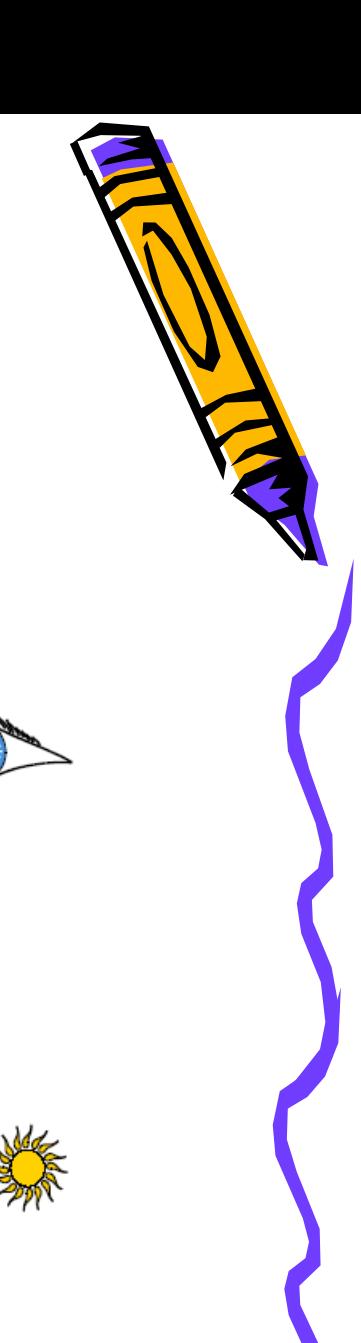

# Duality of shadow & view

- A point is lit if it is visible from the light source
- Shadow computation very similar to view computation

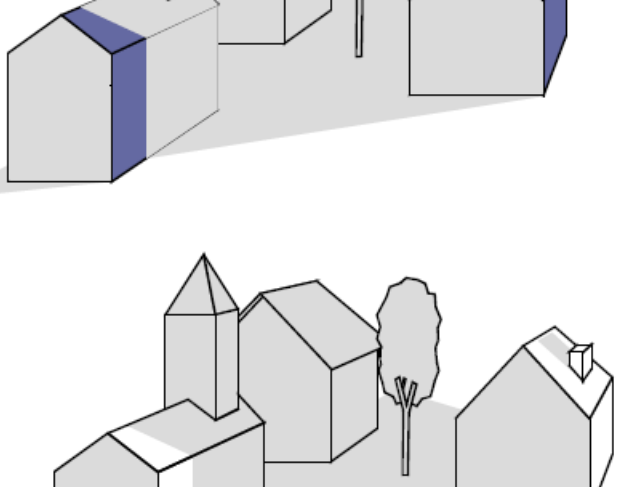

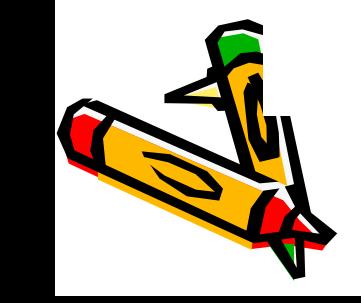

# **Shadow Ray**

- Ray from visible point to light source
- If blocked, discard light contribution
- One shadow ray per light
- Optimization?
	- Stop after first intersection (don't worry about tmin)
	- Test latest obstacle finst

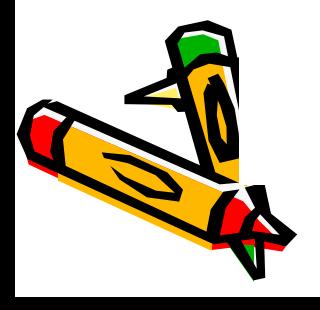

Shadow

Reflected ray

Refracted ray

## **Shadow Maps**

- Use texture mapping but using depth
- 2 passes (at least)
	- Compute shadow map from light sourc
		- Store depth buffer (shadow map)
	- $-$  Compute final image
		- $\bullet$  Look up the shadow map to know if points are in shadow

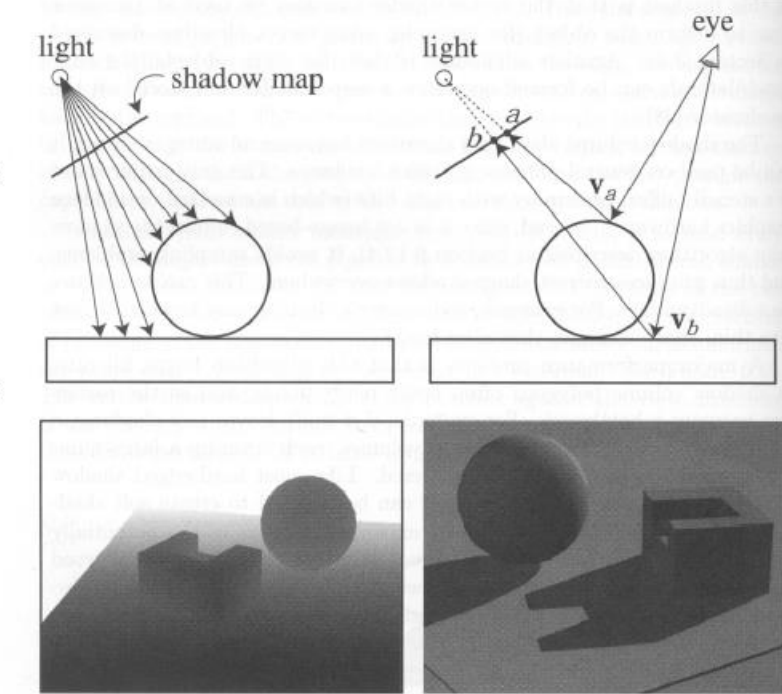

Figure from Foley et al. "Computer Graphics Principles and Practice"

MIT EECS 6.837, Teller and Durand

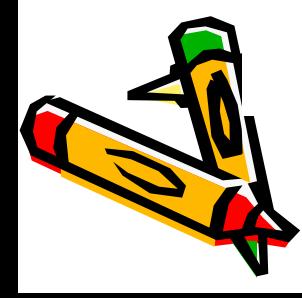

# What is Game Engine

- Game Engine vs. real engine of a car
	- Non game specific technology
- Game vs. Car
	- all the content (models, animations, sounds, AI, and physics) which are called 'assets'
	- the code required specifically to make that game work, like the AI, or how the controls work

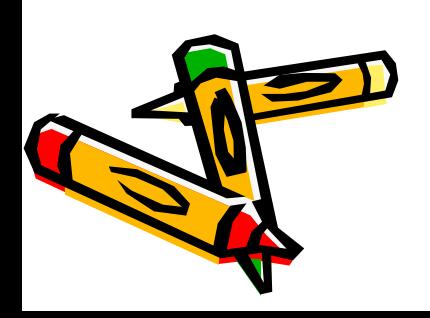

# Game Engine

- Reusable software components within different games
- · enable simplified, [rapid development](http://en.wikipedia.org/wiki/Rapid_application_development) of games in a [data-driven](http://en.wikipedia.org/wiki/Data-driven_design) manner
- sometimes called "game [middleware](http://en.wikipedia.org/wiki/Middleware) or OS"

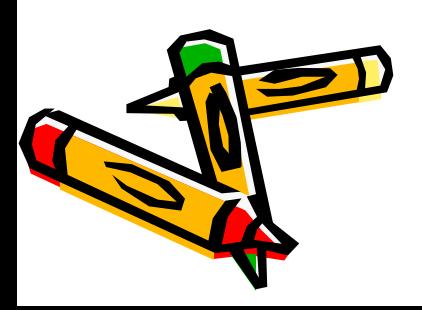

• [software](http://en.wikipedia.org/wiki/Software) system designed for the creation and development of [video games.](http://en.wikipedia.org/wiki/Video_game) There are many game engines that are designed to work on video game consoles and desktop operating systems such as [Microsoft Windows](http://en.wikipedia.org/wiki/Microsoft_Windows), [Linux](http://en.wikipedia.org/wiki/Linux), and Mac OS  $X$ . The core functionality typically provided by a game engine includes a [rendering engine](http://en.wikipedia.org/wiki/Rendering_(computer_graphics)) ("renderer") for [2D](http://en.wikipedia.org/wiki/2D_computer_graphics) or [3D](http://en.wikipedia.org/wiki/3D_computer_graphics) [graphics](http://en.wikipedia.org/wiki/Computer_graphics), a physics engine [or collision detection](http://en.wikipedia.org/wiki/Physics_engine) (and collision [response\), s](http://en.wikipedia.org/wiki/Game_AI)[oun](http://en.wikipedia.org/wiki/Sound)[d, scripting, animation, artificial](http://en.wikipedia.org/wiki/Game_AI)  intelligence, [networking](http://en.wikipedia.org/wiki/Computer_networking), streaming, memory management, threading, and a [scene graph](http://en.wikipedia.org/wiki/Scene_graph). The process of [game development](http://en.wikipedia.org/wiki/Game_development) is frequently **Economized by in large part reusing the same** game engine to create different games.
• Modern game engines are some of the most complex applications written, frequently featuring dozens of finely tuned systems interacting to ensure a precisely controlled user experience. The continued evolution of game engines has created a strong separation between rendering, scripting, artwork, and level design. It is now common (as of 2003), for example, for a typical game development team to have several times as many artists as actual programmers

## Game Engine History

- The term "game engine" arose in the mid-1990s, especially in connection with 3D games such as [first-person shooters](http://en.wikipedia.org/wiki/First-person_shooter) (FPS). (See also: [first-person shooter engine](http://en.wikipedia.org/wiki/First-person_shooter_engine)). Such was the popularity of [id Software](http://en.wikipedia.org/wiki/Id_Software)'s *[Doom](http://en.wikipedia.org/wiki/Doom_(video_game))* and *[Quake](http://en.wikipedia.org/wiki/Quake)* games that, rather than work from scratch, other [developers](http://en.wikipedia.org/wiki/Video_game_developer) licensed the core portions of the software and designed their own graphics, characters, weapons and [levels](http://en.wikipedia.org/wiki/Level_(computer_and_video_games))—the "game content" or "game assets." Separation of game-specific rules and data from basic concepts like collision detection and game [entity](http://en.wikipedia.org/wiki/Entities) meant that teams could grow and specialize.
- Later games, such as *[Quake III Arena](http://en.wikipedia.org/wiki/Quake_III_Arena)* and [Epic Games](http://en.wikipedia.org/wiki/Epic_Games)'s 1998 [Unreal](http://en.wikipedia.org/wiki/Unreal) were designed with this approach in mind, with the engine and content developed separately. The practice of licensing such [technology](http://en.wikipedia.org/wiki/Technology) has proved to be a useful auxiliary revenue stream for some game developers, as a single license for a high-end commercial game engine can range from US\$10,000 to millions of dollars, and the number of licensees can reach several dozen **Eomp**anies (as seen with the [Unreal Engine\)](http://en.wikipedia.org/wiki/Unreal_Engine_technology). At the very least, reusable engines make developing game sequels faster and easier, Which is a valuable advantage in the competitive video game industry.

## Graphics Engine

- The Renderer (Graphics Engine)
	- [RealmForge,](http://en.wikipedia.org/wiki/RealmForge) [Ogre](http://en.wikipedia.org/wiki/OGRE_3D), [Power Render,](http://en.wikipedia.org/wiki/Power_Render) [Crystal Space](http://en.wikipedia.org/wiki/Crystal_Space)[, G](http://en.wikipedia.org/wiki/JMonkey_Engine)[enesis3](http://en.wikipedia.org/wiki/Genesis3D)[D, and JMonkey](http://en.wikipedia.org/wiki/JMonkey_Engine) Engine
	- [scene graph](http://en.wikipedia.org/wiki/Scene_graph), which is an object-oriented representation of the 3D game world

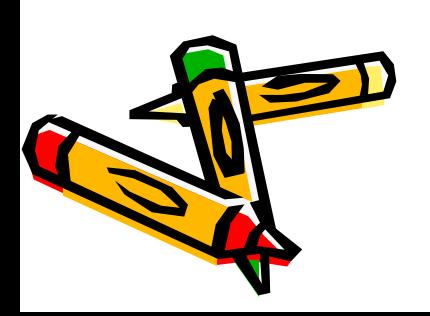

## Panda3D

- <http://panda3d.org/>
- a library of subroutines for 3D rendering and game development.
- Game development with Panda3D usually consists of writing a Python program that controls the Panda3D library.
- emphasis is on supporting a short learning curve and rapid development.

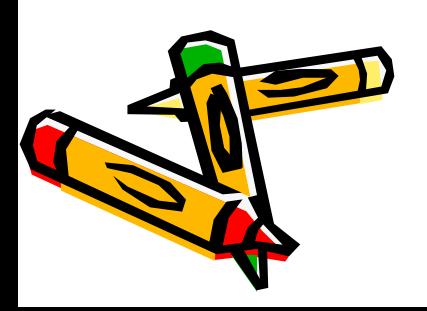

To start Panda3D, create a text file and save it with the .py extension. PYPE (available at http://sourceforge.net/projects/pype/), SPE and IDLE are Python-specific text-editors, but any text editor will work. Enter the following text into your editor direct.directbase.DirectStart rưn(')

To run your program, type this at the command prompt: ppython filename.py

import direct.directbase.DirectStart

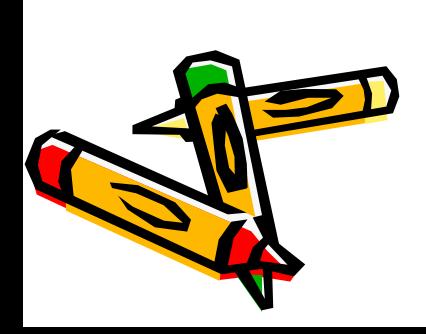

#Load the first environment model environ = loader.loadModel("models/environment") environ.reparentTo(render) environ.setScale(0.25,0.25,0.25) environ.setPos(-8,42,0) #Run the Testifiaty run()

## What is Unity?

- Unity is a multi-platform, integrated IDE for scripting games, and working with 3D virtual worlds
- Including:
	- Game engine
		- 3D objects / lighting / physics / animation / scripting
	- Accompanying script editor
		- MonoDevelop (win/mac) << RECOMMENDED TO USE
		- Unitron (Mac) / UniSciTE (Windows) << DEFAULT
		- Can also use Visual Studio (Windows)
	- 3D terrain editor
	- 3D object animation manager
	- **GU**System

Executable exporter many platforms:

native application / web player / iPhone / Android / Wii

#### Unity – main interface components

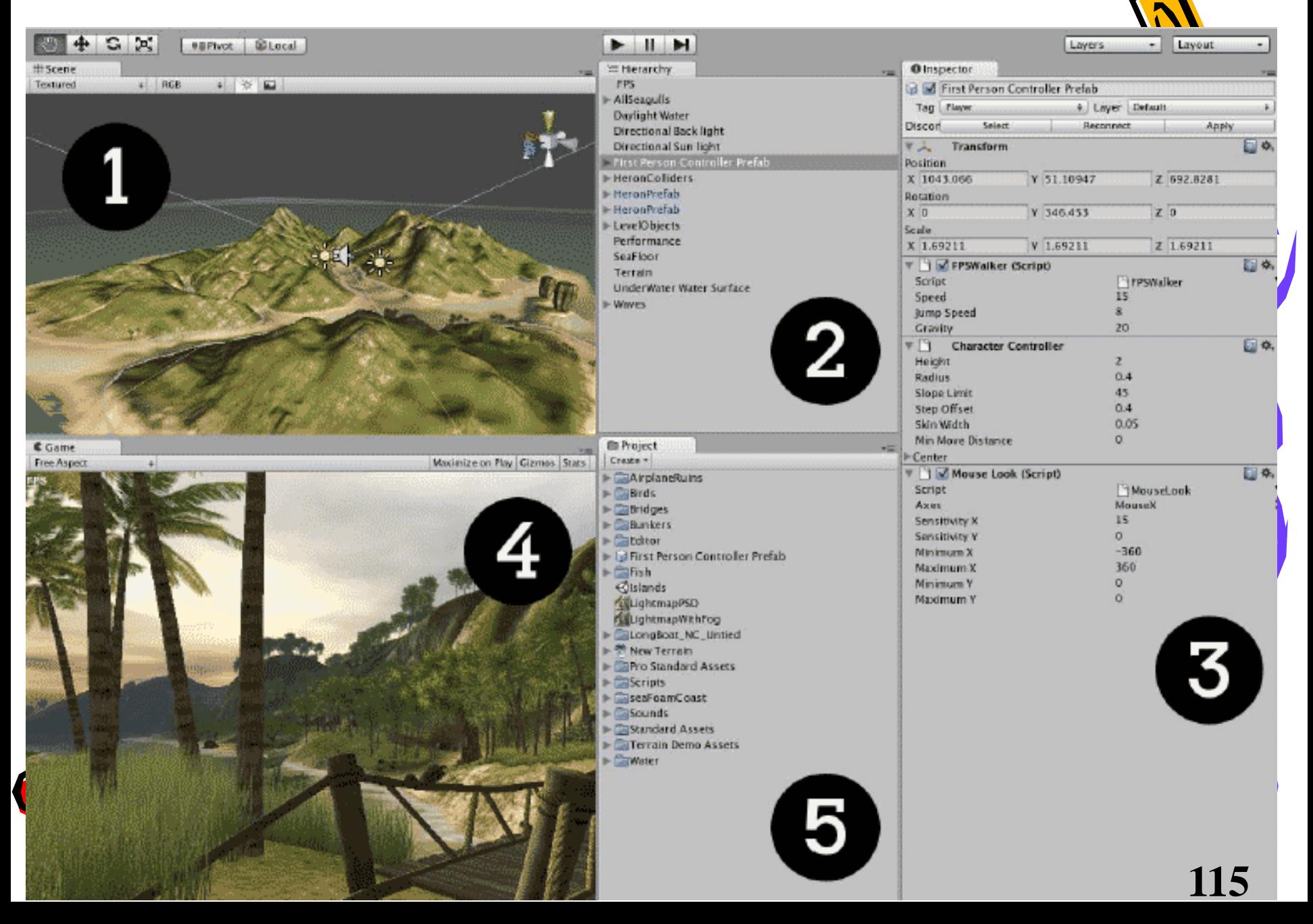

## Unity – main interface

#### components

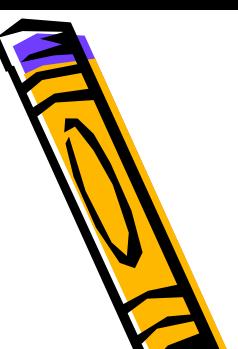

#### 1 – Scene *Scene = Hierarchy = same, just diff. views*

- Editable (design-time) 3D game objects in the current scene
- 2 Hierarchy
	- Text list of game objects and sub-objects in the current scene
- 3 Inspector
	- Properties for currently selected Game Object
- 4 Game
	- Preview how game will look when exectuting
- 5 Project

– Contents of Project 'assets' folder (i.e. files in that folder)  $\Delta$ ary of scripts, digital media files, and scenes

### Scripting

- Unity implements a MONO compiler
- Scripts can be written in
	- JavaScript
		- Note most introductory tutorials are written in Javascript – for those learning programming its fine
	- C#
		- Very similar to Java, Unity can be integrated with the Microsoft Visual Studio editor, to get full benefits of code completion, source version control etc.

**• Serious developers work in C#** ...

Also BOO (like Python) – little development is this

#### Scenes

- A unity "scene" is essentially a "level" or "screen"
- Typical game
	- Welcome / main menu screen
		- Buttons: play game / see high scores / read instructions / change input settings
	- Level 1 / Level complete / Level 2 etc…
	- Game Over / Enter details for new High Score …
- All the above would be separate "scenes" in unity
- Some scenes may be entirely based around the Unity GUI scripts / components  $-$  i.e. be text / buttons on screen

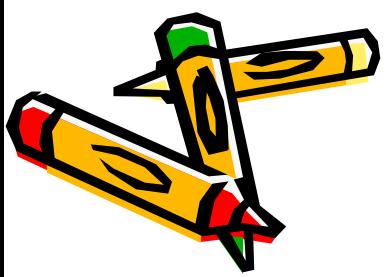

#### Project Assets

- The Assets folder for each Unity project contains:
	- Scenes
	- Media assets (images, sounds files, 3D models)
	- Script files
	- "packages"

(collections of unity assets, ready to import)

**ED** contents of the Unity "Project" panel reflect the contents of the "Assets" folder

### Game Objects – in current 'scene'

- Everthing in a scene is either a Game Object – or a component INSIDE a Game Object
- Every Game Object has at least 1 COMPONENT
	- Its TRANSFORM an object's position, scale, rotation
	- Other components depend on object type (audio, mesh, material, script etc.)
- Game objects can be in a HIERARHCY so an bject can be a sub-object of another object – E.g. an "arm" object can be a sub-object of a "body" object etc.

#### Unity "Prefabs" powerful concept …

- Since object-oriented (although this is partially hidden when $\Psi$ scripting in JavaScript) instances can be INSTANTIATED at run time
- Unity uses the term PREFAB for a pre-fabricated object template (i.e. a class combining 3D objects and scripts)
- At DESIGN TIME (in editor) a prefab can be dragged from Project window into the Scene window and added the scene's hierarchy of game objects
	- The object can then be edited (i.e. customised from the prefab default settings) if desired
- At RUN TIME a script can cause a new object instance to be created (instantiated) at a given location / with a given **transform** set of properties

## Unity 3D Terrain Editor

- Create terrain by selecting brush type, brush size and opacity and then sculpting topology
- Set maximum height and smooth corners
- Textures loaded to paint texture onto terrain
- First texture acts as background to subsequent
- **Paint on trees and other smaller items e.g grass.**

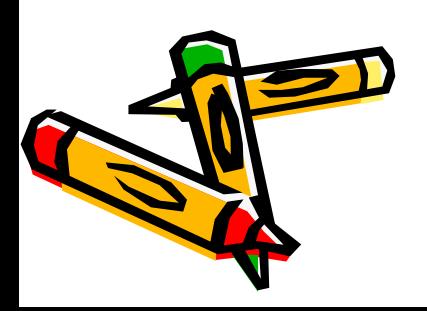

## Unity 3D Lights and Cameras

- Lights
	- Directional
	- Point
	- Spot

■ Lights can be parented to other game objects

- Cameras
	- One default camera
	- First Person Controller includes camera
	- Camera acts as an Audio Listener in the scene
	- Remove default camera to only have one Audio Listener
	- Cameras can be parented to other game objects

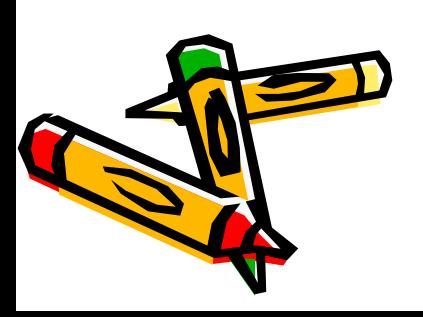

## Unity 3D Textures

- Materials form the basic starting point for textures
- Textures should be in the following format to enable 'tiling'.
	- Square and the power of two
	- $\cdot$  128 x 128, 256 x 256, 512 x 512, 1024 x 1024
- Shaders control the rendering characteristics of textured surface

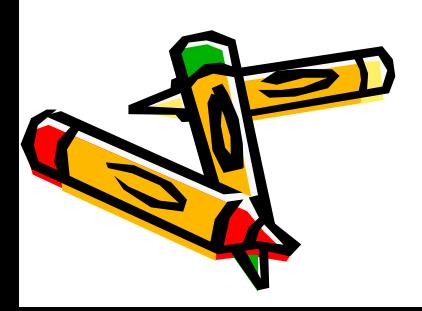

#### Physics and Collision Detection

Physics component

**Mass** 

Gravity

**Velelocity** 

■ Friction

**Physics component added to game object.** 

- Collision detection provided for most objects can be customized with sphere colliders and mesh colliders
- Mesh colliders most computationally expensive
- Also level of detail LOD is handled by game engine

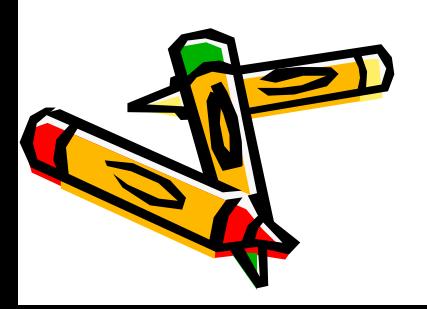

## Scripting

• http://unity3d.com/learn/tutorials/t opics/scripting

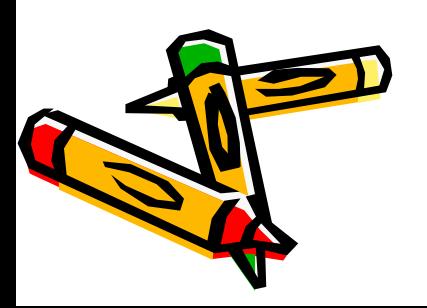

# Sky Boxes and Effects

- $\blacksquare$  Skybox cubemap six textures placed inside a cube
- Rendered seamlessly to appear as surrounding sky and horizon
- Not an object position a player can visit
- Only visible in the Game View panel
- Water effects created by an animated material applied to a surface

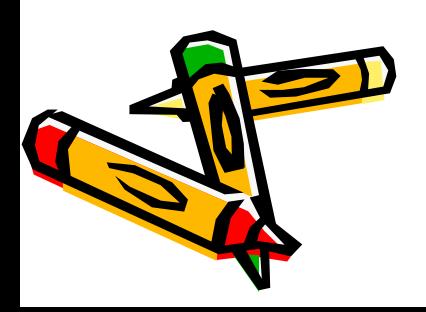

## Audio Effects

- Audio requires an Audio Source and an Audio Listener in the scene
- Stereo sound treated as as ambient constant volume and continuously playing in the scene (looped enabled)
- Mono sound treated as spatial gets louder or softer depending on player's position relative to the audio source position
- Supported formats .wav, .mp3, .aiff, .ogg

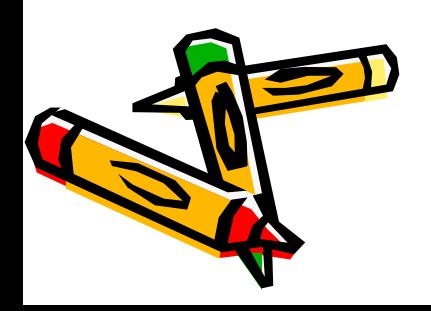

## Unity 3D Terrain Editor

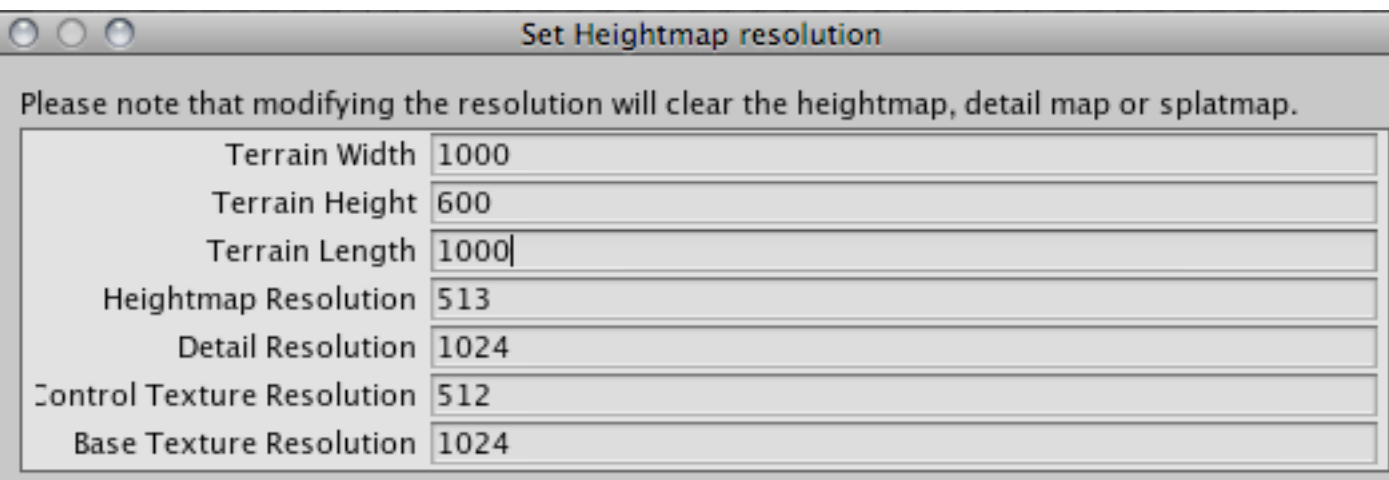

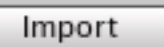

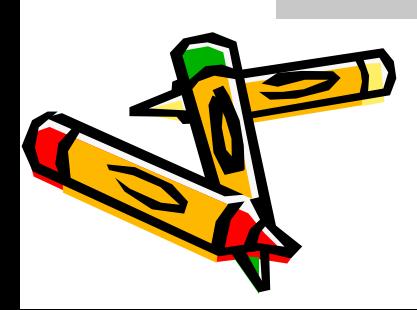

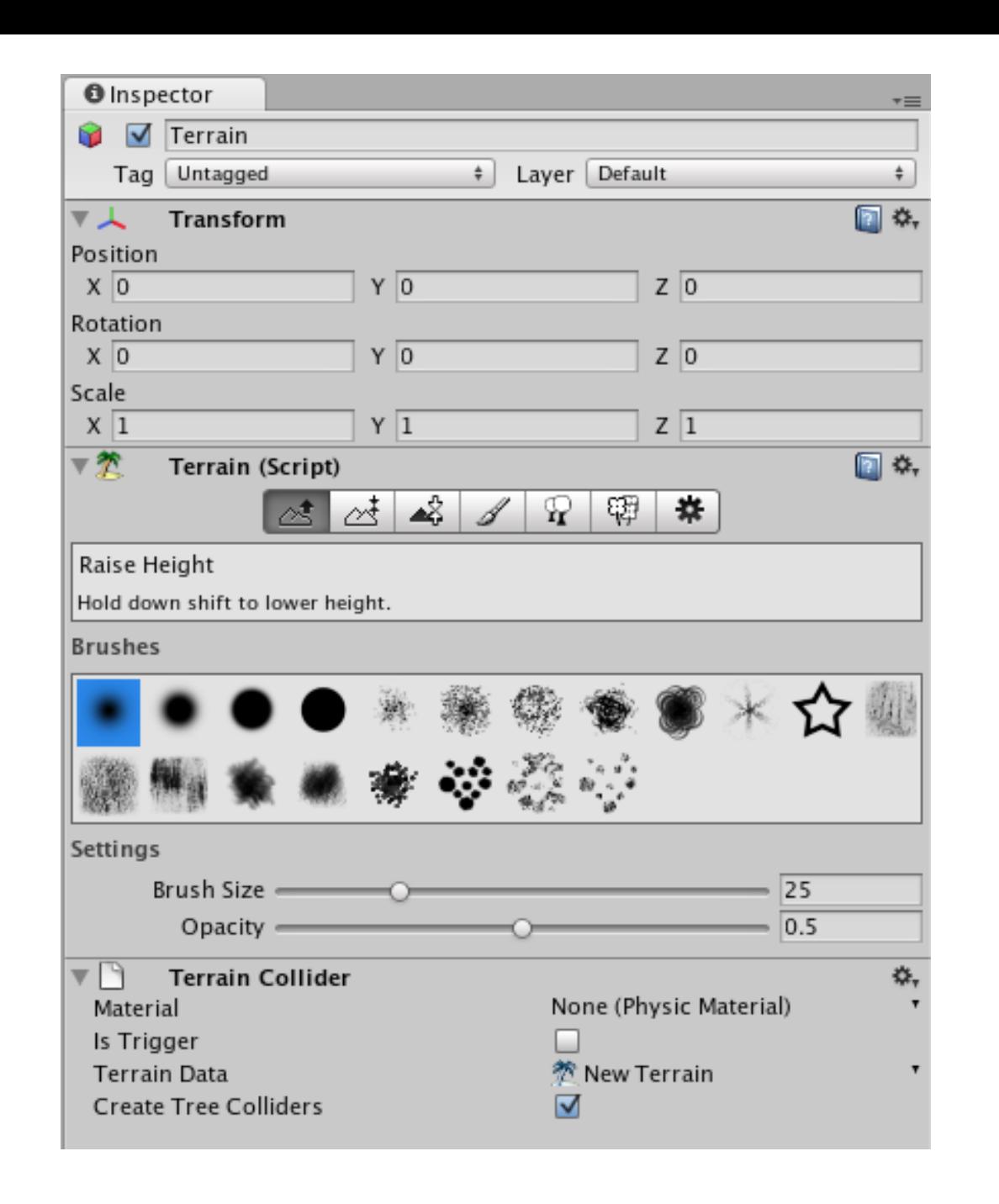

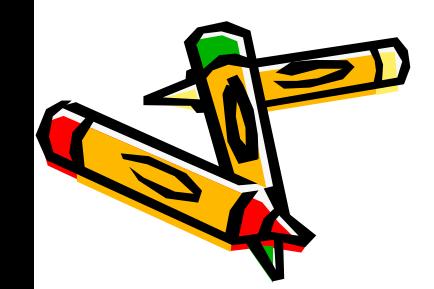

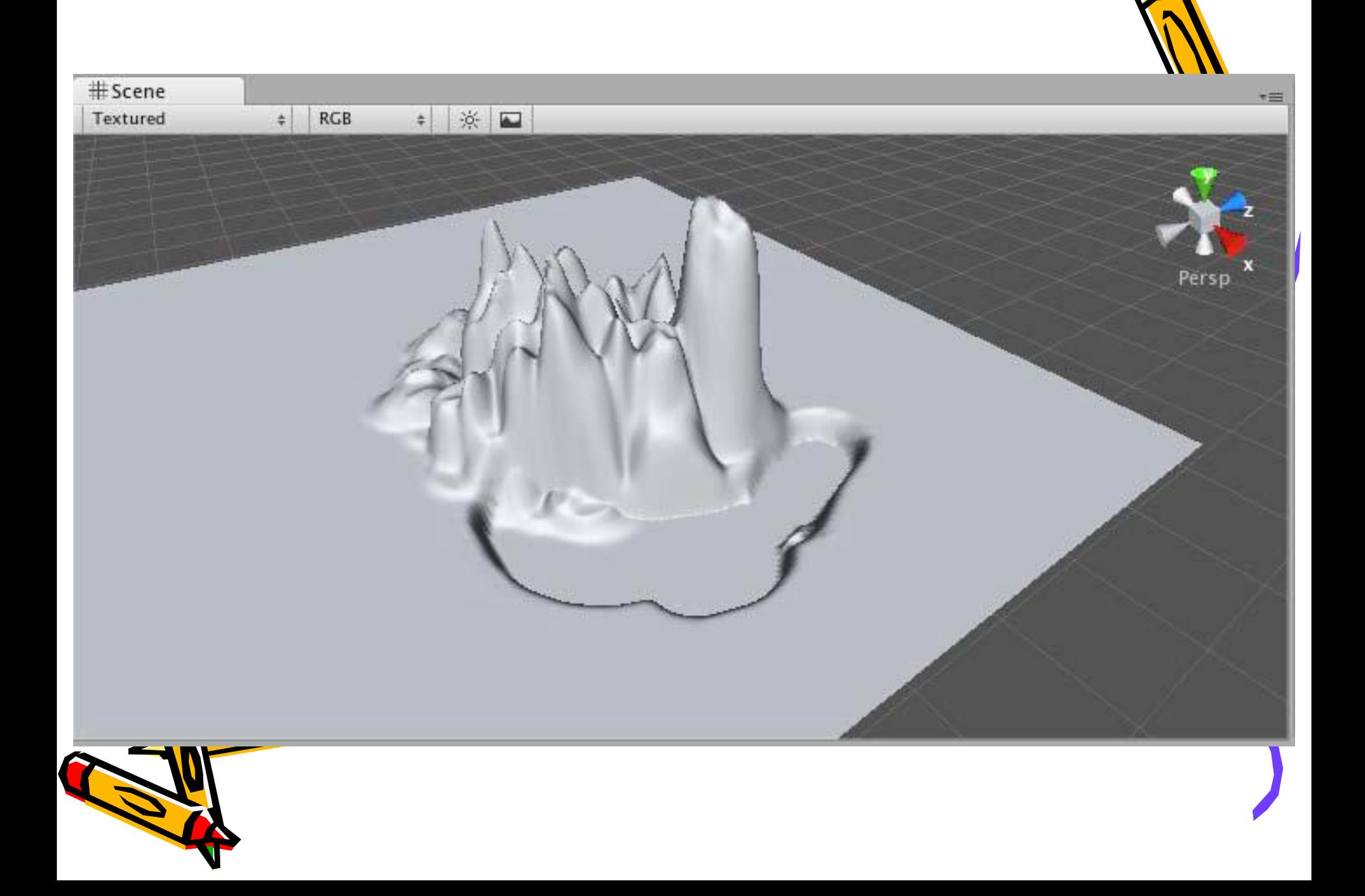

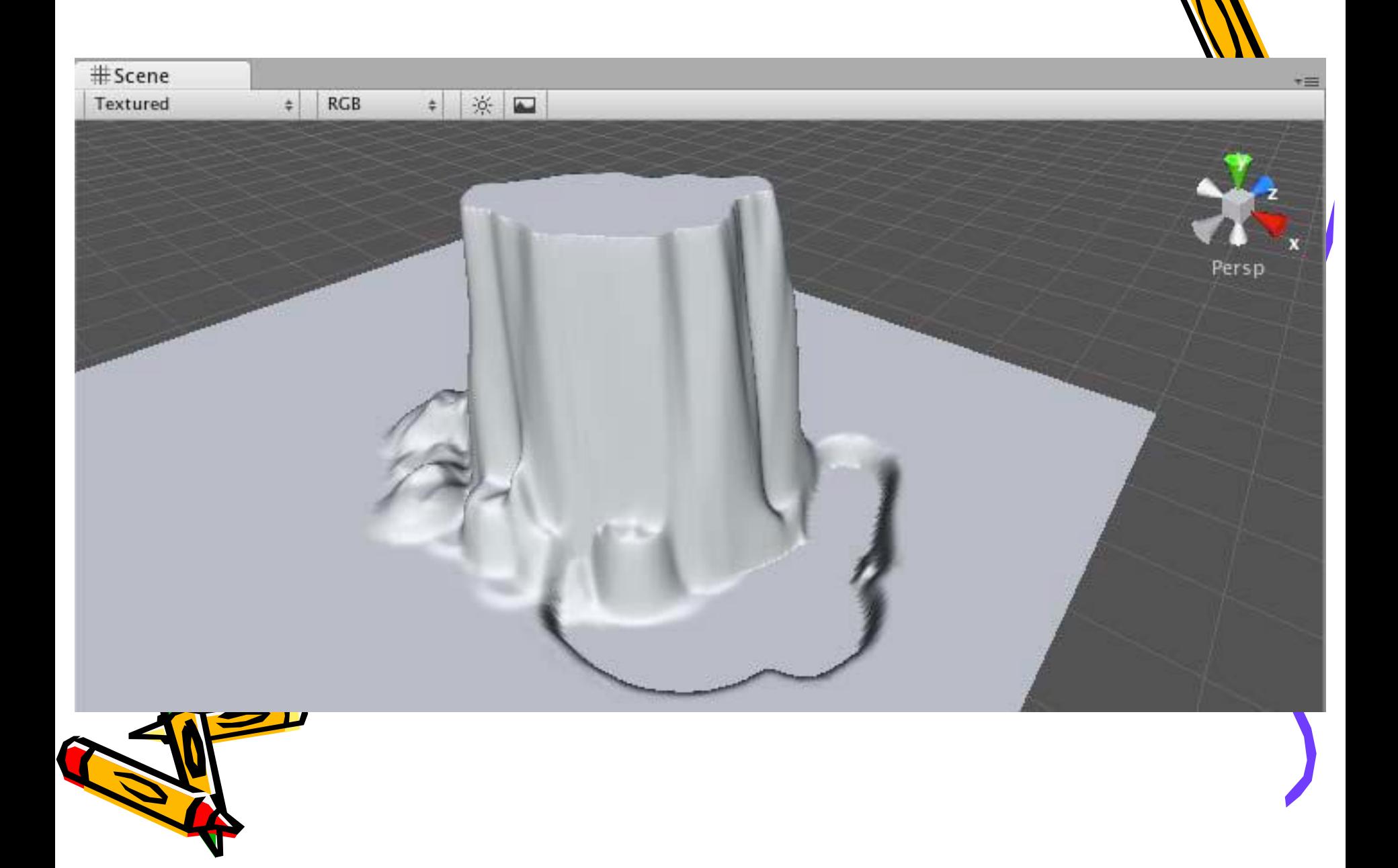